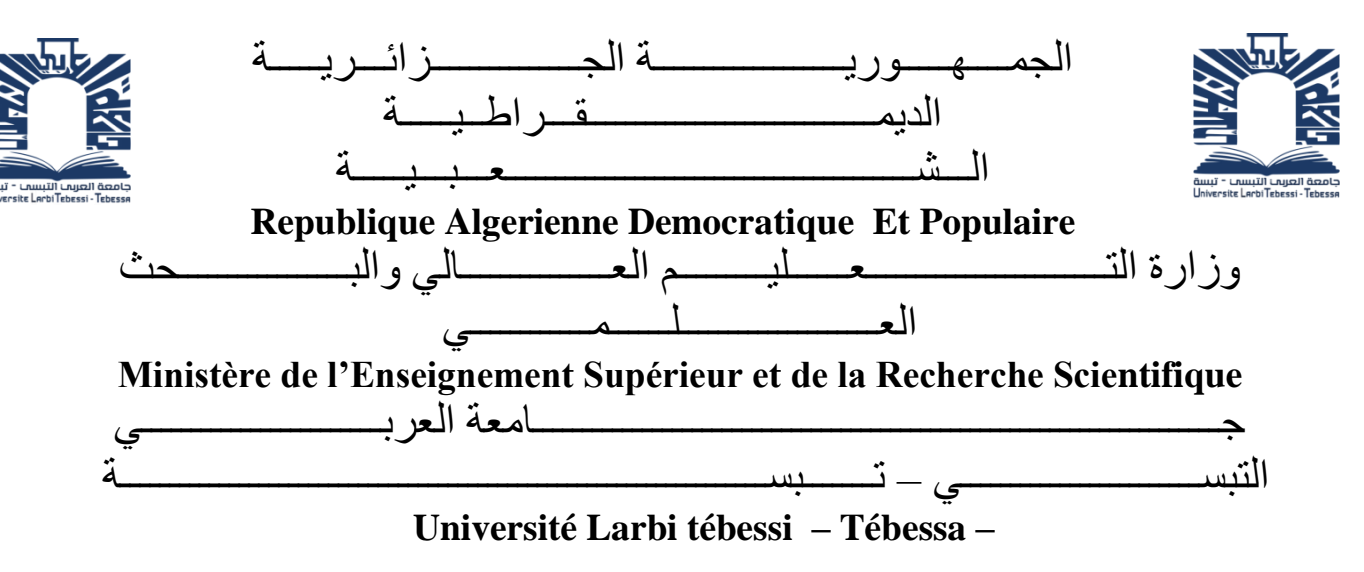

**Faculté des Sciences et de la Technologie**

**Département de Génie Civil**

#### **MEMOIRE**

Présenté pour l'obtention du **diplôme** de **Master Académique**

**En** : Génie Civil

**Spécialité** : Géotechnique

**Par** : BOUZIANE Youssra

**Sujet** 

### **ETUDE NUMERIQUE ET ANALYTIQUE DE LA STABILITE D'UN MUR DE SOUTENEMENT EN TERRE ARMEE**

Présenté et soutenu publiquement, le 23 / 09 / 2020, devant le jury composé de :

M/ LAOUAR M.Saleh MCA Président M/FARES Abdelhafid MAA Rapporteur M/ BOUCHOUCHA Abdallah MAA Examinateur 1

Promotion : 2019/2020

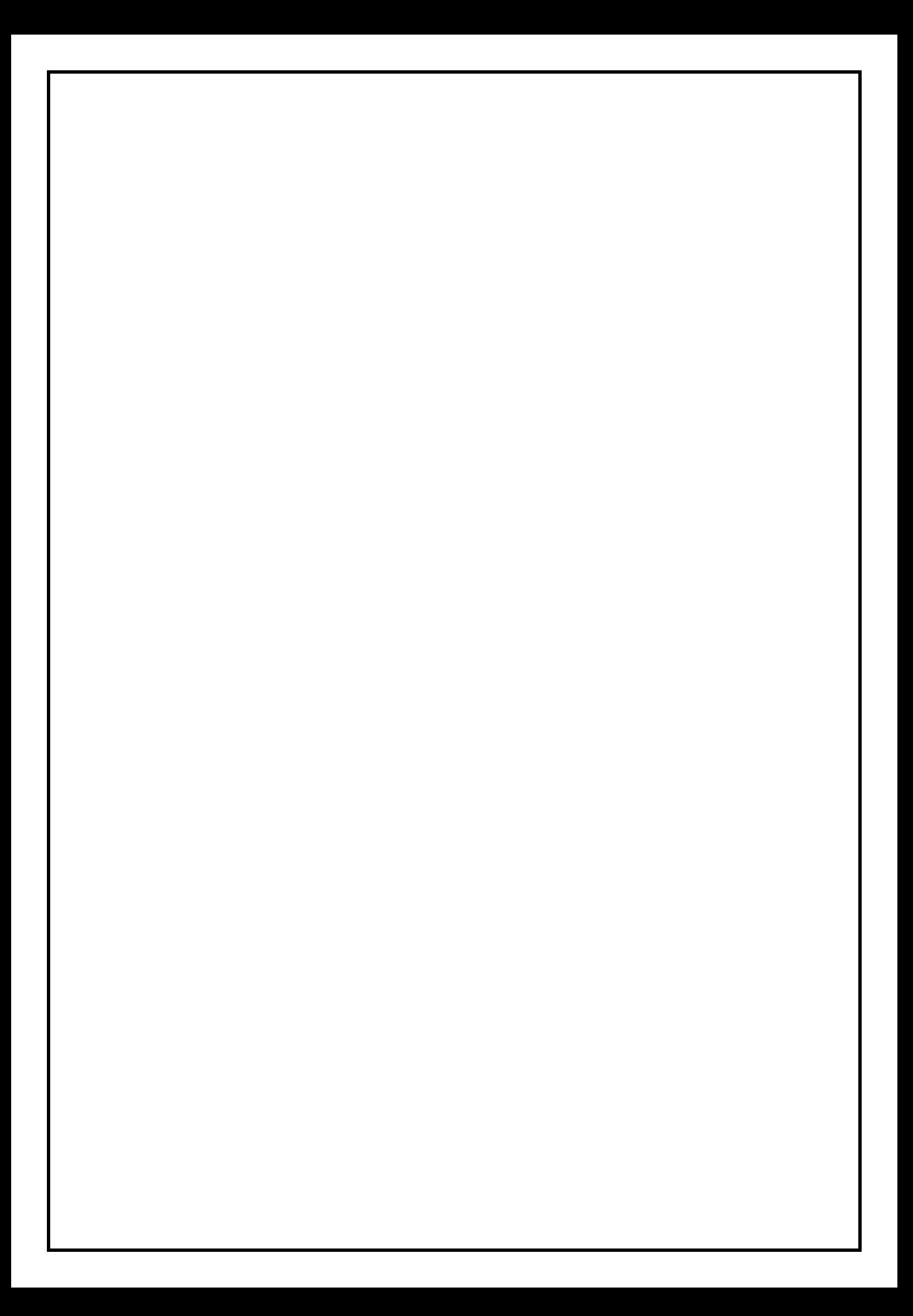

#### *Dédicaces*

<span id="page-2-0"></span>*L'homme de ma vie, mon exemple éternel, mon soutien moral et source de joie et de bonheur, celui qui s'est toujours sacrifié pour me voir réussir, à toi mon père TAIB.*

*A la lumière de mes jours, la source de mes efforts, la flamme de mon coeur, ma vie et mon bonheur ; maman AICHA que j'adore.*

*Aux personnes dont j'ai bien aimé la présence dans ce jour, à mon ange ma grand-mère CHAHLA, à mes frères, Sans eux, je n'en serais pas là. À mes sœurs, et mon neveu Tamim , à mes tantes ,à mes oncles et mes cousines, je dédie ce travail dont le grand plaisir leurs revient en premier lieu pour leurs conseils, aides, et encouragements.*

*Aux personnes qui m'ont toujours aidé et encouragé, qui étaient toujours à mes côtés, et qui m'ont accompagnaient durant mon chemin d'études supérieures, mes aimables amis, collègues d'étude, et frères de coeur, toi Saoussene, Mroua et Marwa, Dhoha , Manel ,Rayene ,Echaime ,ouns elwjoud.*

#### *Youssra.BOUZIANE*

#### *REMERCIEMENT*

<span id="page-3-0"></span>*Quelques mots en préambule de ce travail, qui met un point d'orgue aux cinq années riches et intenses.* 

*Je dois tout d'abord remercier ALLAH le tout puissant et miséricordieux, qui m'a donné la force et la patience d'accomplir ce travail.*

*Mes remerciements vont en priorité à mon formateur et mon Rapporteur Monsieur FARES Abedelhafid pour ses précieux conseils, son orientation ficelée tout au long de notre recherche, sa confiance manifeste, et son aide durant toute la période du travail qui ont constitué un apport considérable, sans lequel ce travail n'aurait pas pu être mené au bon port.*

*Mes vifs remerciements vont également aux membres du jury Monsieur LAOUAR M.Saleh et Monsieur BOUCHOUCHA Abdallah pour l'intérêt qu'ils ont porté à ma recherche en acceptant d'examiner mon travail et de l'enrichir par leurs propositions, et avant d'oublier, je voulais exprimer mes sincères remerciements à Monsieur BOUFARH Rafik qui m'a aidé dans le logiciel Plaxis avec ses compétences et son expérience.*

*Je réserve aussi une pensée chaleureuse à toute ma famille surtout mes parents chères, ma grand-mère, mon neveu TAMIM, mes frères, mes sœurs et mes oncles et mes cousines, qui n'ont cessé de m'encourager et de me pousser vers l'avant et qui être toujours de mes côtés.*

*Je remercie pareillement mes amis surtout Saoussene, Echaima, Marwa et Mroua, Dhoha, Manel, Rayene, karima, Ouns elwjoud leurs orientations, leurs nombreux conseils et aides.*

 *Je n'oublie pas de remercier aussi l'ensemble de mes professeurs surtout Madame HIBI Amel, leur orientation, leurs nombreux conseils et aide et les collègues du département de Génie Civil de l'université de TEBESSA, et toute personne ayant un lien de près ou de loin à accomplir ce travail.*

#### *Yousssra BOUZIANE*

#### <span id="page-4-0"></span>**Liste des symboles**

#### **Lettres latines**

**C** La cohésion des sols.

 **D60** Diamètre des grains pour lesquels le poids des particules de diamètre inférieurs représentent 60% du poids total.

 **D10** Diamètre des grains pour lesquels les poids des particules de diamètre inférieurs représentent 10% du poids total.

**Cu** Coefficient d'uniformité de Hazen = D60/D10.

**e** Excentricité de la résultante des charges.

**E** Module d'Young.

**Fa** La force de poussée de terre.

**Fs** Coefficient de sécurité.

**H** Hauteur de mur de soutènement.

**Ka** Le coefficient de poussée des terres.

**L** Longueur du renforcement.

**Le** La longueur de renforcement à l'intérieur de la zone passive.

*L***r** La longueur de renforcement à l'intérieur de la zone active.

**MC** Modèle de comportement de sol de type linéaire élastique parfaitement plastique avec le critère de plasticité de Mohr-Coulomb.

**q** La surcharge .

**RFcr** Le coefficient de réduction lié au fluage.

**RFd** Le facteur de réduction de la durabilité.

**RFid** Le coefficient de réduction des agressions

**Sv** L'espacement vertical entre les lits de renforcement.

**Tal** la résistance à la traction du géosynthétique à long terme.

**Tmax** L'effort de traction maximum.

**Tp** Efforts au point d'attache au parement e l'excentricité du chargement

**Tult** la force ultime de tension d'un géosynthétique.

**Ux** Déplacement horizontal maximal calculé dans le massif renforcé.

**Uy** Déplacement vertical maximal calculé dans le massif renforcé.

**W** la largeur du matériau de renforcement.

Fa La force de poussées.

La résistance à l'arrachement du renforcement.

#### **Lettres grecques**

- *αi* Coefficient pour l'évaluation de la traction au parement
- *β* Angle d'inclinaison par rapport à l'horizontale d'un talus
- *γ* Poids volumique du terrain
- *δ* Angle d'inclinaison de la poussée des terres par rapport à la normale au plan de poussée.
- *ν* Coefficient de Poisson.
- *σ***v** Contrainte verticale appliquée sur le renforcement.
- *σ***h** Contraint horizontale.
- *ϕ* Angle de frottement interne.
- *ψ* Angle de dilatance.

#### **Abbreviations**

AASHTO: American Association of State Highway and Transportation Officials.

FHWA : Federal Highway Administration.

GTR : guide de terrassement routier.

NF P94-270 : Normes française de calcul des ouvrages géotechniques.

LCPC : Laboratoire central des ponts et chaussées.

#### **Liste des tableaux**

#### **CHAPITRE 04** TABLEAU 4.1 VARIATION DES CONTRAINTES EN FONCTION DE Z. [........................................................................66](#page-85-0) TABLEAU 4.2 L'[EFFORT DE TRACTION MAXIMUM DANS CHAQUE LIT D](#page-86-0)'ARMATURE. ...........................................67 TABLEAU 4.3 L'EFFORT AU PAREMENT DANS CHAQUE LIT D'ARMATURE[.............................................................67](#page-86-1)

#### **CHAPITRE 05**

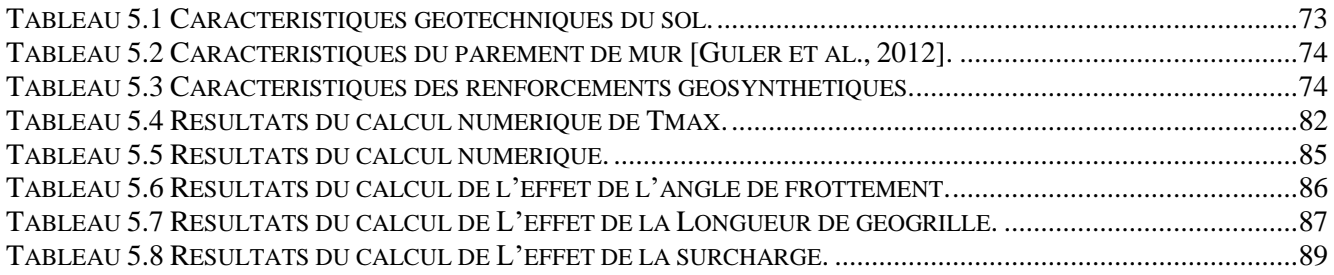

#### **CHAPITRE 06**

TABLEAU 6.1 C[OMPARAISON DES RESULTATS DES CONTRAINTES](#page-112-0) HORIZONTALES ET LA TRACTION MAXIMALE ET [LA FORCE DE POUSSE DERRIERE LE MUR POUR UN MUR DE SOUTENEMENT EN TERRE ARMEE](#page-112-0).....................92

#### **ANNEXES**

<span id="page-6-0"></span>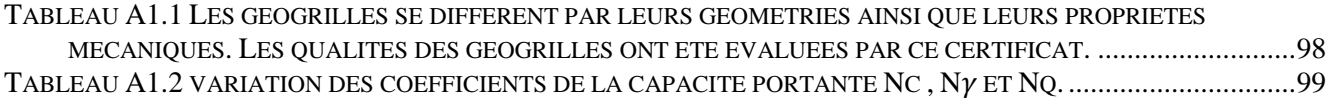

#### **Liste des figures**

#### **CHAPITRE 01**

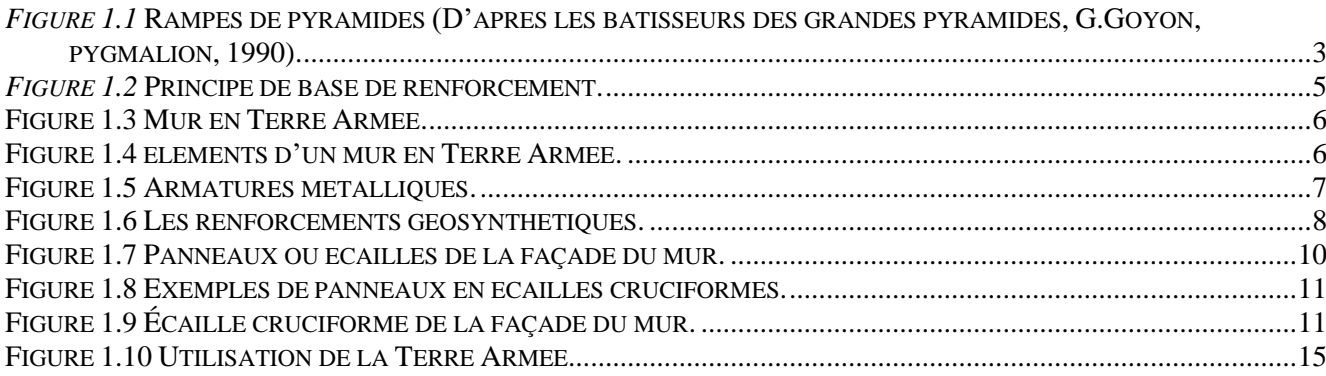

#### **CHAPITRE 02**

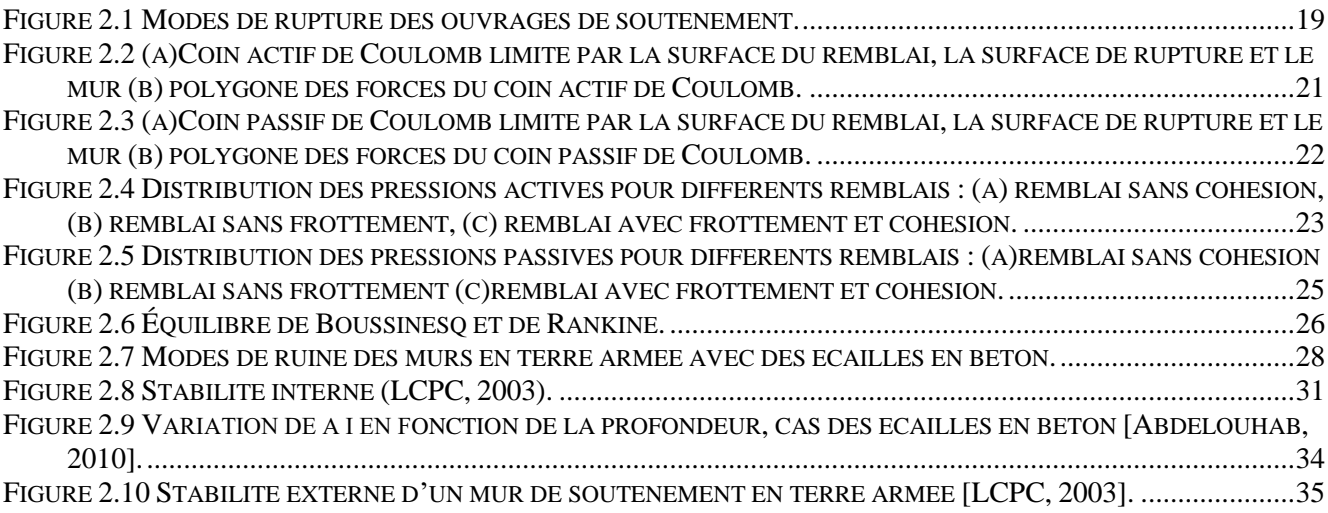

#### **CHAPITRE 03**

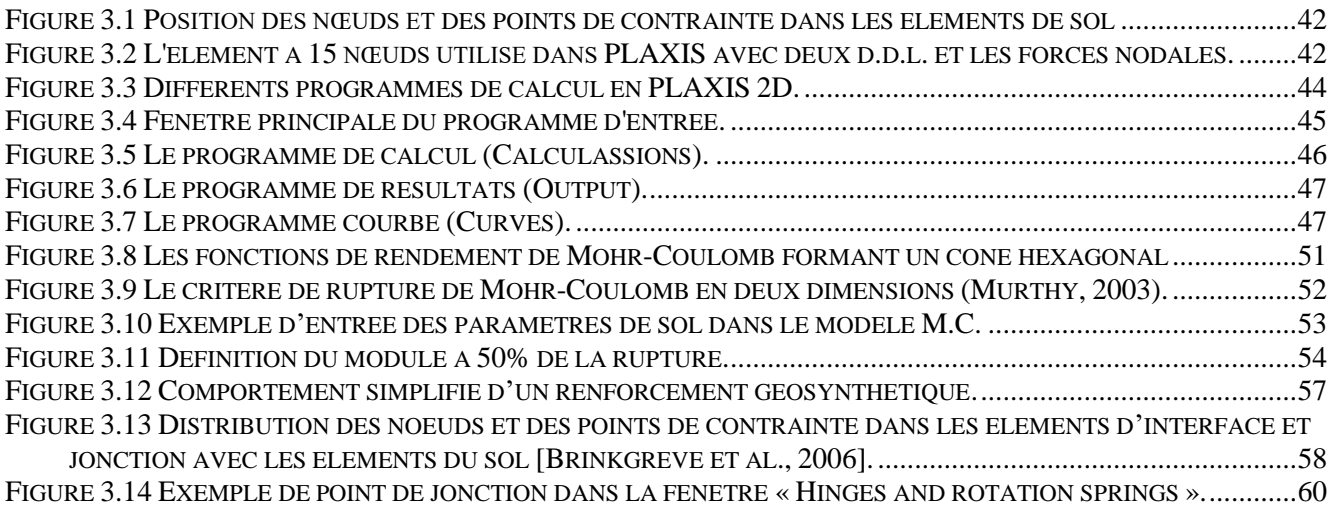

#### **CHAPITRE 04**

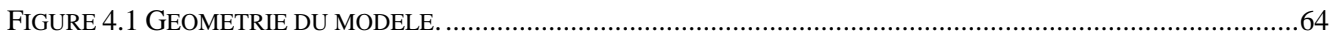

#### **CHAPITRE 05**

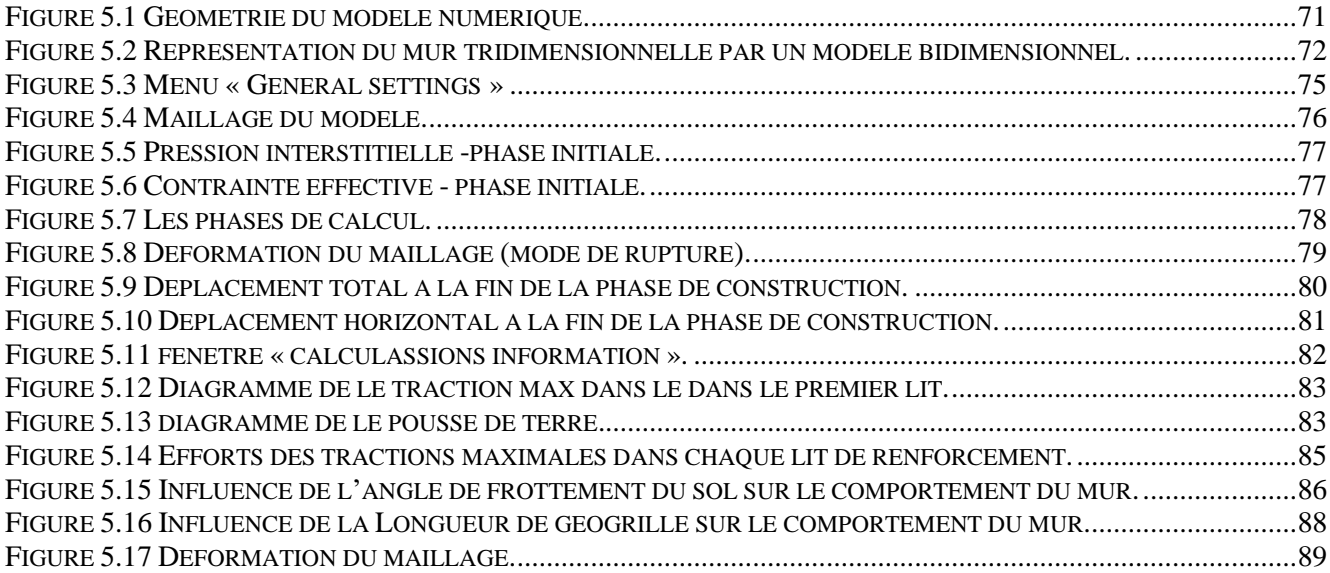

#### **CHAPITRE 06**

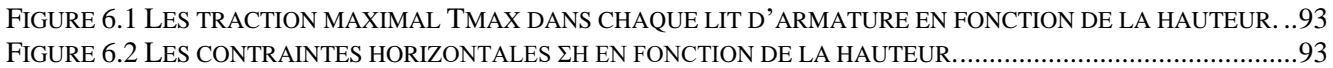

#### <span id="page-9-0"></span>**Résumé**

Le présent travail a pour objectif d'étudier de la stabilité d'un mur de soutènement en terre armée renforcé par des bandes de géogrilles.

Ce mémoire est divisé en deux parties, dont la première partie est une recherche bibliographique concernant les généralités sur les murs en terre armée, les éléments de renforcement et les méthodes de calcul des poussées et des butées des terres. Alors que la deuxième partie est une étude analytique sous la forme d'une application des calculs manuels qui vise à vérifier la stabilité interne et externe de l'ouvrage, ainsi qu'une étude numérique de modélisation par le logiciel de calcul Plaxis 2D. Ensuite, l'influence de plusieurs paramètres sur le comportement de l'ouvrage a été traité dans l'étude numérique.

Enfin, une étude comparative a été établie entre les deux études mentionnées ci-dessus, cette comparaison a montré une bonne concordance entre les résultats de la présente étude.

#### **Mots-Clés :**

Terre armée, étude numérique, étude analytique, géogrilles, stabilité, Plaxis, Renforcement.

#### **الملخص**

َالْهَدَفُ مِنْ هَذَا الْعَمَلِ هُودْرَاسَنَةُ الِاسْتِقْرِ ارٍ لِجْدَارَ اسْتِنَادْ مُعَزَّزَةٌ بِالْجِيُوقْرِيلِ . ْ

جُزْء هَذَا البَحْثِ لِجُزْئينِ ، الجُزْءُ الأَوَّلُ مُخَصَّصٌ لِلْحَدِيثِ عَنْ عُموميّاتٍ حَوْلَ جُدْرانِ الِاسْتِنادِ وَعَناصِرِ النَّعْزيزِ وَطُرُقِ حِسابِ ْ الدَّافِعَاتِ وَالدَّاعِمَاتِ الأَرْضَةِ ، وَالْجُزْءُ الثَّانِي خَصَصَ لِدِرَاسَةٍ تَحْليليَّةٍ وَ الَّتِي هِيَ عِبارَةٌ عَنْ حِسابٍ يَدَويِّ لِلتَّحَقُّقِ مِنْ الِاسْتِقْرارِ َّ َّ الدّاخِليّ وَالخَارِجِيّ لِلْجِدَارِ . تَلِيهَا دِراسَةٌ رَفْميَّةٌ وَهِيَ عِبارَةٌ عَنْ نَمْذَجَةٍ رَفْميَّةٍ بِوَاسِطَةٍ البَرْنامَجِ الرَّفْميِّ بِلَاكْسِيسْ ، ثُمَّ دِراسَةُ تَأْثيرِ ْ ِ ِ ْ الْعَديدِ مِنْ الْعَوامِلِ عَلَى سُلُوكِ الْمَنْشَأِ الْمُعالِجِ فِي اَلْدِرِ اساتينِ السَّابِقَتَيْنِ. ِ ِ ْ

وَأَخِيرًا نَمَّ إِجْراءُ مُقارَنَةً بَيْنَ النَّتائِجِ المُتَحَصَّلِ عَلَيْهَا فِي اَلْدِرِ اسَتِين المَذْكُورَتَيْنِ أَعْلَاه حَيْثُ أَظْهَرَتْ وُجودُ تَوافُقٍ قَو يِّ بَيْنَ هَذِهِ ْ ِ יֲ<br>י َ َ ِ النَّتائِج.

#### **الكلمات المفتاحية**

جدار استناد، دراسة رقمية، دراسة تحليلية ،جيوقريل، استقرار، بَلكسيس، تعزيز.

#### <span id="page-11-0"></span>**ABSTRACT**

The objective of this work is to study the stability of an Reinforced Earth Wall reinforced with geogrid straps.

This dissertation is divided into two parts, the first part is a bibliographical research concerning the generalities on reinforced earth walls, reinforcement elements and

The second part is an analytical study that is an application of manual calculations that aims to verify the stability of the internal and external ouvrage and a numerical study that is a numerical modeling by the calculation software Plaxis 2D, as well as the influence of several parameters on the behavior of these structures have been treated in the numerical study.

Finally, a comparative study was established between the two studies mentioned above, which showed a good concordance between the results of these studies.

#### **Keywords:**

Reinforced Earth, numerical study, analytical study, geogrids, stability, Plaxis, Reinforcement.

#### Sommaire

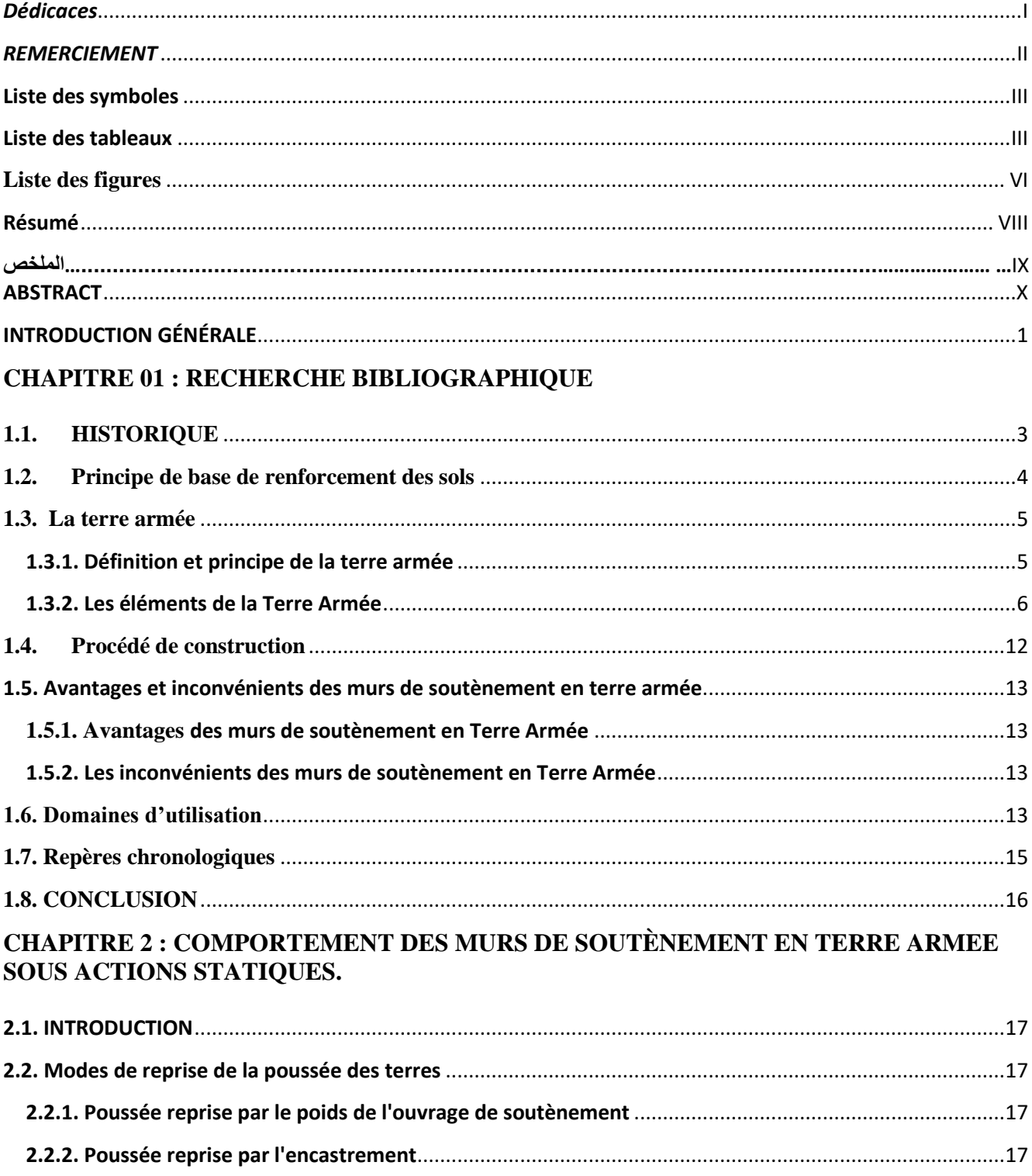

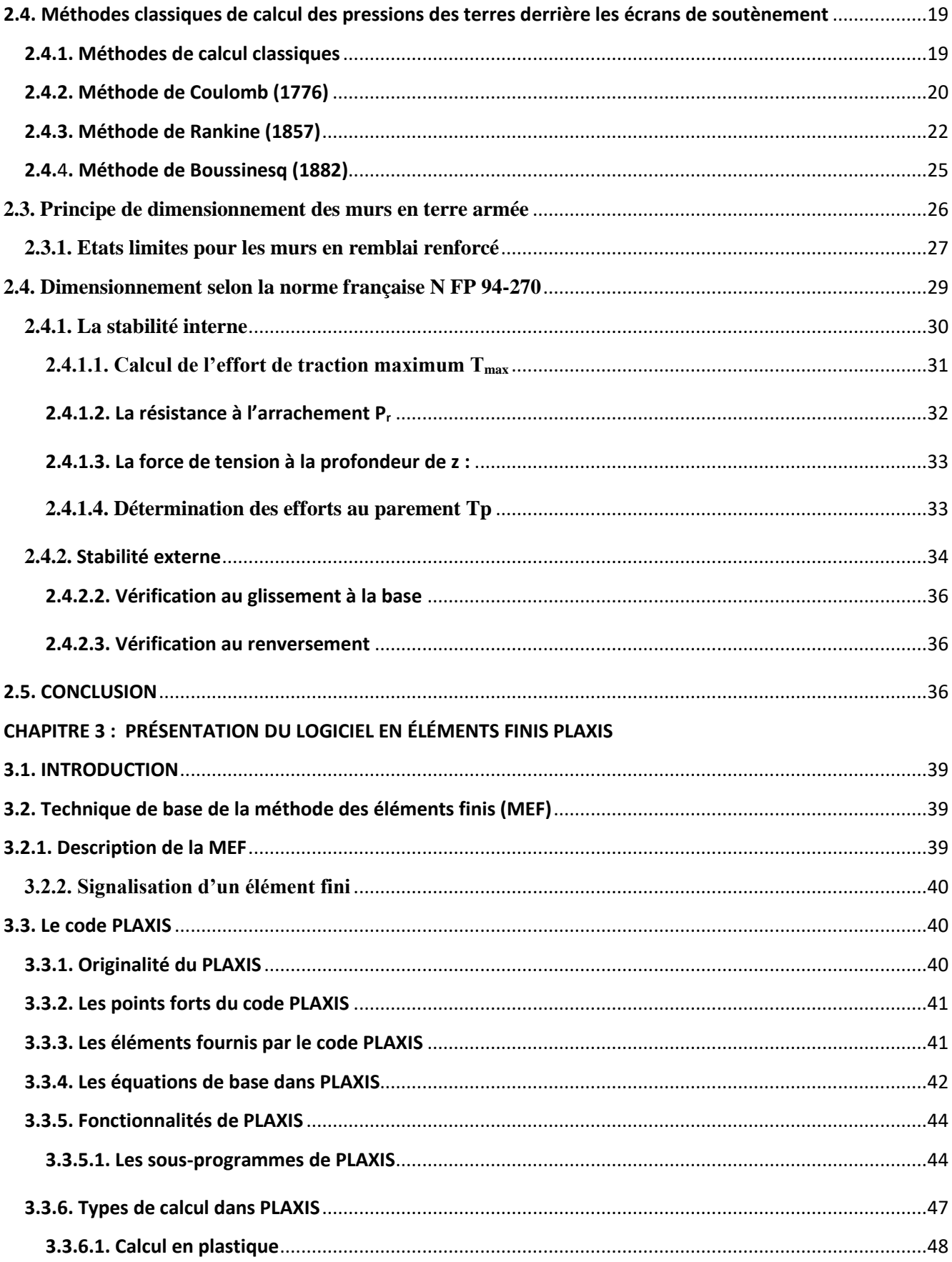

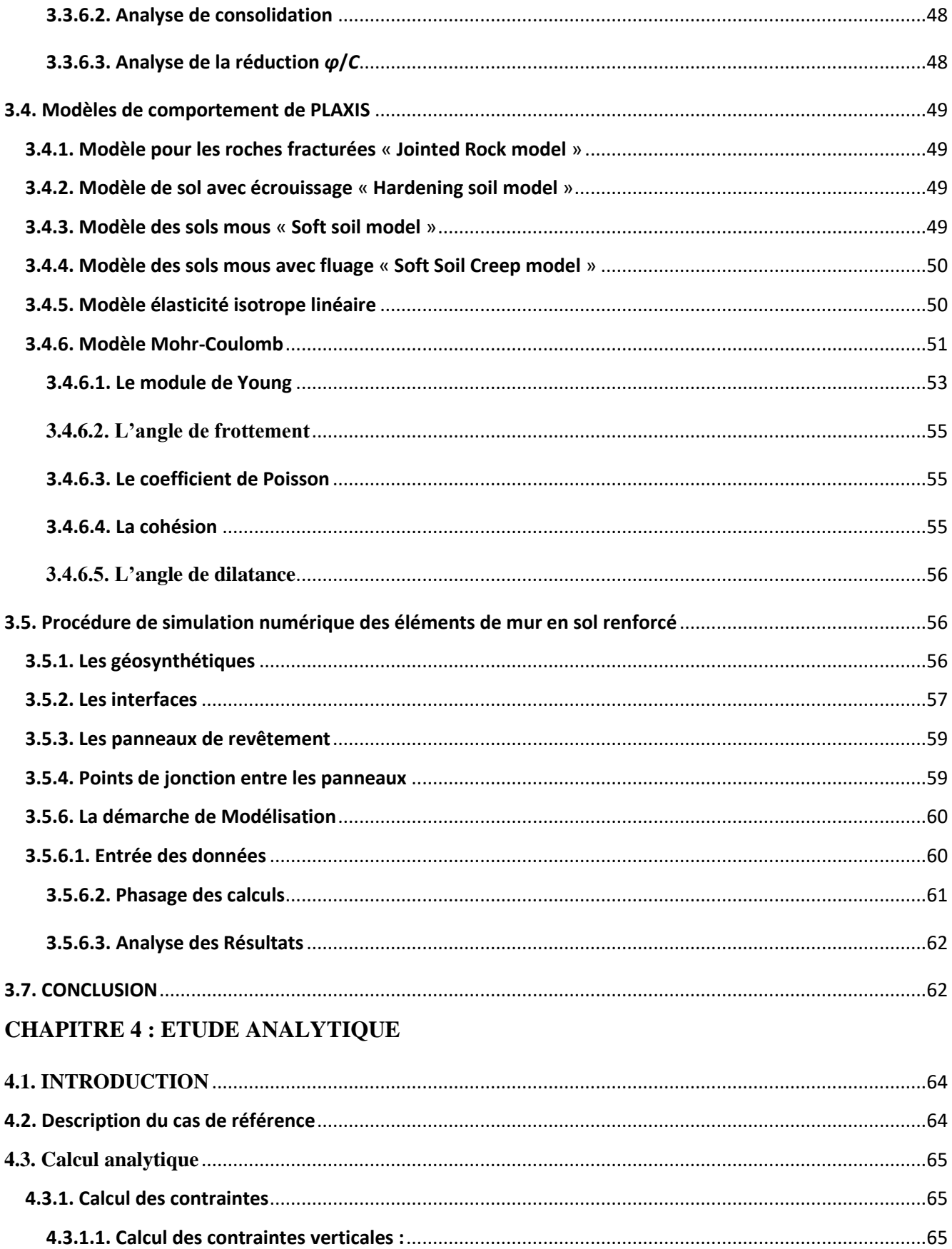

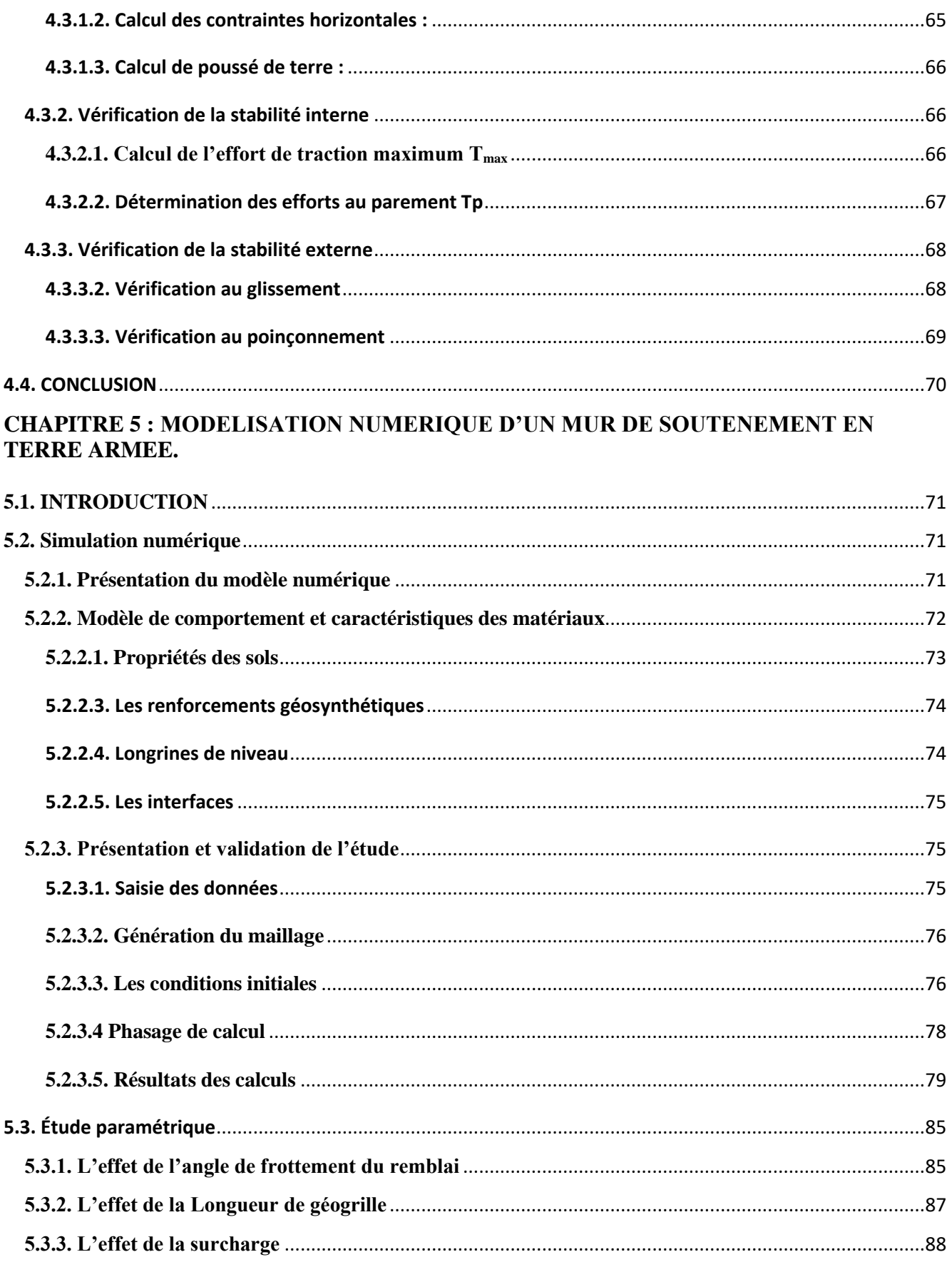

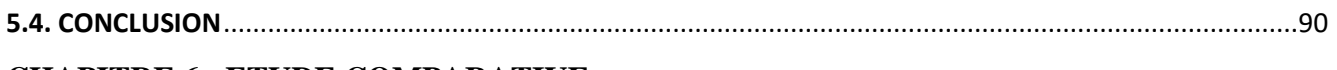

#### **CHAPITRE 6: ETUDE COMPARATIVE**

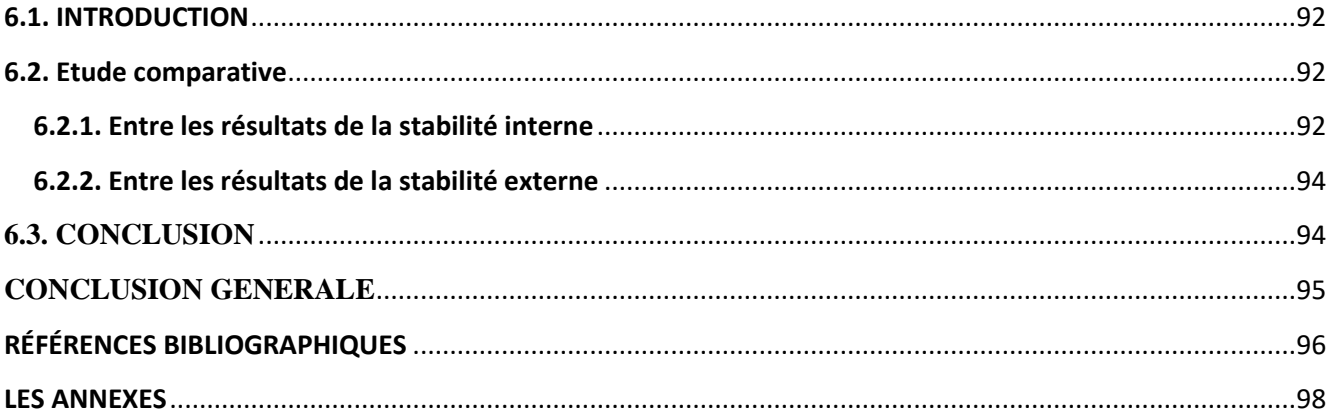

# **INTRODUCTION GÉNÉRALE**

#### **INTRODUCTION GÉNÉRALE**

<span id="page-18-0"></span>La stabilisation des massifs de sol est généralement réalisée soit par la construction d'un ouvrage de soutènement, ce procédé appartient au domaine de la structure, soit par l'ajout d'éléments de renforcement au sol en place, ce procédé appartient au domaine de la géotechnique.

Cependant, il existe des méthodes qui utilisent ces deux domaines simultanément, comme c'est le cas pour les massifs de sol renforcés. Il s'agit des ouvrages de soutènement construits par renforcement d'un sol de remblai. Le mur de soutènement en terre armée est l'un des types des structures inventées dans cette catégorie. Il s'agit d'une masse de remblai granulaire placée en plusieurs couches horizontales successives entre lesquelles sont placés des éléments de renforcement.

Les renforcements généralement utilisés dans ces deux types de structures sont des bandes métalliques. Cependant, dans les environnements agressifs, ces éléments de renforcement métalliques sont remplacés par des bandes géosynthétiques non corrosives qui ont une plus grande extensibilité.

#### **OBJECTIF**

L'objectif de ce travail est une analyse manuelle de la stabilité interne et externe, suite à une modélisation numérique d'un mur de soutènement en terre armée, réalisée dans un sol renforcé par des géogrilles, à l'aide du logiciel de calcul Plaxis 2D 8.2. Cette dernière méthode permet d'analyser la stabilité, la déformation et l'influence de plusieurs paramètres (du sol, du renforcement et de …etc.) en tout point du modèle dans un temps raisonnable.

Ce travail de mémoire est considéré comme une initiation à la recherche et les résultats obtenus ont été présentés sous la forme de 6 chapitres comprenant l'introduction et la conclusion.

Le chapitre 1 expose une revue bibliographique concernant l'historique de la stabilisation et le renforcement des sols, leurs domaines d'application, leurs avantages ainsi que les différents types de matériaux utilisés et le repère chronologiques de ce type d'ouvrages.

**Le chapitre 2** rappelle sur le comportement des murs de soutènement en sol renforcé, les méthodes de calcul des pressions des terres derrière les murs sont exposées. Ensuite, on présente la norme française NFP 94-270 de dimensionnement des ouvrages en sol renforcé.

**Le chapitre 3** comporte une présentation de l'ensemble de fonctionnalités de l'outil de simulation numérique (PLAXIS 2D) nécessaires pour la modélisation des murs de soutènement.

**Le chapitre 4** Ce chapitre contenant une présentation du modèle étudié suivant une étude analytique de la stabilité d'un mur de soutènement en terre armé.

Le chapitre 5 est axé sur l'étude numérique du comportement des ouvrages de soutènement en terre armée et l'influence de certains paramètres importants tels que l'angle de frottement, la longueur de géogrille ...etc.

Le chapitre 6 résume les principaux résultats d'une étude comparative des différentes études analytique et numérique.

#### **CHAPITRE 1 : RECHERCHE BIBLIOGRAPHIQUE**

#### <span id="page-21-1"></span>**1.1. HISTORIQUE**

Le renforcement des sols par inclusion est connu depuis l'ancien Egypte, les bâtisseurs des grandes pyramides utilisaient des rampes en remblais de 20 mètres de hauteur, renforcées par des lits de roseaux et des poutres en bois de palmier. La figure 1.1 montre le principe du renforcement dans une rampe d'après les bâtisseurs des pyramides.

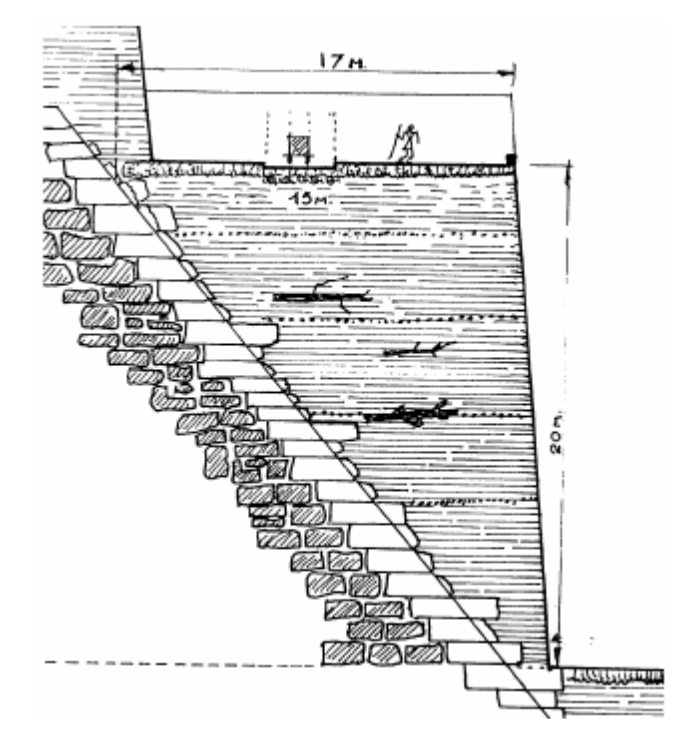

*Figure 1.1* **Rampes de pyramides (D'après les bâtisseurs des grandes pyramides, G.Goyon, pygmalion, 1990).**

<span id="page-21-0"></span>Au début de 20ème siècle, la technique de renforcement des sols a été développé, dont les inclusions de poutre, tirants, ancres en bois ou en métal et grillage ont été employé.

Depuis 1965, cette technique a été le sujet de nombreuses évolutions en France, les efforts se sont concentrés sur le développement et l'optimisation des éléments de renforcements dans les diverses formes et matériaux. En effet plusieurs travaux de recherches expérimentales et théoriques ont été

#### B O U Z I A N E Y O u s s r a c a c c c c c h A P I T R E 1

entrepris dans les laboratoires et les universités pour atteindre une meilleure compréhension de la conduite de la terre armée.

En 1966, au cours d'une conférence, l'inventeur de la terre armée Henri Vidal, a présenté pour la première fois ce nouveau matériau, devant la Comité Française de Mécanique des sols.

A cette occasion, le Laboratoire Central de Ponts et Chaussée, a pris connaissance de cette technique et des possibilités qu'elle pouvait offrir pour la solution de problèmes difficiles, la des remblais de grande hauteur sur des pentes naturelles instables a été propagée.

En 1972, Cette procédure est généralisée dans le monde entier. Des ouvrages ont été construits dans trente-deux pays, et il existe actuellement plusieurs spécifications d'organisme.

De 1978 jusqu'à l'an 2000, le nombre d'ouvrages construits dans le monde, dont un peu moins de la moitié est réalisé en France, concorde à 1 500 000 m2 de surface des parements. La plupart de ces ouvrages sont des murs de soutènement et des culées de pont.

#### <span id="page-22-0"></span>**1.2. Principe de base de renforcement des sols**

Une structure en sol renforcé consiste en l'introduction d'éléments résistants à la traction correctement orientés, ce qui augmente la résistance du sol et diminue la déformation du massif. Dans cette méthode, le comportement global du massif est amélioré par la transformation des efforts aux éléments résistants (renforts).

Les sols ont généralement une haute résistance à la compression, mais une faible résistance à des contraintes de traction. Quand une masse de sol est chargée à la verticale, elle subit une déformation de compression et une déformation latérale verticale (traction).

Avec tout ce qui précède, si la masse de terre a été renforcée, les mouvements latéraux seront limités par la raideur du renfort. Cette restriction de déformation est obtenue par la résistance à la traction des éléments de renforcement (figure 1.2).

#### B O U ZIANE Y o ussra CHAPITRE 1

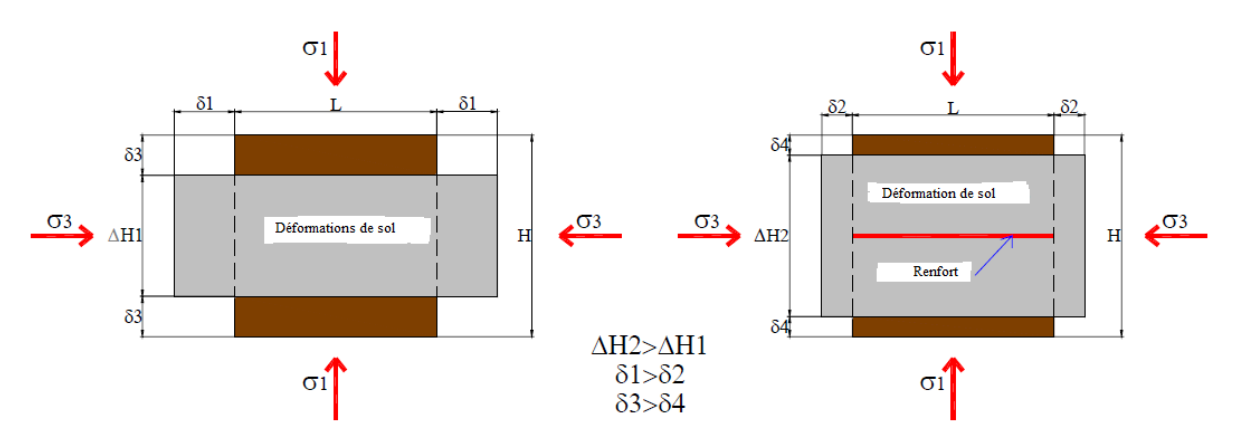

*Figure 1.2* **Principe de base de renforcement.**

#### <span id="page-23-1"></span><span id="page-23-0"></span>**1.3. La terre armée**

#### **1.3.1. Définition et principe de la terre armée**

<span id="page-23-2"></span>La Terre Armée est une méthode de construction basée sur l'association d'un remblai compacté et d'armatures (métalliques ou synthétiques) liées à un parement (Figure 1.3).

L'alternance de couches de remblai pulvérulent et de bandes d'armatures bien réparties horizontalement conduit au développement d'efforts d'interaction et donne naissance à un matériau composite à part entière apte à résister à son propre poids et aux actions qui lui sont appliquées au long de la durée de service de l'ouvrage. Les applications les plus courantes sont les murs de soutènement, les rampes d'accès à ouvrages d'art et les culées de pont.

Ce procédé de construction a été développé à partir de 1960 par l'ingénieur et architecte Henri

Vidal qui marque par cette invention une date très importante dans la conception des soutènements et plus généralement dans celle du renforcement des sols en faisant participer complètement le sol à la stabilité de l'ouvrage.

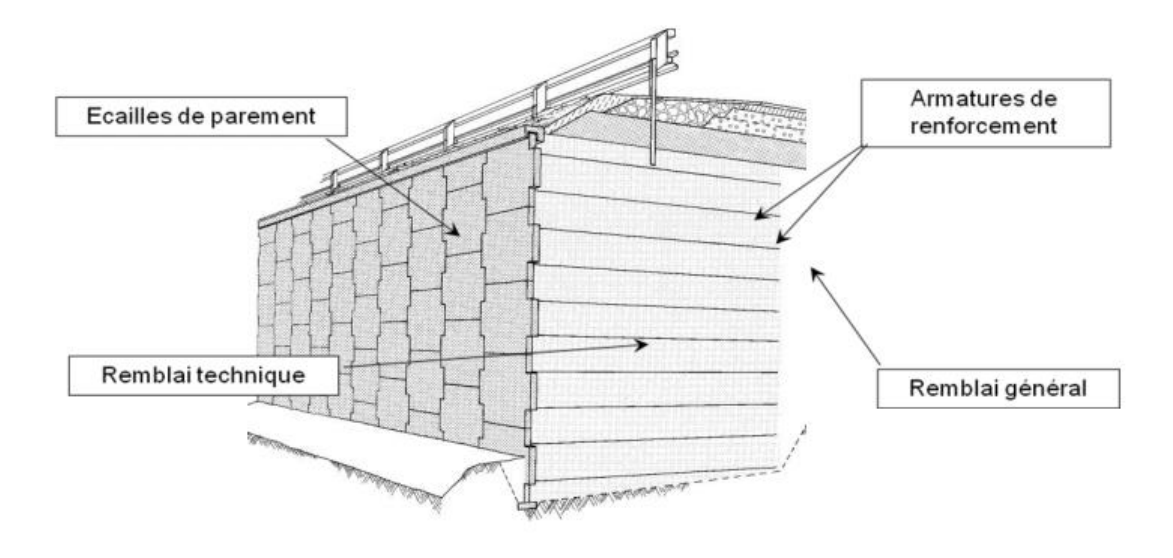

**Figure 1.3 Mur en Terre Armée.** 

<span id="page-24-2"></span><span id="page-24-0"></span>**1.3.2. Les éléments de la Terre Armée**

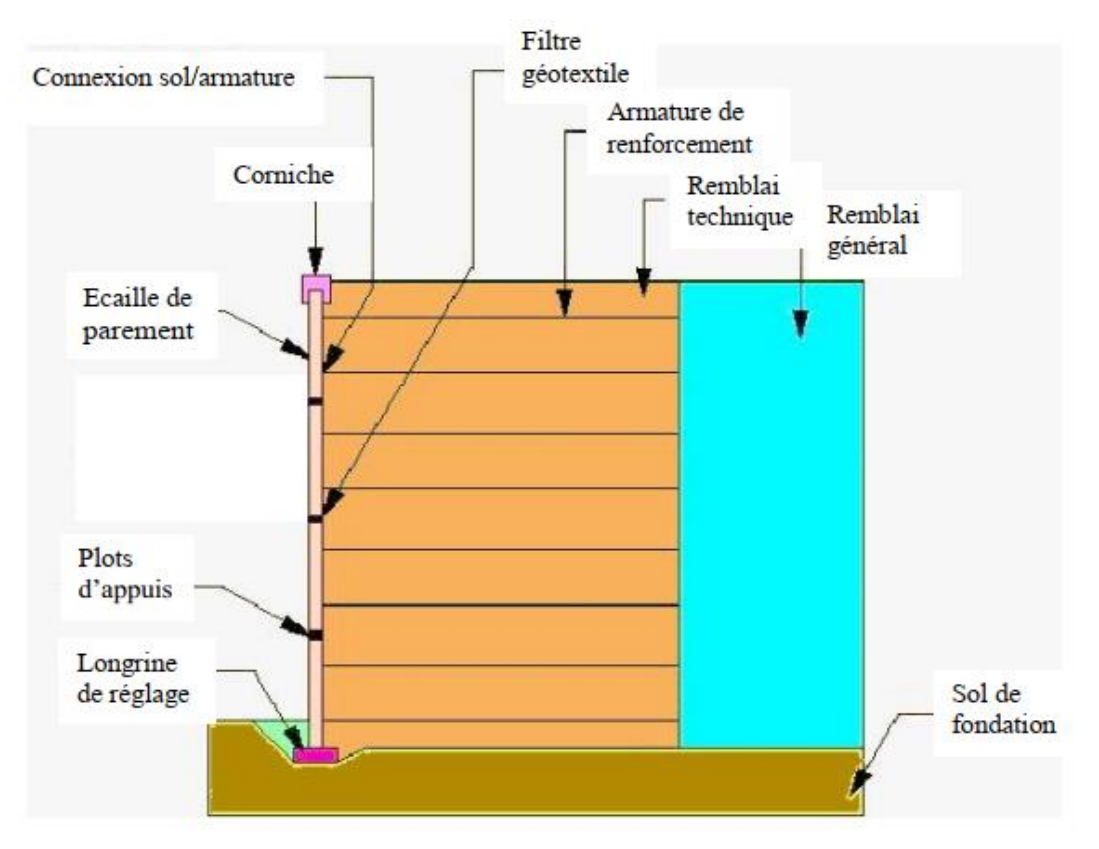

<span id="page-24-1"></span>**Figure 1.4 éléments d'un mur en Terre Armée.**

#### B O U Z I A N E Y O u s s r a c a c c c c h A P I T R E 1

#### **a. Les renforcements**

#### **a.1. LES ARMATURES METALIQUES**

Ils étaient initialement sous forme de bandes métalliques galvanisées lisses (tôle coupée de 60 à 80 mm de largeur et de 3mm d'épaisseur), leur mode de production a évolué vers le laminage à chaud à partir de 1975, permettant de développer des armatures nervurées dites de haute adhérence (Figure 5.a). D'autres types d'armatures métalliques, tels que les treillis soudés (Figure 1.5), ont été développés et utilisés dans les structures en Terre Armée.

Cependant, ce sont les armatures métalliques de haute adhérence qui sont aujourd'hui les plus utilisées en France et dans le monde lorsque les caractéristiques du sol et l'environnement le permettent.

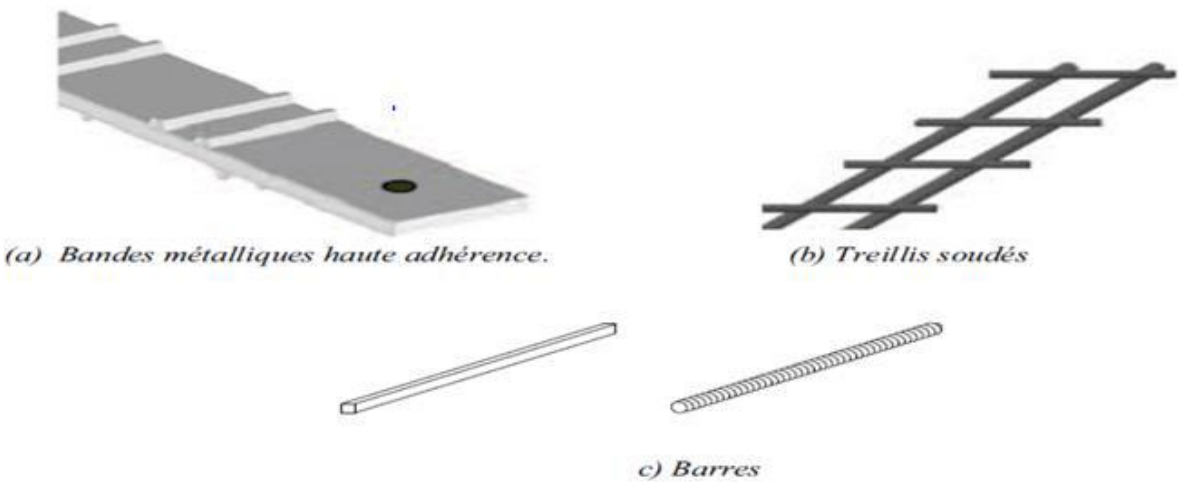

**Figure 1.5 Armatures métalliques.**

#### <span id="page-25-0"></span>**a.2. GEOSYNTHETIQUE**

Avant l'acquisition de la société Terre Armée Internationale (TAI) par le groupe Freyssinet en 1998, ce dernier avait commercialisé un système concurrent, le Freyssisol® (initialement Websol), utilisant un renforcement sous forme de bandes synthétiques de 90 mm de largeur et de 2 à 3 mm d'épaisseur (Figure 1.6.a). Ces bandes étaient fabriquées à base de fibres de polyester à haute ténacité protégées par une gaine en polyéthylène basse densité. Une nouvelle innovation est commercialisée en 2004 : le système GeoMega® (Figure 1.6.b). Il utilise le même type de renforcements synthétiques (avec une largeur de 50 mm) et apporte une amélioration importante en supprimant tout intermédiaire métallique (donc corrodable) entre les écailles de parement en béton et les bandes de renforcement.

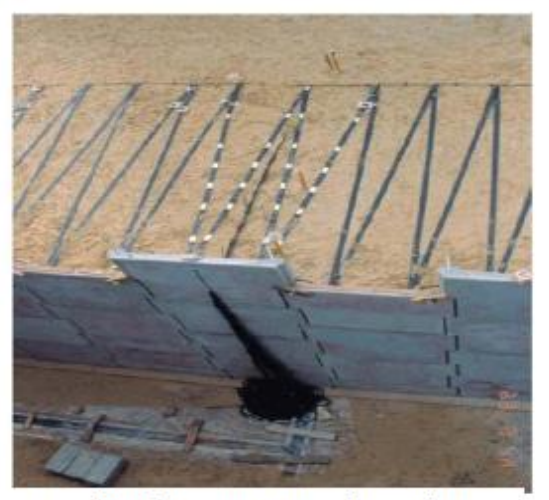

a. Renforcement avec le système Freyssisol®

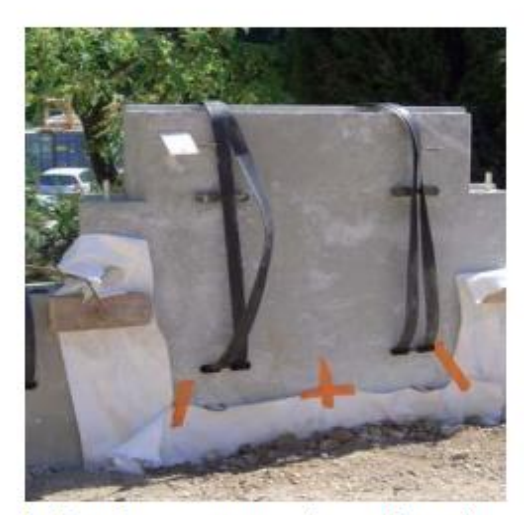

b. Renforcement avec le système de connexion GeoMega<sup>®</sup>

**Figure 1.6 Les renforcements géosynthétiques.**

#### <span id="page-26-0"></span>**b. Remblai général :**

Le remblai général est le sol qui constitue l'arrière du mur. Il n'est pas renforcé par des armatures et ne fait pas partie du massif.

#### **c. Remblai dit technique**

Il peut être d'origine naturelle ou industrielle. Il constitue la partie renforcée par les armatures et répond aux critères exigés dans le cahier des charges du point de vue géotechnique (granulométrie, corrosion, poids volumique, angle de frottement interne et autres), mise en œuvre, chimique et électrochimique. Ces différents critères sont détaillés ci-dessous :

#### **Critères géotechniques**

L'ensemble des recommandations (LCPC, SETRA, NCMA, FHWA, etc.…) indiquent des critères purement granulométriques nécessaires pour assurer un frottement sol-armature adéquat, un comportement mécanique satisfaisant à court et long terme et des capacités de drainage suffisantes.

Le critère défini est le suivant : tous les matériaux comportant moins de 15 % d'éléments inférieurs à 80μm sont acceptés sous réserve qu'ils ne comportent pas d'éléments supérieurs à 250 mm (en particulier, la détermination de la courbe granulométrique des éléments fins par sédimentation et la mesure de l'angle de frottement du sol ne sont pas nécessaires). Il y aura lieu de vérifier le coefficient

d'uniformité du remblai  $C_u = D_{60}/D_{10}$  (D<sub>60</sub> et D<sub>10</sub> représentant respectivement les diamètres des grains pour lesquels les poids des particules de diamètre inférieur représentent 60% et 10% du poids total). Dans le cas où Cu serait inférieur à 2, il faudrait dimensionner l'ouvrage en conséquence.

#### **Critères de mise œuvre**

Un bon compactage et une bonne mise en œuvre du matériau de remblai sont indispensables pour assurer la stabilité de l'ouvrage. Les critères exigés sont généralement les mêmes que ceux utilisés pour la réalisation des remblais et des couches de forme (GTR 2000, LCPC, SETRA, NCMA, FHWA).

Le remblai est mis en place au fur et à mesure de la pose des écailles, par couche de 35 à 40 cm d'épaisseur, correspondant à la mi-distance entre deux lits d'armatures. Ces couches sont réalisées avec les engins de terrassement traditionnels. Il faut éviter le passage direct des engins sur les armatures et empêcher les engins lourds de circuler à moins de 1,50 m des écailles (ce qui pourrait nuire à leur verticalité). Le taux de compactage en tout point du massif en Terre Armée doit être supérieur ou égal à 95% de l'Optimum Proctor Normal. Dans le cas d'ouvrages routiers notamment, le compactage sera identique à celui des remblais routiers correspondants, et sera réalisé avec un compacteur type P1, V1 ou P2, V2 (GTR 2000). Toutefois, le remblai situé à moins de 1,50m du parement sera compacté à l'aide d'un petit rouleau vibrant.

Les matériaux ne doivent jamais être mis en place à une teneur en eau supérieure à celle de l'Optimum Proctor. Un système d'évacuation des eaux superficielles (pentes des remblais, rigoles) sera prévu à chaque niveau de remblaiement.

#### **Critères électro-chimiques**

La durée de service d'un ouvrage en Terre Armée renforcé avec des armatures métalliques est conditionnée par la durabilité de ces armatures, qui dépend des critères chimiques et électrochimiques du sol. La durabilité des armatures enterrées dans le sol est estimée à partir de la vitesse de corrosion, qui est fonction de divers facteurs : nature du sol, nature des ions de l'eau interstitielle, résistivité, pH, teneur en sels solubles. C'est pourquoi des critères électrochimiques ont été établis afin de garantir un vieillissement lent et contrôlé des structures.

Pour les armatures métalliques et dans le cas des ouvrages courants hors d'eau, les remblais doivent répondre aux critères suivants :

• résistivité du sol saturé supérieure à 1000 Ω.cm ;

#### B O U Z I A N E Y O u s s r a c a c c c c c h A P I T R E 1

• pH de l'eau extraite compris entre 5 et 10 ( $5 \leq pH \leq 10$ );

- teneur en sels solubles ;
- teneur en ions chlorures inférieure à 200 mg/kg ([Cl-]  $\leq$  200 ppm);
- teneur en ions sulfates inférieure à 1000 mg/kg ([SO4--]  $\leq$  1000 ppm);
- limite de la combinaison des chlorures et des sulfates à 5 x [Cl-] + [SO4--] ≤ 1000 Ppm (norme NF P 94270-2009)
- teneur en soufres totaux exprimée en concentration de soufre inférieure à 300mg/kg (S<300 Ppm) ;
- pas de matières organiques**.**

Il convient de ne pas utiliser de matériaux d'origine marine ou dragués dans des estuaires en eaux saumâtres, sauf après lavage à l'eau douce. Les matériaux d'origine minière (schistes houillers) doivent être analysés car ils peuvent comporter des teneurs excessives en sulfures ou en sulfates.

Pour les armatures synthétiques utilisées en Terre Armée, seul le critère de pH doit être vérifié.

#### **d. Panneaux ou écailles de la façade du mur**

Ils sont utilisés pour maintenir le sol en place à la face du mur mais ils ne jouent pas un rôle de soutènement. Ils sont généralement en béton, mais ils peuvent être en métal, en bois, en béton sec moulé ou autre matière (Figure 1.7).

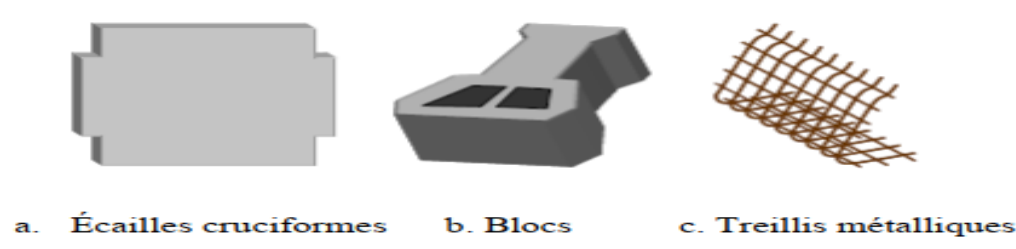

**Figure 1.7 Panneaux ou écailles de la façade du mur.**

<span id="page-28-0"></span>Les panneaux les plus utilisés sont les écailles cruciformes en béton (Figure 1.8), (figure 1.9). Ce sont des plaques d'environ 850 kg et de 1,5m de largeur et de hauteur. Lors de leur mise en place, elles sont imbriquées les unes dans les autres par un système de goujons verticaux destinés à faciliter le montage et à assurer la continuité de la pose. L'ensemble donne au parement une flexibilité verticale du même ordre que celle des éléments métalliques en forme de fines plaques cintrées initialement conçues par H. Vidal. Les possibilités de rotation autour des goujons permettent de réaliser des murs courbes avec des écailles standard. La forme, la texture et la couleur de la surface extérieure des écailles peuvent être modifiées pour donner des aspects architecturaux différents pour chaque mur.

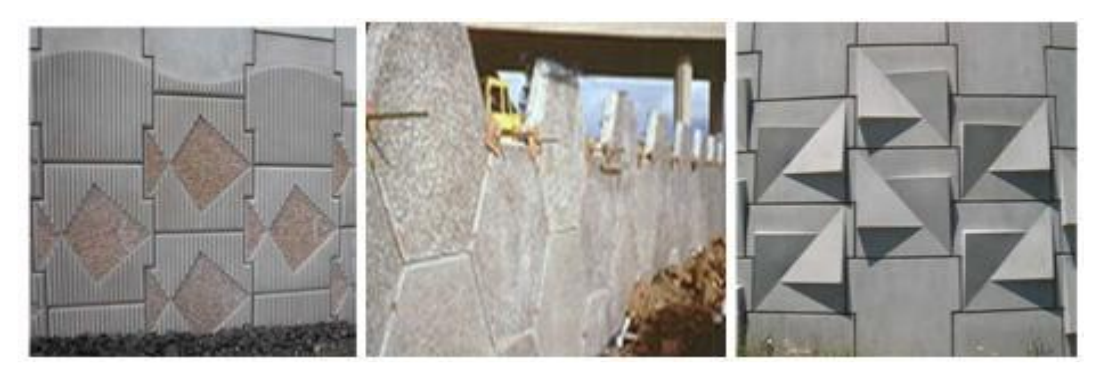

**Figure 1.8 Exemples de panneaux en écailles cruciformes.**

<span id="page-29-0"></span>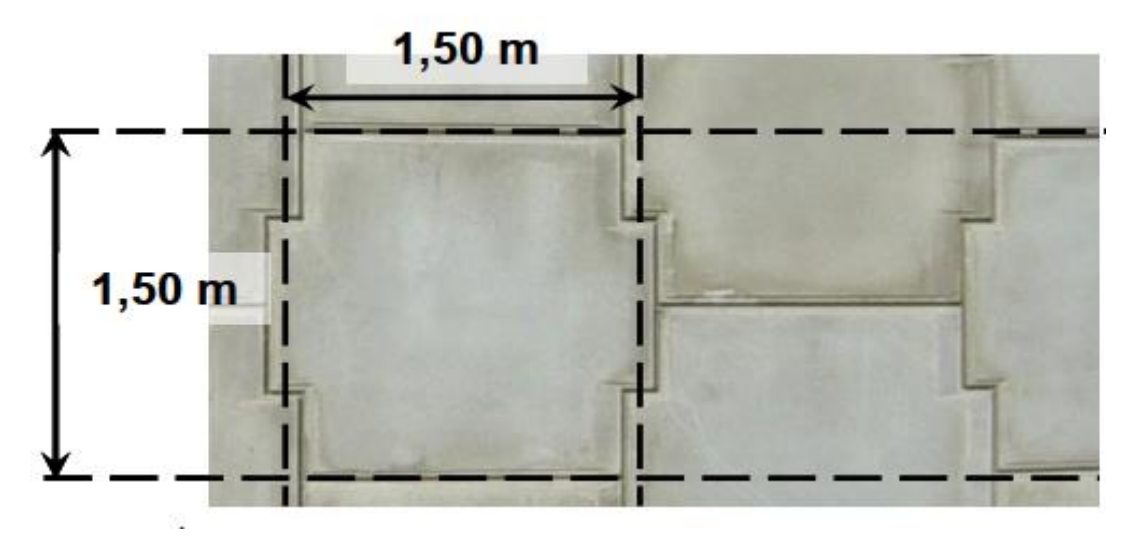

**Figure 1.9 Écaille cruciforme de la façade du mur.**

#### <span id="page-29-1"></span>*e. Plots d'appuis*

Ils sont fabriqués à base d'élastomères chargés et nervurés. Ils sont insérés entre deux écailles successives d'une même colonne afin de procurer un espacement suffisant et d'éviter ainsi d'avoir des points de contact béton contre béton, pouvant créer des épaufrures. Ils assurent aussi la compressibilité du système de parement, indispensable au bon fonctionnement de la Terre Armée.

#### *f. Filtre en géotextile*

Il est utilisé pour couvrir les joints entre les panneaux. Il est placé à l'arrière des panneaux côté sol renforcé. Ceci, empêche le sol de s'éroder par les joints et permet l'écoulement de l'eau qui est en excès.

#### *g. Semelle de réglage*

C'est une semelle en béton non armé utilisée pour garantir un niveau de planéité approprié pour placer la première rangée d'écailles.

#### *h. Connexion panneau/armature*

Pour les armatures métalliques, il s'agit généralement d'un système de chape métallique encastrée dans le béton des écailles lors de leur préfabrication (amorces). Les armatures munies d'un trou à leur extrémité sont solidarisées aux écailles par un boulon.

Pour les armatures synthétiques, le système GeoMega implique l'encastrement d'une gaine en polyéthylène à haute densité dont la forme a été étudiée pour assurer un ancrage optimal tout en assurant que les bandes souples émergent de l'écaille à plat et dans un même plan.

#### **1.4. Procédé de construction**

<span id="page-30-0"></span>La construction d'un ouvrage de soutènement en Terre Armée comporte les phases suivantes :

Préparation de l'assise de l'ouvrage suivie par coulage en place d'une longrine de réglage en béton sur laquelle est ensuite posée la première rangée de panneaux en béton. Avant la mise en place du sol et des armatures, la première rangée de panneaux est maintenue par des cales et des serre-joints.

Mise en place et compactage de la première couche de remblai d'environ 40cm (le remblai est mis en place par couches successives, compactées suivant les règles du GTR 2000).

 Mise en place du premier lit d'armatures attachées aux écailles par l'intermédiaire du système de connexion.

Mise en place et compactage de la deuxième couche de sol de même épaisseur que la première.

Ces étapes sont répétées jusqu'à atteindre la hauteur voulue du mur en prenant soin de mettre en place le filtre en géotextile à l'arrière des panneaux et les plots d'appuis sur chaque panneau.

#### B O U Z I A N E Y O u s s r a c a c c h A P I T R E 1

#### <span id="page-31-1"></span><span id="page-31-0"></span>**1.5. Avantages et inconvénients des murs de soutènement en terre armée**

#### **1.5.1. Avantages des murs de soutènement en Terre Armée**

L'utilisation de la Terre Armée présente plusieurs avantages, à savoir :

- La grande souplesse du massif obtenu ;
- L'utilisation systématique d'éléments préfabriqués (armatures, parement) qui accélère la construction et qui ne nécessite qu'un matériel très léger ;
- Réduction de coût par rapport à d'autres structures (par exemple en béton armé) ;
- Une vaste gamme d'utilisation ;
- Possibilité de vérifier la durabilité des renforcements ;
- Possibilité de corriger les désordres (voir section ultérieure) ;
- Diminution des mouvements de terre ;
- Augmentation de la sécurité et de la stabilité des remblais ;
- La grande résistance vis à vis des efforts statiques et dynamiques.

#### <span id="page-31-2"></span>**1.5.2. Les inconvénients des murs de soutènement en Terre Armée**

Malgré les avantages cités dans la section précédente, les murs de soutènement en sol renforcé présentent quelques inconvénients liés principalement à l'exécution de l'ouvrage et des éléments de renforcement. D'une manière générale, les défauts et désordres observés sur les murs de soutènement en Terre Armée résulte de la concomitance de plusieurs origines, ils peuvent être classés par grandes familles.

- La corrosion des renforcements ;
- Mauvaise conception et sous-dimensionnement de l'ouvrage ;
- Mauvaise exécution ;
- Exploitation, environnement et défauts d'entretien.

#### <span id="page-31-3"></span>**1.6. Domaines d'utilisation**

#### *a. Ouvrages ferroviaires*

Ils sont utilisés dans de nombreux pays pour le chemin de fer ou le métro : Conflans-Sainte Honorine en région parisienne 400m de longueur ; ligne de Granville-Westmead (Sydney Australie)

#### B O U Z I A N E Y o u s s r a C H A P I T R E 1

1km de long et atteint parfois 7m de hauteur ; mines de Tavistock dans le Transvaal Afrique du Sud, lignes conduisant au centre de Dublin Irlande. Hormis quelques constructions spécifiques, l'application de la technique Terre Armée fait appel à la même technologie qu'en infrastructure routière, même si le souci de sécurité tend parfois à faire augmenter la durée de vie et les coefficients de sécurité pour les ouvrages ferroviaires.

#### b. *Ouvrages routiers*

La plus grande utilisation des procédés Terre Armée concerne la construction de soutènements supportant des chaussées en terrain dénivelé des routes, autoroutes et les sites urbains (Par exemple : les murs sous chaussées, simples ou étagés - les culées porteuses - les culées mixtes - les murs de rampes les talus raidis - les merlons anti-bruit).

#### *c. Ouvrages hydrauliques*

La résistance aux sollicitations très sévères telles que les crues, les fortes marées, la houle, les tempêtes, les efforts de la glace et les chocs divers (bateaux, épaves, etc.), la rapidité d'exécution, en particulier pour les travaux effectués en zone de marnage grâce à l'exécution simultanée de remblai mènent à une utilisation variée en site fluvial ou maritime. Aussi l'utilisation d'armatures géosynthétiques non corrodables et la possibilité de la construction de murs de quai en Terre Armée effectuée entièrement sous l'eau, ont permis d'élargir cette technique dans les environnements salins et maritimes (marinas, ports de pêche).

#### *d. Ouvrages industriels et de protection*

La technique Terre Armée est très utilisée pour répondre à des besoins d'aménagement dans les sites industriels classiques et spécifiques tels que les silos de stockage de charbon ou de minerai, les murs de déchargement, les postes de criblage et de concassage.

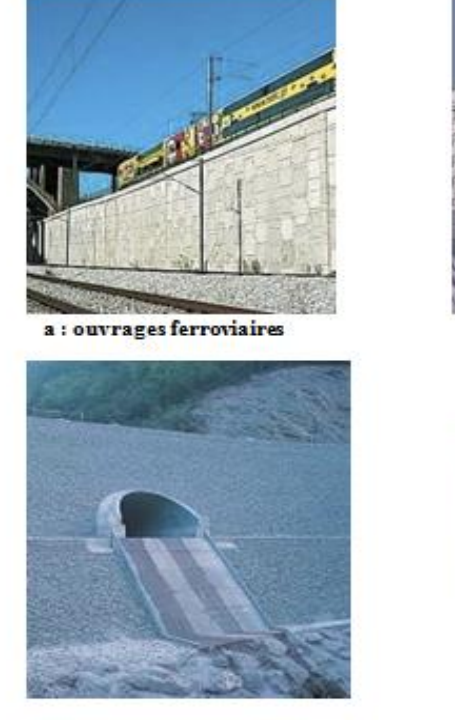

c: ouvrages hydrauliques

b: ouvrages routieres

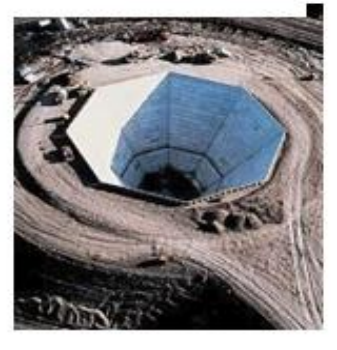

d: ouvrages industriels

#### **Figure 1.10 Utilisation de la Terre Armée.**

#### <span id="page-33-1"></span><span id="page-33-0"></span> **1.7. Repères chronologiques**

1963 : invention de la Terre Armée par Henri Vidal

1965 : le premier mur de soutènement en Terre Armée d'essai est construit à Pragnières

(Pyrénées), le parement est métallique, les armatures sont des plats en acier lisse.

1971 : le parement avec écailles en béton est inventé.

1972 : construction de la première culée de pont autoroutier à Thionville.

1968 - 1975, plusieurs types d'armatures sont testés : aluminium, acier inoxydable, acier lisse galvanisé.

1972 : construction du premier mur de soutènement en terre armée aux Etats-Unis (Mitchell et Christopher, 1990).

1976 : mise au point des armatures HA (haute adhérence) galvanisées.

1978 : il y avait dans le monde environ 2000 ouvrages en Terre Armée a été construits, dont à peu près la moitié en France.

1979 : introduction de témoins de durabilité placés dans les ouvrages.

#### <span id="page-34-0"></span> **1.8. CONCLUSION**

Comme on l'a vu dans ce chapitre, les murs de soutènement en terre armée donnent une solution économique et esthétique pour le soutènement et le renforcement des sols. C'est pour ces raisons que ces procédés de renforcement des sols sont devenus considérablement plus développés dans le monde entier dans le domaine de la géotechnique.

Cela nécessite l'élaboration de méthodes fiables et la mise à jour des guides de conception pour les structures en terre armée ; celles-ci seront exposées dans les prochains chapitres.

### **CHAPITRE 2 : COMPORTEMENT DES MURS DE SOUTÈNEMENT EN TERRE ARMEE SOUS ACTIONS STATIQUES**
## **CHAPITRE 2 :**

## **COMPORTEMENT DES MURS DE SOUTÈNEMENT EN TERRE ARMEE SOUS ACTIONS STATIQUES.**

## **2.1. INTRODUCTION**

Dans le présent chapitre, on survole les méthodes classiques de calcul de pressions des terres sur les écrans de soutènement sous sollicitations statiques. On présente également les méthodes d'analyse, les normes et les guides applicables, à l'heure actuelle, pour le dimensionnement des murs de soutènement en terre armée.

#### **2.2. Modes de reprise de la poussée des terres**

Les ouvrages de soutènement se distinguent donc par la manière dont les efforts de poussées (du terrain derrière l'ouvrage) sont repris. La poussée peut être reprise par :

- Le poids de l'ouvrage ;
- L'encastrement de l'ouvrage ;
- L'ancrage de l'ouvrage.

#### **2.2.1. Poussée reprise par le poids de l'ouvrage de soutènement**

Dans ce type d'ouvrage on trouve :

- Des murs en béton ou en maçonnerie. Ces ouvrages rigides ne supportent pas des tassements différentiels supérieurs à 2-3‰. Les gabions ("sacs" de grillage remplis de gros cailloux) peuvent être assimilés à des murs, mais supportent eux des déformations importantes.
- Des murs en terre armée. Ce sont ouvrages souples constitués de terrain armé par des bandes d'aciers qui supportent les tassements différentiels du sol de fondation.
- Des ouvrages cellulaires. Ce sont des ouvrages souples bien que la cellule elle-même soit rigide

#### **2.2.2. Poussée reprise par l'encastrement**

La poussée peut être reprise par l'encastrement de l'ouvrage dans le sol de fondation. On trouve dans ce type d'ouvrages :

La poussée peut être reprise par l'encastrement de l'ouvrage dans le sol de fondation. On trouve dans ce type d'ouvrages :

- Les murs cantilevers (dont la base élargie est encastrée dans le sol de fondation). Ces murs "fonctionnent" sous l'effet du poids du remblai.
- Les parois moulées qui beaucoup utilisées en zone urbaine et qui permettent d'atteindre des profondeurs de l'ordre de 100 mètres.
- Les rideaux de palplanches, ouvrages métalliques encastrés dans le sol de fondation.

#### **2.2.3. Poussée reprise par des ancrages**

Dans les deux cas cités précédemment (poussée reprise par le poids ou l'encastrement), il est possible d'utiliser des tirants pour reprendre une partie de la poussée des terres. Les tirants sont très fréquents dans le cas des parois, pour limiter la profondeur à encastrer et reprendre provisoirement la poussée des terres. Après excavation les efforts seront repris par les planchers disposés entre les parois et souvent les tirants seront désactivés. Les ouvrages ancrés rencontrés sont donc :

- Les murs ancrés ;
- Les parois moulées ancrées ;
- Les palplanches ancrées.

Dans les parois (parois moulées ou palplanches) ancrées la stabilité est assurée par la mise en butée, mais aussi la mise en contrebutée du terrain sur la hauteur ancrée de la paroi.

## **2.3. Modes de rupture des murs de soutènement**

Il existe en principe cinq modes de rupture dans les ouvrages de soutènement :

- Le glissement de l'ouvrage sur sa base (Figure 2.1.a) ;
- Le renversement de l'ouvrage (Figure 2.1.b) ;
- Le poinçonnement du sol de fondation (Figure 2.1.c);
- $\bullet$  Le grand glissement englobant l'ouvrage (Figure 1.1.d);
- La rupture des éléments structuraux de l'ouvrage (Figure 2.1.e).

Les quatre premiers types de rupture sont relatifs à l'instabilité externe de l'ouvrage, la rupture des éléments structuraux constituant l'instabilité interne [Schlosser, 1991].

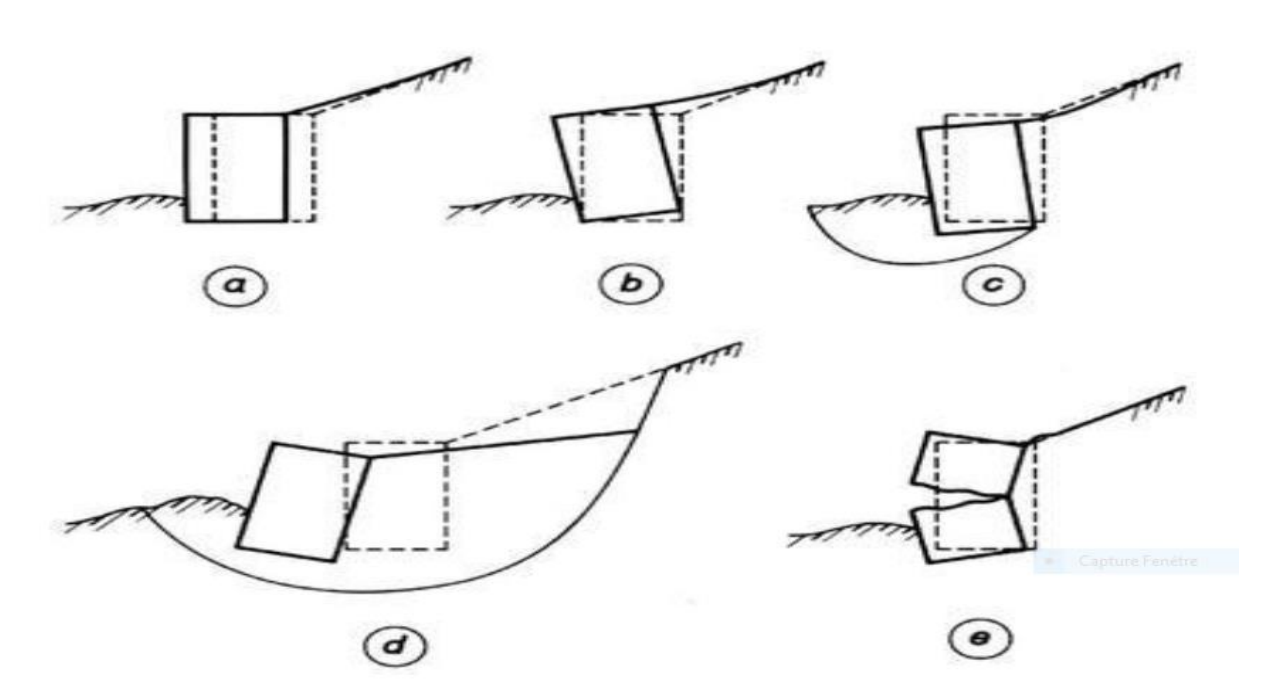

**Figure 2.1 Modes de rupture des ouvrages de soutènement Figure 2.1 Modes de rupture des ouvrages de soutènement.**

## **2.4. Méthodes classiques de calcul des pressions des terres derrière les écrans de soutènement**

#### **2.4.1. Méthodes de calcul classiques**

Les méthodes classiques nécessitent la détermination des distributions classiques de poussée et de butée, influencées par différents coefficients. Ces méthodes de calcul, dites aussi à la rupture, sont basées sur des schémas de comportement simplifiés admettant que le sol est en poussée ou en butée limite. En fait, dans ces méthodes de calcul on ne considère que ce qui se passe au contact sol-écran. Le comportement du sol est défini par deux paramètres caractéristiques de chaque couche du sol : le frottement et la cohésion du massif.

### **2.4.2. Méthode de Coulomb (1776)**

Coulomb (1776) a été le premier qui a étudié le problème des poussées latérales des terres sur les structures de soutènement. En ne supposant que la force agissante sur un mur de soutènement résultant du poids d'un coin de terre au-dessus d'une surface de rupture plane.

Ce dernier a utilisé l'équilibre des forces pour déterminer la grandeur de poussée du sol agissant sur un mur pour des conditions active et passive. Puisque le problème est indéterminé, un certain nombre de surface de rupture potentielle doit être analysé afin d'identifier la surface de rupture critique (la surface qui produit la plus grande poussée ou la plus petite butée).

Pour cela il a fait les hypothèses suivantes **:**

- Le sol est homogène et isotrope.
- Le mur est rigide.
- La surface de rupture est plane.
- L'angle de frottement δ entre le sol et le mur est connu.
- La cohésion n'est pas prise en compte.

Sous des conditions de pression active, la poussée sur un mur avec la géométrie présentée dans la figure 12a est obtenue à partir de l'équilibre des forces (Figure 12b). Pour la surface de rupture critique, la poussée sur un mur soutenant un sol sans cohésion peut être exprimée comme suit :

$$
P_A = \frac{1}{2} K_A \cdot \gamma \cdot H^2 \tag{2.1}
$$

Où

$$
K_A = \frac{\cos^2(\varphi - \theta)}{\cos^2\theta \cos(\varphi + \theta) \left| 1 + \sqrt{\frac{\sin(\delta + \varphi)\sin(\varphi - \beta)}{\cos(\delta + \theta)\cos(\beta - \theta)}} \right|} \tag{2.2}
$$

Où  $\delta$  est l'angle de frottement de l'interface entre le mur et le sol,  $\beta$  et  $\theta$  sont présentés [Schlosser, 1991] (Figure 2.2.a). La surface de rupture critique est inclinée à un angle :

$$
\alpha_A = \varphi + Arctg \left[ \frac{tg(\varphi - \beta) + C_1}{C_2} \right] \tag{2.3}
$$

Où

$$
C_1 = \sqrt{tg(\varphi - \beta)[tg(\varphi - \beta) + \cot g(\varphi - \theta)]. [1 + tg(\delta + \theta) \cot g(\varphi - \theta)]}
$$
 (2.4)

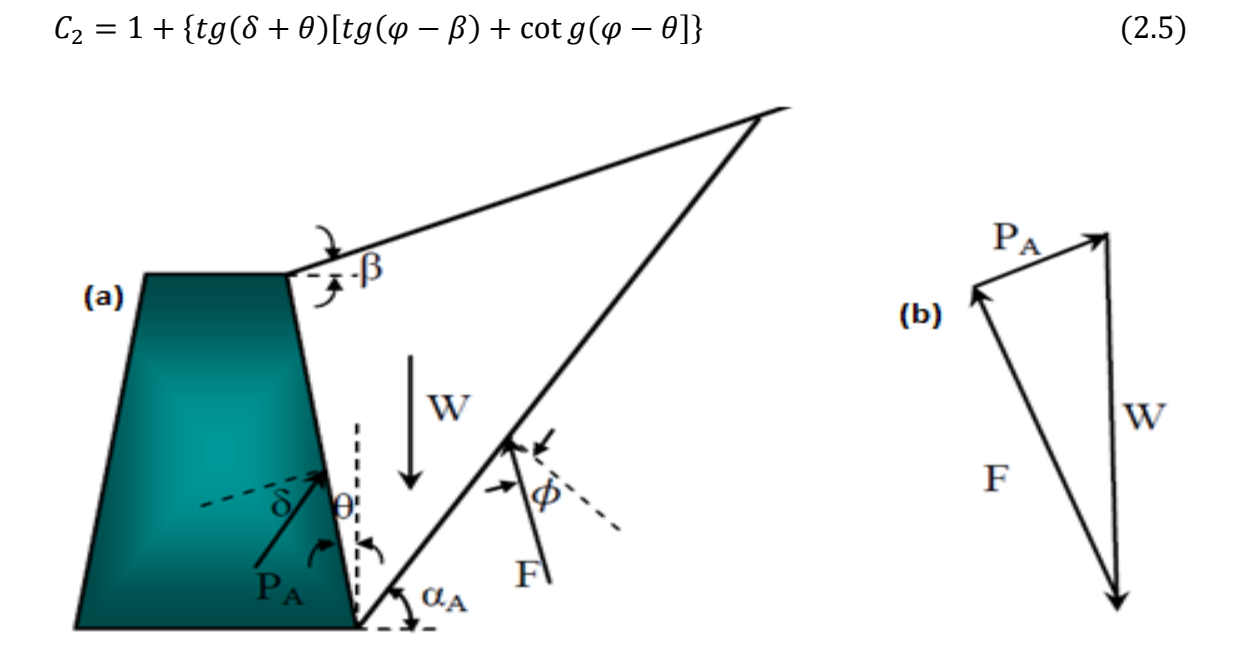

**Figure 2.2** (a)Coin actif de Coulomb limité par la surface du remblai, la surface de rupture et le mur (b) polygone des forces du coin actif de Coulomb.

La théorie de Coulomb ne fait pas explicitement prévoir la distribution de la poussée, mais elle peut être démontrée qu'elle est triangulaire pour les surfaces de remblai horizontales, sans charges de surface. Dans tels cas, PA agit en un point situé à H/3 à partir de la base d'un mur de hauteur H.

Pour des conditions passives dans des remblais pulvérulents (Figure 2.3), la théorie de Coulomb prédit une butée :

$$
P_P = \frac{1}{2} K_P \cdot \gamma \cdot H^2 \tag{2.6}
$$

$$
K_{P} = \frac{\cos^{2}(\varphi + \theta)}{\cos^{2}\theta \cos(\varphi - \theta)} \left[ 1 + \sqrt{\frac{\sin(\delta + \varphi)\sin(\varphi + \beta)}{\cos(\delta - \theta)\cos(\beta - \theta)}} \right] \tag{2.7}
$$

La surface de rupture critique pour des conditions passives est inclinée par rapport à l'horizontale d'un angle :

$$
\alpha_P = \varphi + Arctg \left[ \frac{tg(\varphi + \beta) + C_3}{C_4} \right] \tag{2.8}
$$

$$
C_3 = \sqrt{tg(\varphi + \beta)[tg(\varphi + \beta) + \cot g(\varphi + \theta)]. [1 + tg(\delta - \theta) \cot g(\varphi + \theta)]}
$$
(2.9)  

$$
C_4 = 1 + \{tg(\delta - \theta)[tg(\varphi + \beta) + \cot g(\varphi + \theta)]
$$
(2.10)

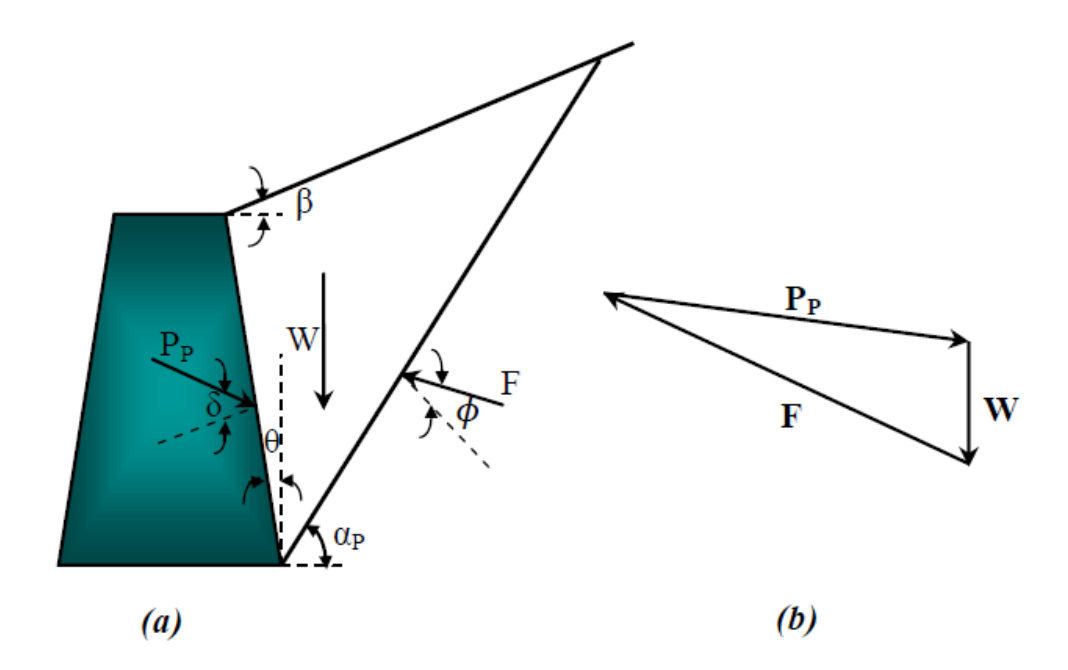

**Figure 2.3** (a)Coin passif de Coulomb limité par la surface du remblai, la surface de rupture et le mur (b) polygone des forces du coin passif de Coulomb.

#### **2.4.3. Méthode de Rankine (1857)**

Rankine (1857) a développé le procédé le plus simple pour le calcul des pressions des terres active et passive. Il pouvait rendre le problème des pressions latérales des terres déterministe et calculer directement la pression statique agissant sur les murs de soutènement. En faisant les hypothèses suivantes :

- Le sol est homogène et isotrope.

- Le mur ne modifie pas la répartition des contraintes verticales dans le sol.

- L'état d'équilibre est identique pour tous les points situés à une même profondeur.

Pour des conditions actives, Rankine a exprimé la pression à un point situé à l'arrière du mur comme suit :

$$
P_A = K_A \sigma'_v - 2c H \sqrt{K_A} \tag{2.11}
$$

Où *K*A est le coefficient de poussée, <sup>σ</sup>v′ est la contrainte effective verticale, *C'*est la force de cohésion du sol, et *H* est la hauteur du massif.

Lorsque les plans de contraintes principales sont verticaux et horizontaux (comme dans le cas d'un mur de soutènement lisse et vertical maintenant un remblai horizontal), le coefficient de poussée est donné par :

$$
K_A = \frac{1 - \sin \varphi}{1 + \sin \varphi} = t g^2 \left( 45 - \frac{\varphi}{2} \right) \tag{2.12}
$$

Pour le cas d'un remblai pulvérulent incliné d'un angle *β* par rapport à l'horizontal, une infinité de solutions peuvent être utilisées pour calculer *K*A [Terzaghi, 1943 ; Taylor, 1948], comme :

 $K_A$ 

$$
= \cos \beta \frac{\cos \beta - \sqrt{\cos^2 \beta - \cos^2 \varphi}}{\cos \beta + \sqrt{\cos^2 \beta - \cos^2 \varphi}}
$$
(2.13)

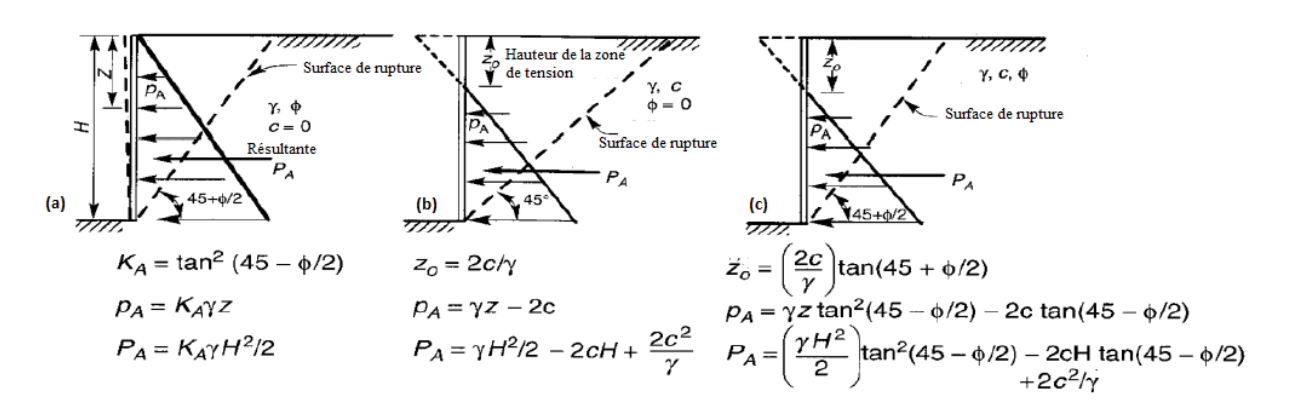

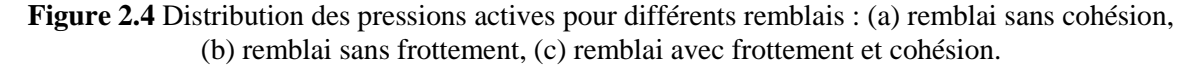

Bien que la présence de la cohésion indique que les contraintes de traction se développent entre la partie supérieure de la paroi et le remblai, les contraintes de traction ne sont pas effectivement sur le

#### BOUZIANE Youssra CHAPITRE 2

terrain. Pour un remblai pulvérulent homogène, la théorie de Rankine prévoit une répartition triangulaire de la poussée orientée parallèlement à la surface du remblai.

La résultante des pressions des terres actives, P<sub>A</sub>, agit en un point situer à H/3 au-dessus de la base d'un mur de hauteur H (Figure 14.a) est donnée par :

$$
P_A = \frac{1}{2} K_A \gamma H^2
$$
 (2.14)

Sous des conditions passives, la théorie de Rankine prédit les pressions du mur données par :

$$
P_P = K_P \sigma'_v + 2c H \sqrt{K_P} \tag{2.15}
$$

Où *K<sup>P</sup>* est le coefficient de butée donné par :

$$
K_P = \cos\beta \frac{\cos\beta + \sqrt{\cos^2\beta - \cos^2\varphi}}{\cos\beta - \sqrt{\cos^2\beta - \cos^2\varphi}}
$$
 (2.16)

Pour les murs lisses et verticaux retenant un remblai horizontal *KP* devient :

$$
K_P = \frac{1 + \sin \varphi}{1 - \sin \varphi} = tg^2 \left(45 + \frac{\varphi}{2}\right)
$$
\n
$$
(2.17)
$$

Pour des remblais inclinés à un angle β par rapport à l'horizontal, les distributions de pression passive pour diverses caractéristiques de résistance du remblai sont présentées dans la figure suivante :

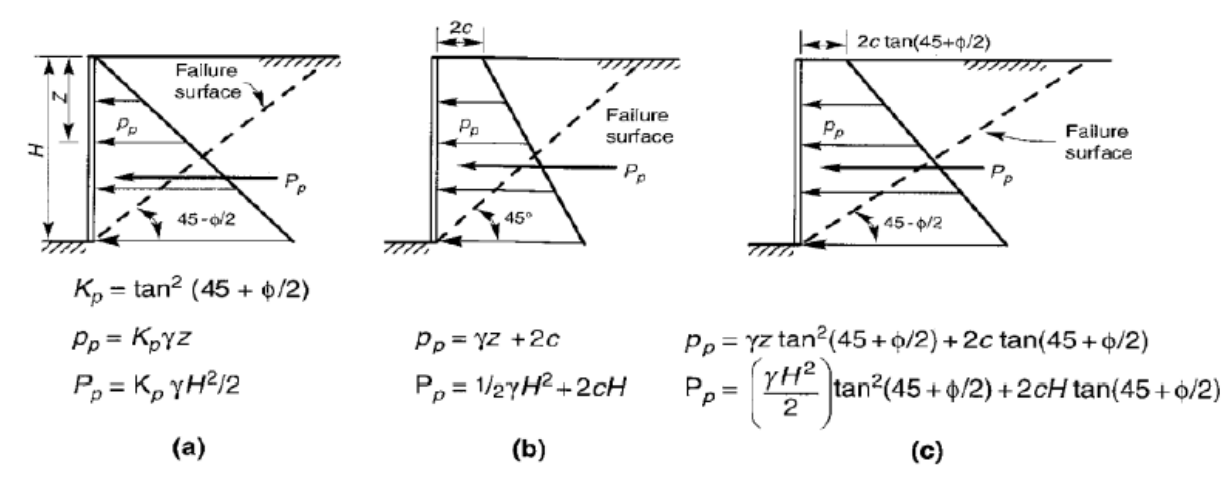

**Figure 2.5** Distribution des pressions passives pour différents remblais : (a)remblai sans cohésion (b) remblai sans frottement (c)remblai avec frottement et cohésion.

Pour un remblai homogène et sec, la théorie de Rankine prédit une répartition triangulaire des pressions passives orientées parallèlement à la surface du remblai.

La résultante de la pression passive, ou de la butée, Pp, agit à un point situé à H/3 au-dessus de la base d'un mur de hauteur H (Figure 2.5.a) est donnée par :

$$
P_P = \frac{1}{2} K_P \gamma H^2 \tag{2.18}
$$

La théorie de Rankine est relativement simple mais ses applications sont limitées. En effet, les lignes de glissement observées sur site ne sont pas droites. De plus, dans le cas de massifs limités par des parois on constate que la rugosité de l'écran joue un rôle important. Finalement, l'obliquité des contraintes sur l'écran est une caractéristique du frottement du massif et de l'écran, alors que dans la théorie de Rankine, elle ne dépend que de l'obliquité de la surface libre et de l'angle de frottement interne.

#### **2.4.**4**. Méthode de Boussinesq (1882)**

Les travaux de Boussinesq (Boussinesq, 1882) ont amélioré la théorie de Rankine en prenant en compte l'interaction réelle entre le sol et l'écran (dépendant de la rugosité de l'écran). Il pose les équations différentielles de tous les équilibres de poussée sur un parement quelconque avec une obliquité

quelconque entre +*ϕ* et -*ϕ* donnant ainsi la solution du problème dans tous les cas de déplacement relatif du mur par rapport au massif et de rugosité du mur sur le sol.

Boussinesq détermine l'équation de ces courbes, mais ses calculs l'ont conduit à des équations différentielles non-intégrables. Ce problème a été résolu par Caquot *et* Kérisel (1948). Plus précisément, Caquot et Kérisel ont considéré un massif pulvérulent limité par l'écran et la surface libre plane (Figure 2.6).

Ce massif est décomposé en deux parties séparées par un plan de glissement (OC) tel que dans la zone OAC où le sol est en équilibre de Rankine et dans la zone ODC (équilibre de Boussinesq). Mathématiquement, il s'agit de chercher une solution aux équations différentielles d'équilibre de Boussinesq qui satisfasse aux conditions des limites suivantes :

- Raccordement sur OD aux conditions d'orientation de la contrainte ;
- L'interaction sol-écra est prise en compte ;
- Raccordement sur OC aux conditions d'équilibre de Rankine.

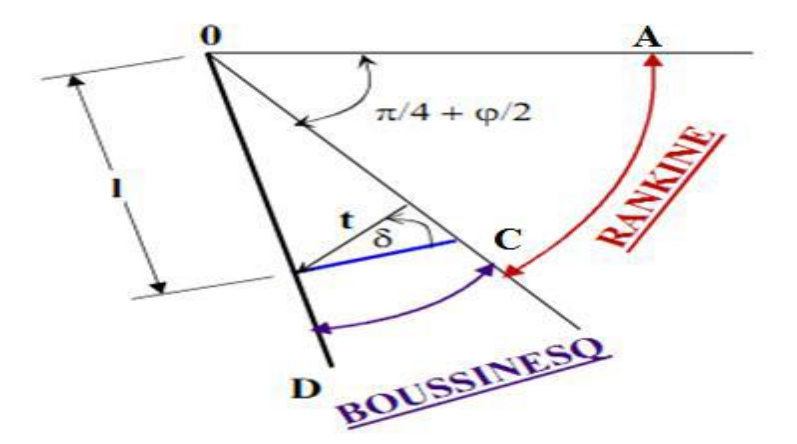

**Figure 2.6** Équilibre de Boussinesq et de Rankine**.**

## **2.3. Principe de dimensionnement des murs en terre armée**

Le dimensionnement des massifs de soutènement en sol renforcé, se base sur trois critères essentiels, pour assurer la stabilité d'un massif, il est nécessaire de vérifier :

### B O U ZIANE Y o ussra change that the change of the CHAPITRE 2

- La stabilité interne ;
- La stabilité externe ;
- La stabilité globale.

#### **2.3.1. Etats limites pour les murs en remblai renforcé**

#### **a. Etats limites ultimes**

Le règlement (AASHTO, 2012) à définis six états limitent ultimes relatifs au comportement d'un mur en remblai renforcé :

- Rupture due à une instabilité d'ensemble en cas de séisme ;
- Rupture des éléments de structure ;
- Rupture par perte de capacité portante du sol ;
- Glissement latéral du mur ;
- Rupture par arrachement des éléments de renforcement du sol (armatures ou géosynthétiques) ;
- Perte de contact à la base suite à une charge excentrée.

## **b. Etats limites de service**

Le règlement définit deux états limites de service pour les murs en remblai renforcé, en l'occurrence (AASHTO, 2012) :

Déplacement excessif du mur (vertical et horizontal) ;

Instabilité d'ensemble en absence d'un séisme.

On constate que les principaux modes de rupture sont l'instabilité d'ensemble, le glissement à la base, la rupture des éléments de la structure du mur, la perte de capacité portante du sol et enfin la perte de contact du renforcement avec le parement (Figure 2.7).

#### B O U ZIANE YOUSS raw and the CHAPITRE 2

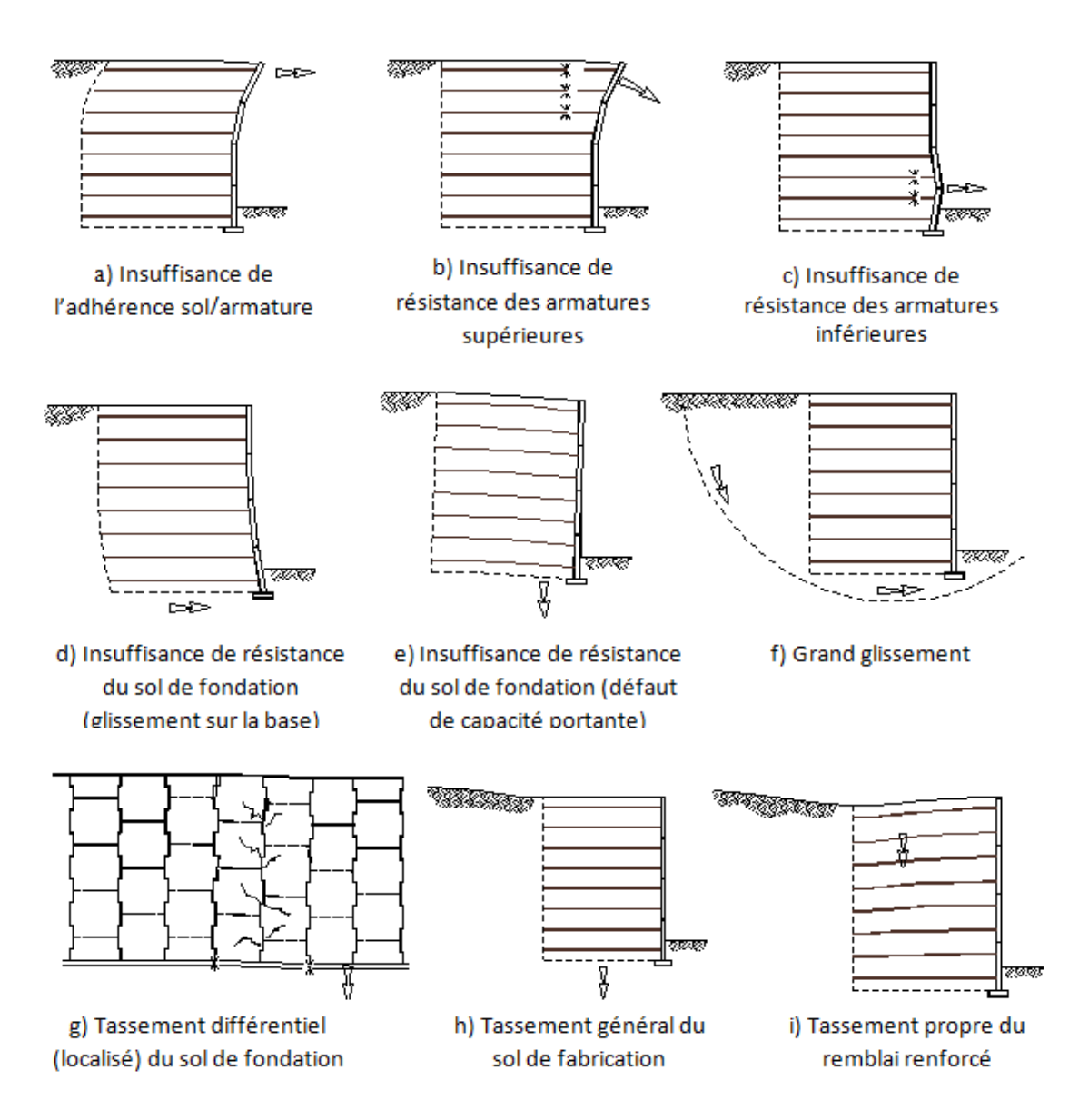

**Figure 2.7** Modes de ruine des murs en terre armée avec des écailles en béton.

#### **c. Pression des terres à l'état d'équilibre limite**

L'analyse du comportement en service des massifs en sols renforcés provient d'études en modèles réduits, d'expérimentations d'ouvrages grandeur nature, d'essais de laboratoires (essai d'extraction, cisaillement direct) et de calculs numériques. Ces études menées essentiellement sur des ouvrages renforcés par des armatures métalliques ou synthétiques ont permis de comprendre leur fonctionnement et de définir les méthodes de dimensionnement actuelles qui sont fondées sur la théorie

de la poussée des terres et d'équilibre local. La force de poussée Faγ due au poids des terres agit à H/3 et doit être calculée par :

$$
F_a = \frac{K_a}{2} \cdot \gamma \cdot H^2 \tag{2.19}
$$

H : est la hauteur du diagramme de pressions de poussée (m) ;

ɤ : poids volumique du sol (KN/m3) ;

Ka : est le coefficient de poussée des terres, calculé à partir de l'équation relative à la théorie de Rankine. (AASHTO, 2012) :

$$
Ka = tg^2\left(\frac{\pi}{4} - \frac{\varphi}{2}\right) \tag{2.20}
$$

Avec

angle de frottement du sol.

## **2.4. Dimensionnement selon la norme française N FP 94-270**

Le premier document français paru est « Les ouvrages en terre armée –Recommandations et règles de l'art » diffusé par la Direction des Routes et de la Circulation routière le 7 mai 1979. La norme française NF P 94-220 parait en juillet 1992. Elle est partiellement remplacée en juin 1998 par la norme NF P 94-220-0 « Renforcement des sols - Ouvrages en sols renforcés par armatures ou nappes peu extensibles et souples ». En juillet 2009 est publiée la norme NF P94-270 intitulée « Calcul géotechnique – Ouvrages de soutènement - Remblais renforcés et massifs en sol cloué ». Ce document constitue la norme d'application nationale française de l'Eurocode 7 pour ce qui concerne les ouvrages de soutènement en sol renforcé.

L'étude des massifs en sol renforcé se fait en analysant la stabilité globale, externe, interne et mixte du massif.

La stabilité globale du site est considérée comme un problème de stabilité de pentes, la justification se fait par rapport au glissement.

La stabilité externe est traitée comme n'importe quelle stabilité de mur de soutènement (par exemple : mur poids). La poussée des terres se calcule sur l'écran fictif parallèle au parement, situé à

## BOUZIANE Youssra CHAPITRE 2

l'arrière des armatures. La justification se fait par rapport au poinçonnement et au glissement à la base du mur sur le sol de fondation ainsi qu'au renversement du bloc.

La stabilité interne est vérifiée au niveau de chaque lit d'armatures ; les efforts des tractionsgénérés dans les armatures doivent être inférieurs à la résistance au frottement d'interface sol/armature et à la résistance en traction de l'armature.

La stabilité mixte concerne la vérification de l'équilibre de toute surface de rupture potentielle recoupant les armatures à l'intérieur du massif renforcé.

#### **2.4.1. La stabilité interne**

La stabilité interne d'un ouvrage de soutènement est assurée par les nappes ou bandes de renforcement qui résistent aux forces de traction qui se développent lors du chargement appliqué sur le remblai.

Les calculs de la stabilité interne de l'ouvrage de soutènement en sol renforcé sont effectués pour assurer la stabilité du sol renforcé, en considérant trois modes de ruptures : arrachement ou fracture des nappes de renforcement et rupture au niveau des connexions parement-renforcement.

La vérification de la stabilité se fait en analysant d'une part la résistance structurelle des renforcements, et d'autre part la résistance d'interaction sol renforcement (ou résistance à l'arrachement du renforcement).

L'analyse du comportement interne et de la répartition des efforts de traction, le long des armatures métalliques ou synthétiques dans un massif en sol renforcé, a montré qu'un effort de traction maximum Tmax est mesuré sur un point de l'armature.

Ce point est éloigné du parement en haut du mur et proche du parement en profondeur. (AASHTO, 2012) L'ensemble des points forment une courbe, appelée ligne des tractions maximales, séparant le massif en deux zones :

#### **Une zone active**

Située juste derrière le parement ; ce massif de sol est en état d'équilibre limite et pousse sur le parement, mettant ainsi les armatures en traction.

#### BOUZIANE Youssra CHAPITRE 2

## **Une zone passive (résistante)**

Située à l'arrière, qui est stable dans laquelle les armatures s'ancrent en travaillant à l'arrachement, de manière à absorber l'effort de traction auquel elles sont soumises (Figure 2.8) (Mohamed, 2013).

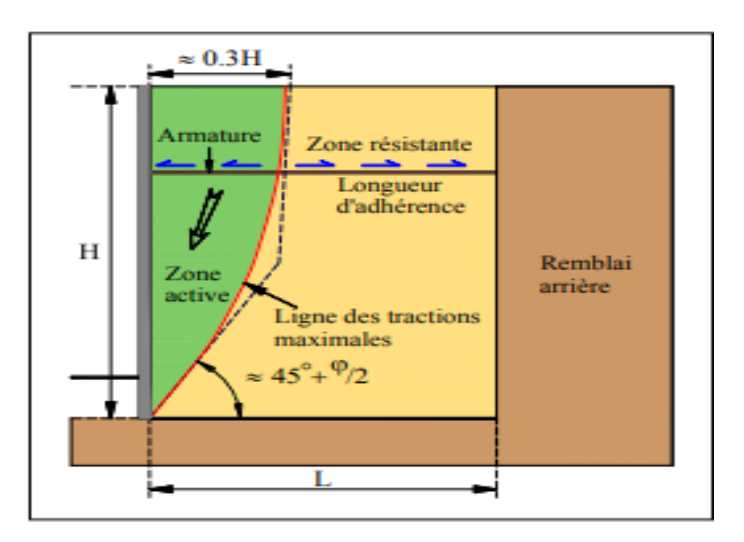

**Figure 2.8** Stabilité interne (LCPC, 2003).

#### **2.4.1.1. Calcul de l'effort de traction maximum Tmax**

L'effort de traction maximal dans chaque lit d'armatures par mètre linéaire de parement est égal à :

$$
T_{\text{max}} = \sigma h \times Sv \leq Tal \tag{2.21}
$$

Avec

σh la contrainte horizontale dans le remblai renforcé sur un lit d'armature à l'intersection de la ligne de traction maximale.

$$
\sigma h = K \sigma v \tag{2.22}
$$

Avec

σv la contrainte verticale déterminée par la méthode de Meyerhof d'après la norme française [NF P94- 270, 2009];

$$
\sigma_v = \frac{R_v}{L - 2e} \tag{2.23}
$$

K le coefficient de poussée des terres interne au massif.

Sv est l'espacement vertical entre les lits d'armatur calculée par l'équation suivante :

$$
S_v = \frac{T_{al}}{K_a \cdot (\sigma'_v, q) \cdot F_S} \tag{2.24}
$$

$$
\mathbf{D}'\mathbf{ou}:
$$

Fs : est un coefficient de sécurité entre : 1,3 ˂ Fs ˂ 1,5

Tal : est la résistance à la traction du géosynthétique à long terme, qui ce calcul suivant la relation suivante :

$$
T_{al} = \frac{T_{ult}}{RFid. RFor. RFd}
$$
\n(2.25)

Avec ;

Tult : est la force ultime de tension d'un géosynthétique.

RFid : est un coefficient de réduction des agressions mécaniques et des dégâts d'installation ou d'endommagement subi par les renforcements lors de leur mise en place dans l'ouvrage.

RFcr : est un coefficient de réduction lié au fluage.

RFd : c'est un facteur de réduction de la durabilité ou le vieillissement qui concerne la dégradation chimique et biologique, dues à l'environnement dans lequel les renforcements se trouvent placés ;

#### **2.4.1.2. La résistance à l'arrachement P<sup>r</sup>**

La résistance à l'arrachement du renforcement est formulée comme suit :

$$
T_{max} \le P_r = 2. w. Le. (\sigma'_v + q). \tan \varphi_i
$$
\n(2.26)

Avec

W : est la largeur du matériau de renforcement ;

σ'v: est une contrainte effective verticale ;

q : est une surcharge ;

Φ : l'angle de frottement décrivant le pic de résistance au cisaillement le long del'interface solgéosynthétique, généralement pris égale à  $2/3\phi$ ;

Le : c'est une longueur effective dans la zone résistante

#### **2.4.1.3. La force de tension à la profondeur de z :**

$$
T = K_a \cdot (\sigma'_z + q) S_z \cdot S_y \tag{2.27}
$$

Sz et Sy : sont des espacements dans les directions de z et y,

 $T$ : la force de tension à la profondeur z par unité de longueur du mur,

qs : la surcharge,

σ'z:contrainte effective verticale,

Pour les géotextiles ou géogrilles, vous devez prendre une unité de longueur du mur et une unité de largeur, ainsi  $S_y = 1$  et  $w = 1$ .

En posant  $T=Pr$ , on trouve la longueur effective dans la zone de résistance, nécessaire pour assurer un équilibre limite, ainsi on trouve :

$$
Le = \frac{(K_a.S_z.S_y.Fs)}{2.w.tan\varphi} \tag{2.28}
$$

Pour trouver la longueur effective nécessaire, un coefficient de sécurité (FS)est appliqué à la force de tension T,  $1,3 < Fs < 1,5$ .

Avec

W : est une largeur du matériau de renforcement ;

La : longueur totale de renforcement est calculée par l'équation suivante :

$$
L = Le + Lr
$$

Ou,

*L*r est la longueur de renforcement à l'intérieur de la zone active, pour déterminer cette longueur de renforcement, on suit l'équation suivante :

$$
Lr = (H_0 - Z) \cdot \tan(45 - \frac{\varphi}{2})
$$
 (2.29)

#### **2.4.1.4. Détermination des efforts au parement Tp**

L'effort de traction dans chaque lit d'armatures au parement, *T*p, est calculé de la manière suivante :

 $T_p = K\alpha_i \sigma_v S_v$  (2.30)

<sup>α</sup> *<sup>i</sup>*varie suivant la flexibilité du parement [NF P94-270, 2009] ;

 $\alpha$ i = 0.75 pour les systèmes de parement flexibles ;

 $\alpha$ i = 0.85 pour les systèmes de parement semi-flexibles;

 $\alpha$ i = 1.00 pour les systèmes de parement rigides.

Pour les murs en sol renforcé avec des écailles en béton armé, <sup>α</sup> *<sup>i</sup>*vaut 0.85 entre 0 et 0.6*Hm* et évolue de 0.85 à 1 entre 0.6*Hm* et la base du mur (*Hm* correspond à la hauteur totale du mur) (figure 2.9).

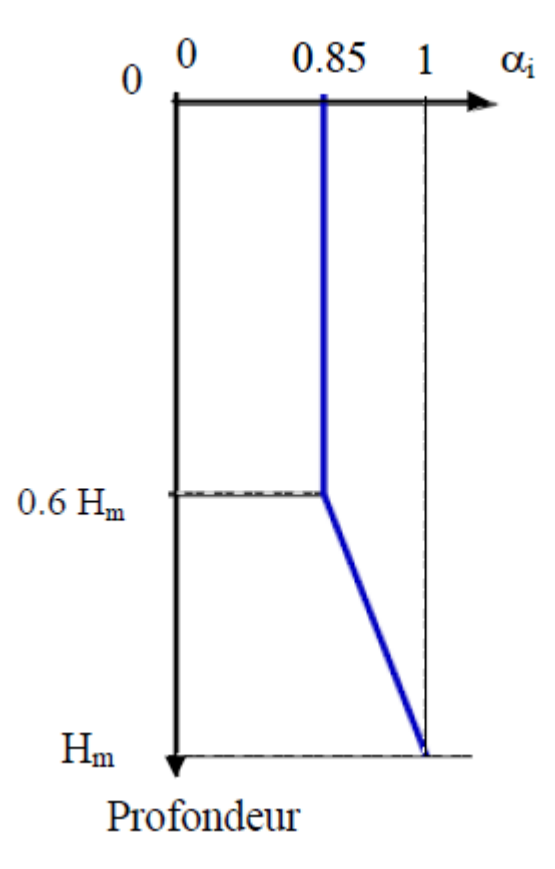

**Figure 2.9** Variation de α i en fonction de la profondeur, cas des écailles en béton [Abdelouhab, 2010].

## **2.4.2. Stabilité externe**

Le fonctionnement externe des murs en remblai renforcé ne diffère pas de celui des ouvrages classiques tels que les murs poids (Figure 2.10). La justification consiste à vérifier la portance du sol de

fondation et la résistance au glissement du mur à son interface avec le sol de fondation. Il faut étudier également la stabilité d'ensemble. Les efforts qui s'exercent sur ce massif par unité de longueur sont :

– La poussée des terres P sur la face arrière, cette poussée étant inclinée selon un angle δ. Les différentes expérimentations ont montré que cette poussée correspond à la poussée active du fait de la déformation du massif et que δ augmente avec l'élancement du mur *H*/*L* ;

– Le poids du massif W.

Ces efforts provoquent une force résultante R au niveau de la base présentant une excentricité par rapport à l'axe du remblai. Les justifications concernent les points ci-après :

- Le poinçonnement du sol de fondation ;
- La résistance au glissement ;
- Le tassement de l'assise ;
- La stabilité générale.

Le cas échéant, il faut vérifier la stabilité vis-à-vis d'une rupture selon une surface de rupture englobant l'ouvrage.

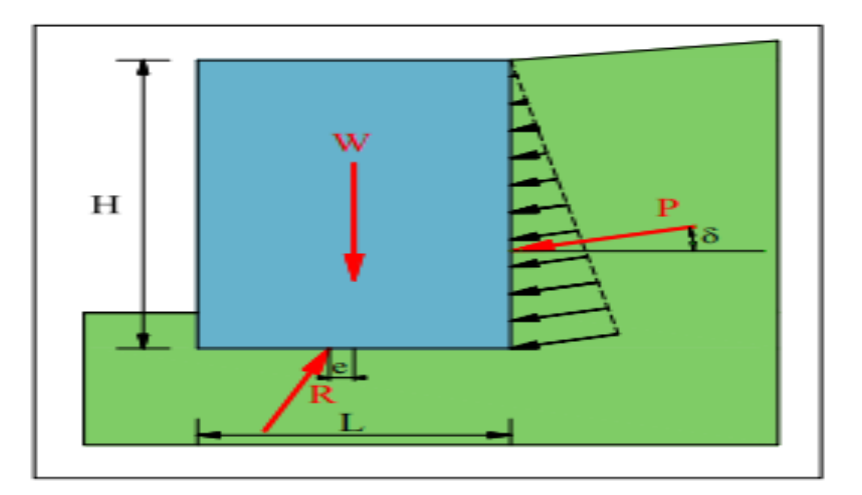

**Figure 2.10** Stabilité externe d'un mur de soutènement en terre armée [LCPC, 2003].

La vérification concerne les trois états critiques : le glissement, le renversement, et le poinçonnement.

#### **2.4.2.1. Vérification de la capacité portante (poinçonnement)**

Le massif de remblai renforcé est considéré comme un bloc monolithique dont sa base est considérée comme une fondation continue, soumise à une force verticale  $\sigma_v$  excentrée de e par rapport au milieu de la base, et ayant une largeur réduite égale à L-2e, L étant la longueur du renforcement. La vérification de la capacité portante est relative au calcul des fondations superficielles.

$$
F_{\text{S}}(\text{point} \cdot \text{moment}) = \frac{q_{ult}}{\sigma_v} \ge 1.5 \tag{2.31}
$$

#### **2.4.2.2. Vérification au glissement à la base**

Pour que la stabilité au glissement soit assurée, il faut que la somme des forces verticales (forces stabilisantes), soit supérieure à la somme des forces horizontales (forces motrices) avec un coefficient de sécurité égale à 1.5 en négligeant la force de butée.

$$
Fs(glissement) = \frac{Rv \cdot \tan\phi}{Rh} > 1.5
$$
\n(2.32)

Où

 $Rv = \Sigma Fv$ : sont les forces stabilisantes,

 $Rh = \Sigma Fh$ : sont Les forces motrices.

#### **2.4.2.3. Vérification au renversement**

Pour que la stabilité au renversement soit assurée. Il faut que le rapport entre les moments stabilisants et les moments renversants, doit être supérieur à 1,5.

$$
F_{S(\text{renversement})} = \frac{M_{\text{stabi}}}{M_{\text{renv}}} > 1.5
$$
 (2.33)

Avec la condition suivante :

Fs > 1.5 si on néglige la butée.

Fs > 2 si on tient compte de la butée.

Les moments renversants (Mr) sont les forces horizontales multipliées par leur bras de levier par rapport à O.

Les moments stabilisants (Ms) sont les forces verticales multipliées par leurs bras de levier par rapport à O.

## **2.5. CONCLUSION**

Les méthodes de calcul classiques des pressions sur des écrans supposent que le sol est en état d'équilibre limite et qu'il présente un comportement rigide plastique. Les réponses apportées par Coulomb, Rankine et Boussinesq permettent de traiter ce problème de façon satisfaisante pour les murs de soutènement. Le mode de rupture de ces ouvrages conduit effectivement les terres qu'ils soutiennent à se trouver dans un état d'équilibre limite de poussée.

La synthèse bibliographique sur la stabilité des murs de soutènement en terre armée nous a permis de tirer plusieurs conclusions peuvent être citées comme suit :

• Le calcul des pressions des terres des murs de soutènement en terre armée ne diffère pas du calcul des murs traditionnels. Les théories classiques peuvent être parfaitement utilisées pour le dimensionnement de ce type d'ouvrages.

• La justification des murs de soutènement en terre armée selon la norme française NF P94-270 repose sur la théorie de Coulomb pour la détermination des contraintes dans le massif renforcé.

• La norme NF P94-270 propose une formule empirique pour déterminer la valeur du coefficient de poussée des terres internes à l'ouvrage *K*a.

• La norme française admet une seule ligne de tractions maximales proche de parement que ce soit pour les renforcements extensibles ou inextensibles.

• Pour le calcul de la traction dans les renforcements, la norme NF P 94-270 adopte une solution graphique en fonction de la hauteur de lit de renforcement et le type de parement.

### **CHAPITRE 3 :**

## **PRÉSENTATION DE LOGICIEL EN ÉLÉMENTS FINIS PLAXIS**

## **3.1. INTRODUCTION**

Les études analytiques sont très efficaces dans le domaine du génie civil, mais la modélisation numérique peut permettre de fournir et d'analyser des phénomènes plus profonds.

L'utilisation de la MEF dans les calculs géotechniques remonte aux années soixante. Aujourd'hui, cette méthode est largement progressée ; cependant plusieurs difficultés ont été constatées telles que l'homogénéité, le comportement déplacements-contraintes non-linéaire, les conditions aux limites compliquées et autres considérations. La MEF n'est pas appropriée à la modélisation des murs de soutènement traditionnel, elle peut être aussi utilisée pour examiner les éléments dans chaque structure. L'approche en éléments finis a été utilisée pour examiner la résistance à l'arrachement des renforcements dans un mur de soutènement en sol renforcé [Bergado *et al*., 1996].

Aujourd'hui, il existe plusieurs logiciels aux éléments finis utilisés pour les calculs des ouvrages en interaction avec le sol. Chaque logiciel aux éléments finis a ses propres algorithmes, méthodes de résolution et paramètres de modélisation. Les paramètres géotechniques ne sont pas les mêmes pour chaque méthode de calcul.

Dans ce travail nous allons utiliser le code Plaxis (version 8.2).

#### **3.2. Technique de base de la méthode des éléments finis (MEF)**

#### **3.2.1. Description de la MEF**

Sans s'approfondir dans son monde, on peut mentionner que la MEF est une technique pour trouver des solutions numériques approximatives pour les équations différentielles partielles ainsi que pour les équations intégrales. Cela peut se faire en éliminant complètement les équations différentielles ou en les rendant aux équations différentielles ordinaires qui peuvent être résolues par d'autres techniques (méthode d'Euler, etc.). Le concept de base dans la méthode des éléments finis consiste à diviser un modèle compliqué en un nombre fini d'éléments pour lesquels les déformations et les contraintes peuvent être résolues numériquement. Ces éléments sont alors connectés par des noeuds, à chaque noeud, existe un ou plusieurs degrés de liberté où la quantité de fonctions est décrite. En résolvant

les valeurs aux noeuds, on peut calculer les déplacements et les contraintes dans chaque élément [Ottosen *et* Petersson, 1992].

La méthode des éléments finis consiste à utiliser une approximation simple des variables inconnues pour transformer les équations aux dérivées partielles en équation algébrique. Elle fait appel aux trois domaines suivants :

- Sciences de l'ingénieur pour construire les équations aux dérivées partielles ;
- Méthodes numériques pour construire et résoudre les équations algébriques ;
- Programmation et informatique pour exécuter efficacement les calculs sur l'ordinateur.

#### **3.2.2. Signalisation d'un élément fini**

Le signalement d'un élément fini comprend les points suivants :

**A) la géométrie** : un élément fini peut être 1D, 2D, 3D. Sa forme est simple (segment de droite ou de courbe, triangle ou quadrilatère, tétraèdre prisme hexaèdre) ;

**B) le matériau** : le matériau de l'élément est défini par une loi de comportement (loi de hooke isotrope et ses propriétés mécaniques *E* et ν) ;

**C) les noeuds** : ils définissent la géométrie et assurent la connections des éléments ;

**D) les degrés de liberté** : pour tout élément fini, on doit faire le choix du champ de déplacement ;

**E) les forces nodales** : à travers des noeuds transitant des forces associées aux degrés de liberté. Les unes sont des réactions internes, les autres sont des forces dues aux charges appliquées à l'élément.

#### **3.3. Le code PLAXIS**

#### **3.3.1. Originalité du PLAXIS**

Le code PLAXIS est un logiciel d'éléments finis de référence en géotechnique dont le développement commença en 1987 à l'initiative du ministère des travaux publics et d'hydrologie des Pays-Bas. Il a été d'abord développé à l'université technique de Delft aux Pays-Bas en tant que projet d'évaluation des mouvements possibles d'une digue fluviale sur les argiles molles du barrage Oosterschelde (Pays-Bas). En quelques années, PLAXIS a été étendu à plein d'autres domaines de la géotechnique. En 1998, la première version de PLAXIS pour Windows est développée. Durant la même période, une version 3D du logiciel a été déployée. Après quelques années de développement, le logiciel

## CHAPITRE 3 : PRÉSENTATION DE LOGICIEL EN ÉLÉMENTS FINIS  $\textbf{PLAXIS}$   $\textbf{P} \textbf{a} \textbf{g} \textbf{e}$  | 40

3D PLAXIS « *Tunnel program* » est sorti en 2001. Le programme peut simuler des problèmes avec les éléments de construction les plus courants tels que les poutres et les entretoises. Aujourd'hui, le programme est pratique pour résoudre des problèmes géotechniques complexes impliquant la stabilité des murs ou des pentes.

#### **3.3.2. Les points forts du code PLAXIS**

Les points forts de PLAXIS sont :

• Fournir une masse imposante de résultats directement utiles au projeteur : déplacements, contraintes, pressions interstitielles à un stade donné du chargement ;

• Des résultats plus mathématiques concernant le déroulement du processus de calcul proprement dit ;

• L'ensemble de ces résultats est accessible, selon que l'on est intéressé par l'un ou l'autre aspect ;

• C'est également un système de menu arborescent qui permet de sélectionner les informations souhaitées ;

- Générateur automatique de maillage ;
- Couplage avec les calculs d'écoulement et de consolidation ;
- Prise en compte des éléments de structure et de l'interaction sol-structure ;
- Calculs de coefficient de la sécurité ;
- Calcul en grandes déformations ;
- Calcul dynamique (pour la simulation des vibrations et séismes) ;
- Jeu complet de lois de comportement de sol et la possibilité de définir ses propres lois de comportement.

#### **3.3.3. Les éléments fournis par le code PLAXIS**

La méthode des éléments finis (FEM) fonctionne en divisant la géométrie en éléments qui doivent tous appliquer certaines règles mathématiques concernant la rigidité en fonction de la théorie de l'élasticité. Les éléments fournis par PLAXIS sont un triangle à 6 nœuds et un triangle à 15 nœuds, où dans le cas de la contrainte plane, chaque nœud a deux degrés de liberté (d.d.l.).

Par défaut, le logiciel propose des éléments triangulaires à 15 nœuds. Ce type d'éléments fournit une interpolation du quatrième ordre pour les déplacements. L'intégration numérique comporte ainsi douze points de Gauss (Figure 3.1). Pour les éléments à 6 nœuds, les fonctions d'interpolation sont de deuxième ordre. Les éléments, structures et interfaces, sont compatibles avec le type d'éléments de sol

#### BOUZIANE YOUSSTA CHAPITRE 3

sélectionné. Le triangle à 15 nœuds devrait donner de meilleurs résultats lorsque le système approche de l'effondrement global ou présente de grandes déformations plastiques, mais l'utiliser signifie résoudre plus d'équations et donc utiliser plus de puissance de calcul.

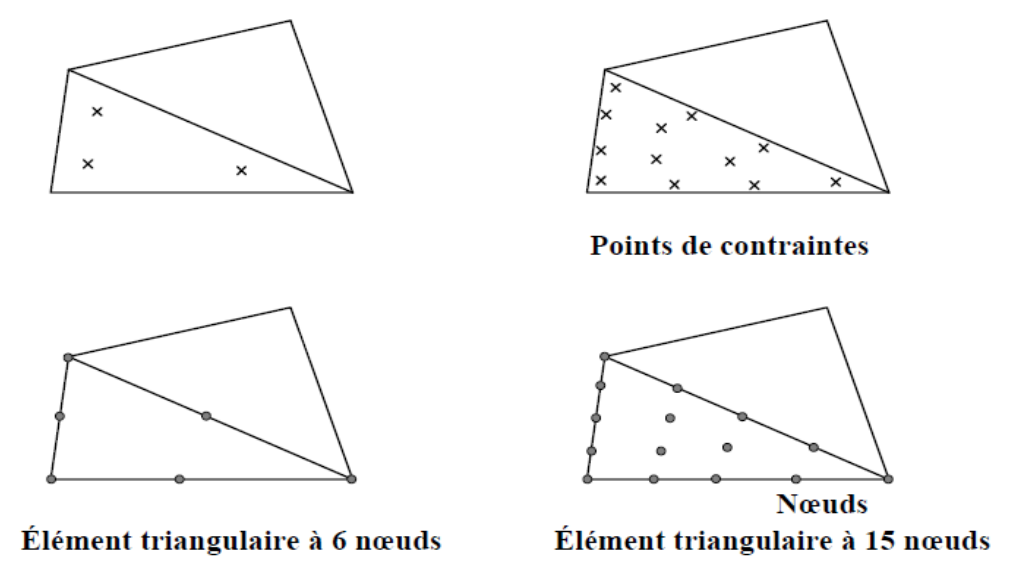

**Figure 3.1** Position des nœuds et des points de contrainte dans les éléments de sol

[Brinkgreve et al., 2006].

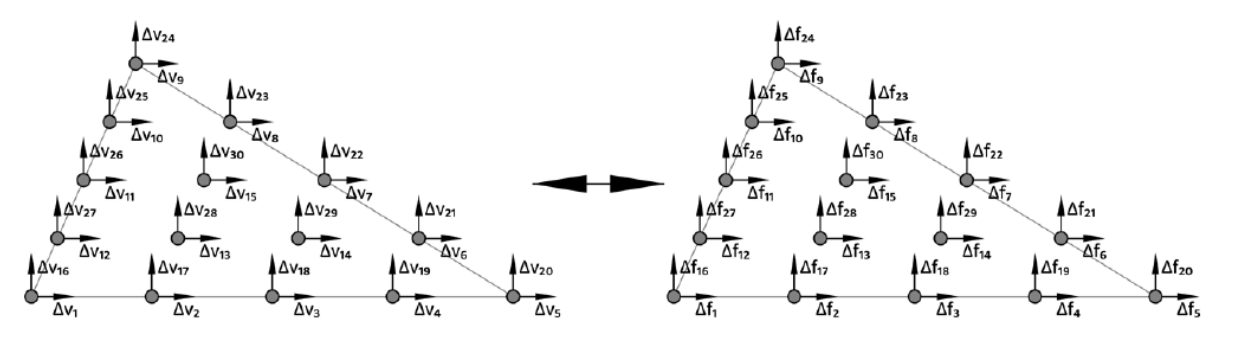

**Figure 3.2** L'élément à 15 nœuds utilisé dans PLAXIS avec deux d.d.l. et les forces nodales.

**3.3.4. Les équations de base dans PLAXIS**

## CHAPITRE 3 : PRÉSENTATION DE LOGICIEL EN ÉLÉMENTS FINIS<br>Page | 42 Page  $|42$

En utilisant la théorie de l'élasticité, le programme établit un ensemble d'équations pour chaque élément comme suit :

$$
\begin{bmatrix} K_{11} & \dots & K_{1\,30} \\ \dots & \dots & \dots \\ K_{30\,1} & \dots & K_{30\,30} \end{bmatrix} \begin{bmatrix} \Delta v_1 \\ \dots \\ \Delta v_{30} \end{bmatrix} = \begin{bmatrix} \Delta f_1 \\ \dots \\ \Delta f_{30} \end{bmatrix}
$$
 (3.1)

Où la matrice sur la gauche s'appelle la matrice de rigidité, *k* ; Δ*v*i est un incrément de déplacement de l'i-ème d.d.l et *f* est l'augmentation de la charge pour l'i-ème d.d.l (Figure 3.2).

Chaque colonne de la matrice représente le vecteur de force nécessaire pour donner au degré de liberté correspondant un déplacement unitaire tout en maintenant les autres égaux à zéro. Les déplacements nodaux de chaque élément connecté sont liés de sorte qu'ils se déplacent ensemble.

La rigidité de tous les éléments connectés à un nœuds est ajoutée pour créer une matrice de rigidité nodale globale. L'équation devient alors :

$$
K \cdot \Delta v = \Delta f \tag{3.2}
$$

Où la taille de la matrice et les vecteurs sont contrôlés par le type et le nombre d'éléments dans le modèle. La notation dans l'équation (3.2) diffère pour le cas le plus élémentaire de la méthode des éléments finis, car la réponse d'un modèle de sol n'est pas toujours linéaire. Pour faire face à ce comportement, le programme ajoute la charge par incréments et calcule la réponse avant d'ajouter l'augmentation de charge suivante, c'est pourquoi l'équation (3.2) comporte des termes impliquant le delta, Δ. La rigidité pour chaque élément est calculée numériquement en utilisant la théorie du travail virtuel.

Lorsque la matrice de rigidité du système a été calculée, il est possible d'ajouter un incrément de charge et de calculer celui du déplacement. En utilisant les incréments de déplacement, ceux de déformation résultante et les incréments de contraintes sont calculés dans chaque élément. Les calculs de contraintes se font dans les points d'intégration interne de chaque élément. Le processus de calcul du stress est répété avec des incréments plus petits si les calculs montrent de grandes forces déséquilibrées. Les déplacements et contraintes incrémentielles sont finalement ajoutés aux déformations totales et aux contraintes, le processus est répété pour l'incrément de charge suivant. Une description détaillée du fonctionnement interne et des procédures de calcul se trouve dans le manuel scientifique de PLAXIS [Brinkgreve *et al*., 2006].

#### **3.3.5. Fonctionnalités de PLAXIS**

#### **3.3.5.1. Les sous-programmes de PLAXIS**

L'interface d'utilisation de PLAXIS se compose de quatre sous-programmes (Input, Calculassions, Output et Curves) (Figure 3.3) :

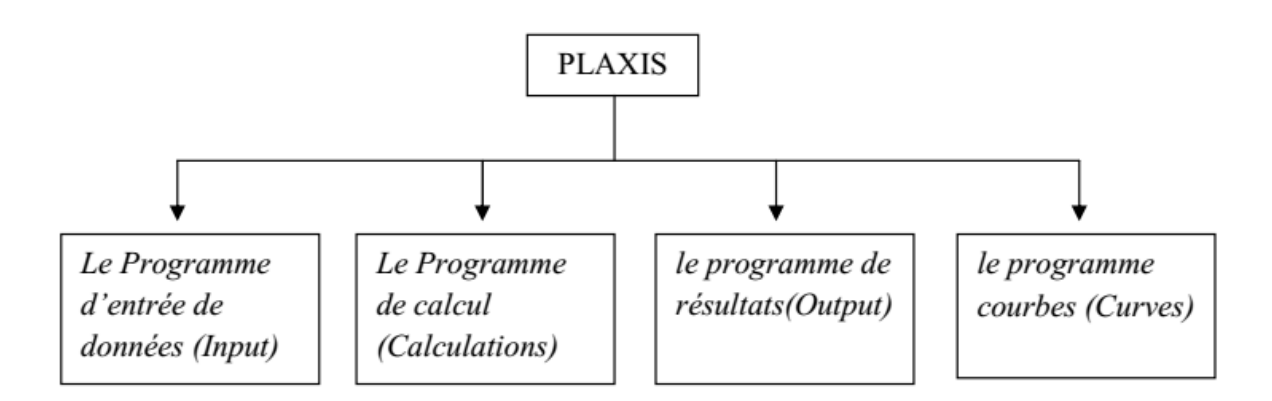

**Figure 3.3** Différents programmes de calcul en PLAXIS 2D.

#### **3.3.5.1.1. Programme d'entrée (Input)**

Dans le programme d'entrée, le modèle de sol peut être créé (Figure 3.4). Les couches de sol, le chargement, les renforcements et les poutres sont tous dessinés par des lignes de géométrie disponibles dans la barre d'outils. Ensuite, l'utilisateur fournit les données matérielles pour chaque matériau dans leurs ensembles. Dans les ensembles de matériaux, toutes les informations ; le nom, le modèle de matériau, le type de matériau (drainé/non détruit), la perméabilité, le poids unitaire, la rigidité et la force doivent tous être indiqués avant de continuer. Lorsque le modèle géométrique est terminé, le modèle ou le maillage des éléments finis peut être généré. Il existe plusieurs options selon la taille ou l'ajustement que l'utilisateur souhaite adapter. Choisir un maillage plus fin est recommandé dans les pièces qui sont intéressantes où la plupart des erreurs peuvent se produire. L'utilisation d'un maillage plus fin nécessite cependant un temps de calcul plus long. Lorsque le maillage est généré, le programme continue d'établir les conditions initiales. Celles-ci couvrent les valeurs initiales pour le stress, la tension et la pression des pores effectifs. La pression initiale des pores peut être déterminée, dans le cas le plus simple, en dessinant le niveau de l'eau souterraine et en supposant une augmentation de la pression des pores hydrostatiques. Avant de procéder à la partie de calcul, le niveau de contrainte initial du sol est généré en utilisant la procédure *K*o ou le chargement par gravité [Brinkgreve *et al*., 2006].

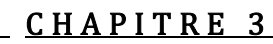

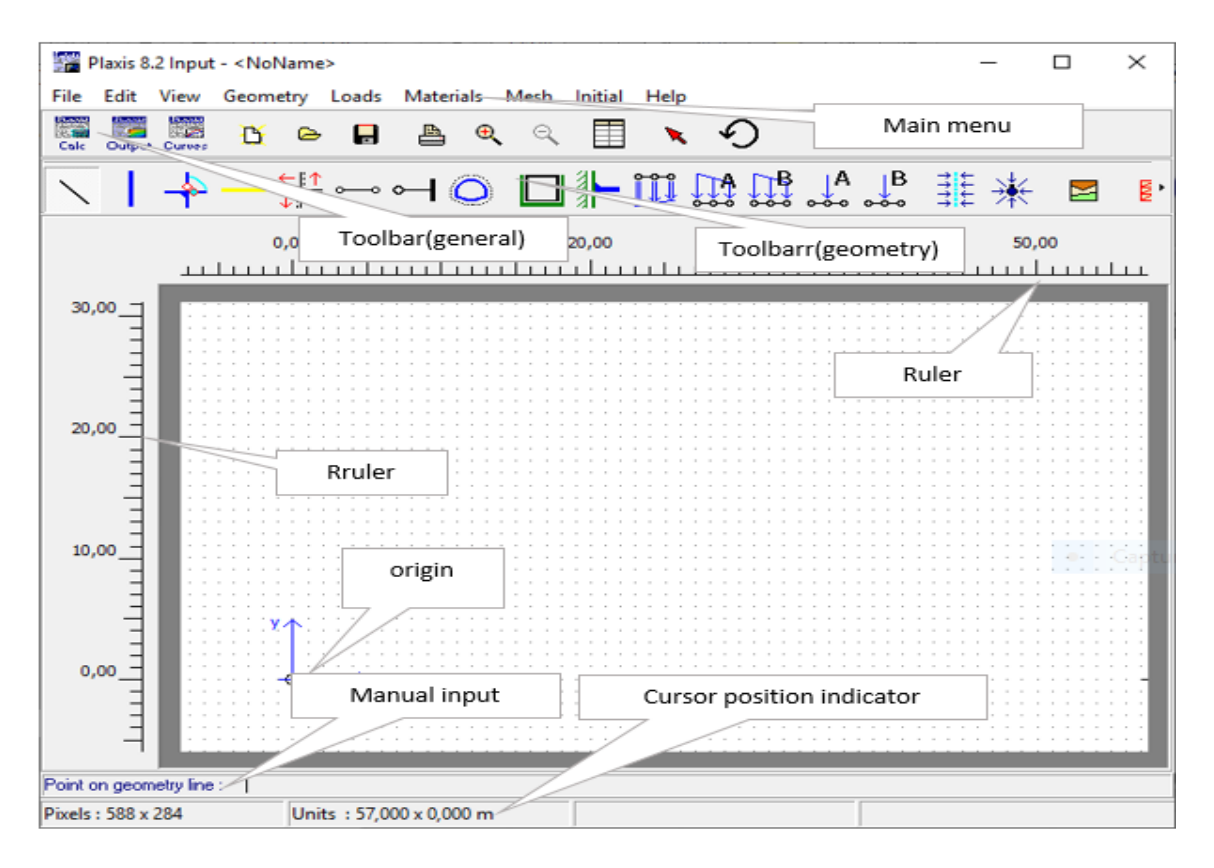

**Figure 3.4** Fenêtre principale du programme d'entrée.

#### **3.3.5.1.2. Le programme calcul « Calculation »**

Le sous-programme de calcul peut être utilisé pour définir les étapes de calcul. Les étapes peuvent être définies dans le même ordre que dans la réalité. Il existe pour l'utilisateur quatre types de calcul différents à choisir ; un calcul plastique, le calcul de la consolidation, un calcul dynamique « *Dynamic Calculation* » et le calcul « *ϕ/C reduction* » où le dernier est utile pour calculer les facteurs de sécurité. Une fois que toutes les étapes ont été définies, le processus de calcul peut commencer en cliquant sur le bouton « *Calcul* ». Au cours du calcul, une petite fenêtre apparaît et donne des informations sur la progression de chaque phase de calcul.

L'information est continuellement mise à jour et montre une courbe de déplacement de charge, un processus d'itération (points plastiques, erreurs globales, etc.) et le niveau des systèmes de chargement. Avant de commencer le calcul final, des points spécifiques peuvent être sélectionnés pour générer des courbes de déplacement et de contrainte pour ces points [Brinkgreve et al., 2006].

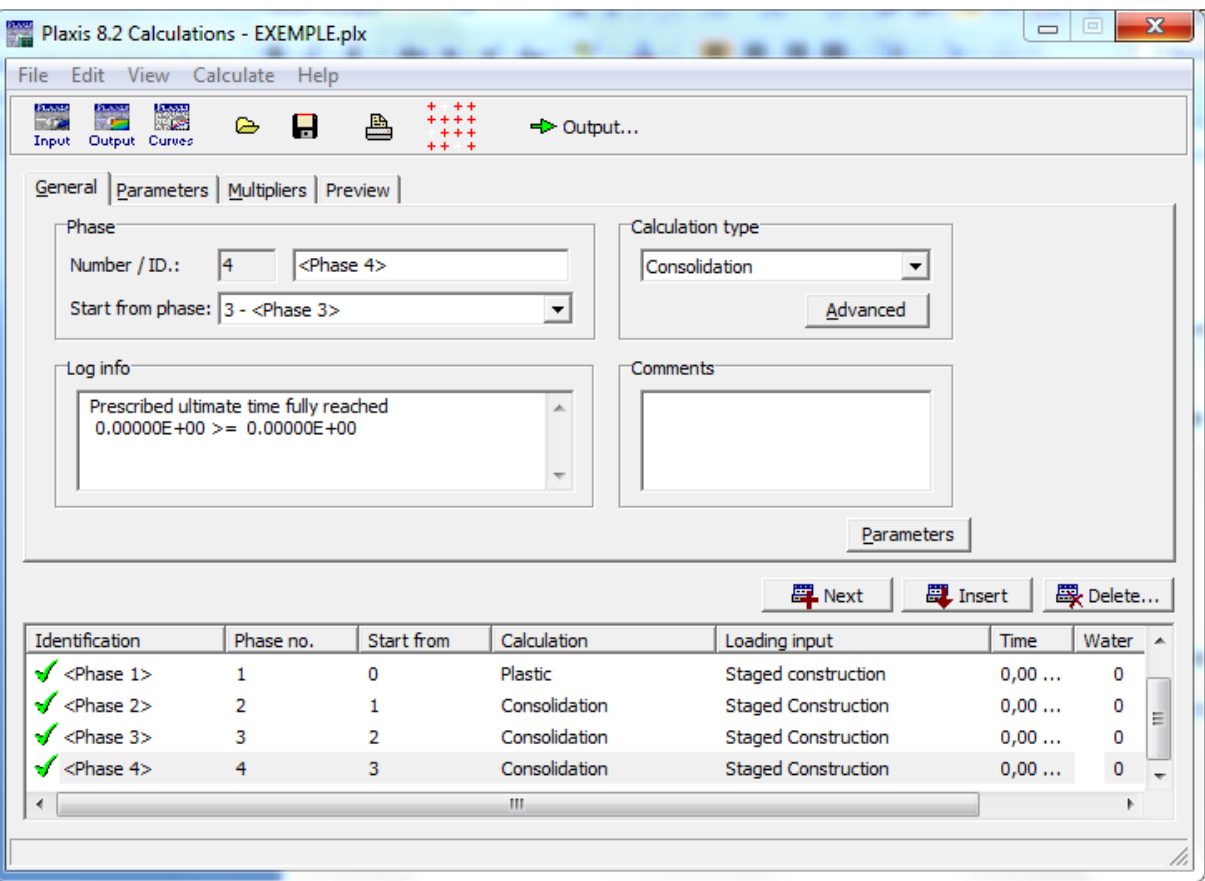

Figure 3.5 Le programme de calcul (Calculassions).

#### **3.3.5.1.3. Programme sortie « Out put »**

Dans la fenêtre de sortie, l'utilisateur peut afficher le résultat du déplacement, des contraintes, de la pression des terres et des forces des tractions dans les renforcements. Cela peut être répertorié ou visualisé. On peut également considérer la contrainte de cisaillement et le moment de flexion pour les éléments de construction. Un point préétabli peut être étudié dans le programme courbe. Pour une section particulière, où les résultats de cette section sont pertinents, PLAXIS offre un moyen de voir les résultats dans cette section en tenant compte de la section transversale. Des courbes de déplacement et les courbes de déplacement avec le temps peuvent également être générées pour les points spécifiques qui ont été sélectionnés avant d'exécuter le calcul. Toutes les sorties pertinentes de la simulation peuvent être documentées sous forme de rapport [Brinkgreve *et al*., 2006].

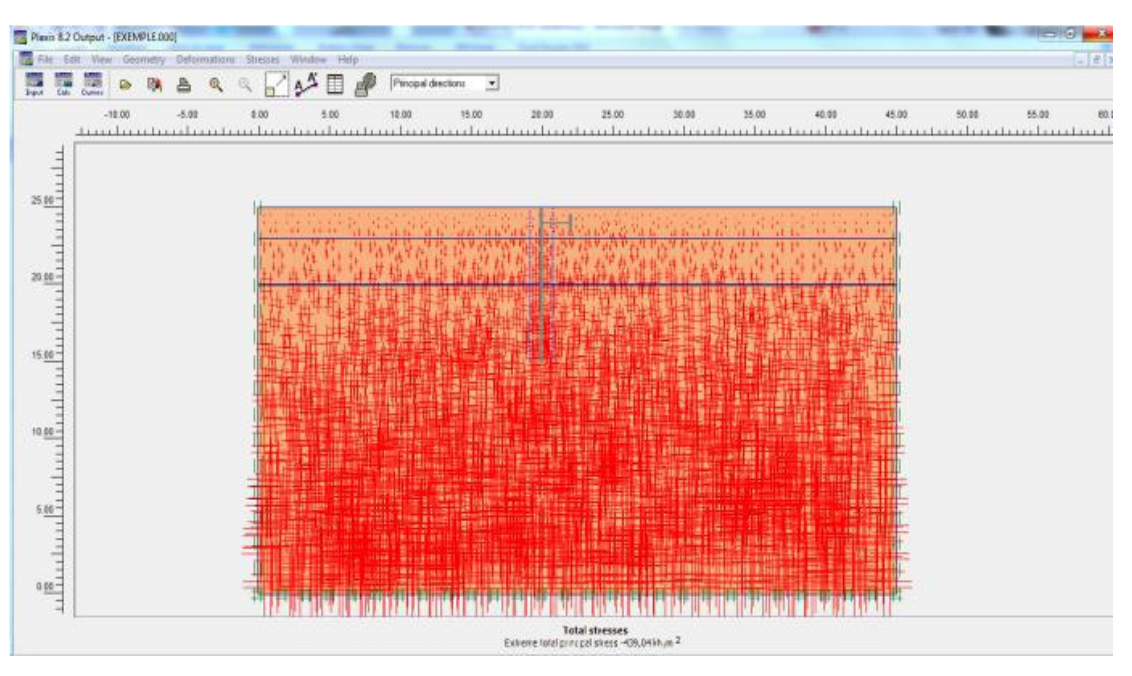

**Figure 3.6** Le programme de résultats (Output).

## **3.3.5.1.4. Le programme courbes (Curves)**

Ce programme contient tout le nécessaire pour générer des courbes charges-déplacements, des chemins de contrainte et des courbes contraintes-déformations.

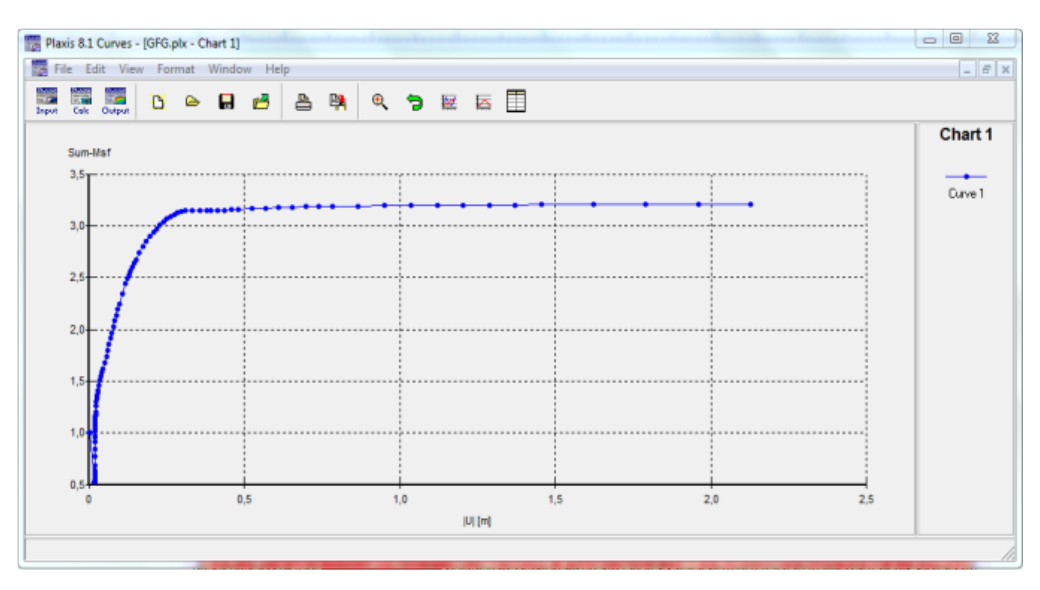

Figure 3.7 Le programme courbe (Curves).

**3.3.6. Types de calcul dans PLAXIS**

Il existe, comme mentionné précédemment, trois types de calcul à choisir entre PLAXIS ; Calcul en plastique, analyse de consolidation et la réduction (*ϕ/C*).

#### **3.3.6.1. Calcul en plastique**

Un calcul en plastique peut être sélectionné lorsque l'utilisateur s'intéresse à une analyse de déformation élasto-plastique dans laquelle il n'est pas essentiel de prendre en compte l'ampleur des surpressions excédentaires avec le temps. Un calcul en plastique ne prend pas compte des effets de temps. Un calcul en plastique peut également être utilisé avec des sols doux, mais l'historique de chargement et la consolidation ne peuvent pas être suivis.

#### **3.3.6.2. Analyse de consolidation**

L'analyse de consolidation devrait être utilisée lorsqu'il est intéressant de suivre le développement de pression excessive des pores avec le temps dans les sols doux.

#### **3.3.6.3. Analyse de la réduction** *ϕ***/***C*

La réduction, *ϕ*/*C*, est une analyse de sécurité dans PLAXIS qui est souhaitée lorsque la situation dans le problème nécessite un calcul du facteur de sécurité. Une analyse de sécurité peut être effectuée après chaque phase de calcul individuelle, mais il est recommandé d'utiliser une analyse de sécurité à la fin, lorsque toutes les phases de calcul ont été définies. En particulier, il n'est pas conseillé de commencer le calcul avec une analyse de sécurité comme condition de départ pour une autre phase de calcul, car cela se terminera en cas d'échec [Brinkgreve *et al*., 2006].

La réalisation d'une modélisation avec Plaxis se traduit en général, par l'enchainement des étapes suivantes :

- Utilisation du préprocesseur « Plaxis Input », pour la génération des données (maillage, jeu des données et contraintes initiales).
- Lancement du code de calcul éléments finis « Plaxis Calculate », pour effectuer la résolution numérique du problème étudié.
- Utilisation de post-processeur « Plaxis Output », pour l'interprétation des résultats sur écran graphique.

 Utilisation de post-processeur « Plaxis curve », pour l'interprétation des courbes (courbe de consolidation, chemin des contraintes, . . .. etc.).

#### **3.4. Modèles de comportement de PLAXIS**

PLAXIS propose différents modèles, qui permettent de simuler le comportement d'un sol. Un commentaire rapide sur les modèles disponibles est donné ci-dessous :

#### **3.4.1. Modèle pour les roches fracturées** « **Jointed Rock model** »

Le modèle pour les roches fracturées est un modèle en plastique élastique anisotrope qui est particulièrement adapté pour générer des couches de roches impliquant des directions de pannes stratifiées et spécifiques. La plasticité peut se produire dans un maximum de trois plans de cisaillement où chaque plan a ses propres paramètres de résistance, *ϕ* et *C*. Si le matériau a des propriétés de rigidité constantes telles que  $E$  et  $\nu$ , la roche intacte sera parfaitement élastique et des propriétés élastiques réduites peuvent être définies pour le sens de la stratification.

#### **3.4.2. Modèle de sol avec écrouissage** « **Hardening soil model** »

Le modèle « *Hardening Soil, H.S.M* » est similaire au modèle Mohr Coulomb (M.C), mais il est plus avancé. Quant à M.C, les paramètres d'entrée du modèle H.S.M sont l'angle de frottement, la cohésion et l'angle de dilatation. La différence par rapport au modèle M.C est que le modèle H.S.M utilise trois raideurs d'entrée différentes : la rigidité de chargement triaxial, *E*50, la rigidité de déchargement triaxial, *E*ur et la rigidité de chargement oedométrique, *E*oed. Pour de nombreux types de sol, on peut supposer que *E*ur≈3*E*50 et *E*oed≈ *E*50, bien que les sols très doux et très rigides puissent donner d'autres ratios. Une autre différence par rapport au modèle de M.C est que les raideurs du modèle de durcissement du sol augmentent avec la pression. Le modèle H.S.M est adapté à tous les sols, mais ne tient pas compte des effets visqueux tels que le fluage et la relaxation des contraintes (généralement, tous les sols présentent un certain fluage).

#### **3.4.3. Modèle des sols mous** « **Soft soil model** »

Le modèle « *Soft Soil, S.S.M.* » est un modèle du type Cam-Clay qui est utilisé pour calculer la compression primaire de sols d'argile normalement consolidés. Le modèle H.S.M domine le modèle S.S.M, mais il est toujours conservé, car les utilisateurs plus anciens de PLAXIS pourraient être à l'aise avec ce modèle [Brinkgreve *et al*., 2006].

#### **3.4.4. Modèle des sols mous avec fluage** « **Soft Soil Creep model** »

La compression secondaire se produit surtout dans les sols doux tels que les argiles, les limons et la tourbe normalement consolidés, pour qui ce modèle a été spécialement développé à cet effet.

Le modèle « *Soft Soil Creep, S.S.C.M* » n'est pas tellement meilleur que le modèle M.C dans le déchargement des problèmes tels que les tunnels et l'excavation.

#### **3.4.5. Modèle élasticité isotrope linéaire**

L'élasticité isotrope linéaire est la relation contrainte-déformation la plus simple disponible dans PLAXIS. Ce modèle classique n'a que deux paramètres d'entrée, le module de Young, *E* et le ratio de Poisson,  $\upsilon$ . Un tel modèle n'est pas appréciable pour expliquer le comportement complexe du sol, mais il est adapté à la modélisation d'éléments structurels massifs et de couches rocheuses.

Les tableaux d'entrée des données demandent le module de cisaillement *G* et le coefficient de poisson *v*. L'avantage de *G* est d'être indépendant des conditions de drainage du matériau

(*G*u=*G*'), ce qui n'est pas le cas des modules d'Young : le module de Young non drainé est supérieur au module de Young drainé. Il serait plus logique, si *G* est utilisé comme paramètre élastique, et *K* comme second paramètre. D'une part, *Ku* est infini (correspondant à  $vu=0.5$ ) et il est moins courant d'emploi. *G* est en fait le module mesuré dans les essais pressiomètriques. On passe de *G* à *E* par la relation :

 $E = 2G(1+v)$ 

Le modèle élastique de PLAXIS peut être employé surtout pour modéliser les éléments de structures béton ou métal en interaction avec le sol, il peut aussi être intéressant pour certains problèmes de mécanique des roches.

Ce modèle est adopté pour ce travail de thèse afin de simuler les éléments structuraux de mur de soutènement, à savoir, les écailles en béton et les renforcements géosynthétiques.

#### **3.4.6. Modèle Mohr-Coulomb**

Le modèle Mohr Coulomb (M.C) est présenté comme un modèle élastique parfaitement plastique [Brinkgreve *et al*., 2006]. Ce modèle bien connu est utilisé généralement comme une première approximation du comportement d'un sol.

En expliquant cela, une fonction de rendement est introduite. La fonction de rendement, f, s'explique en fonction de la déformation et de la contrainte et est présentée comme une surface dans un espace de contrainte. La fonction de rendement est la limite entre le comportement élastique et plastique.

Un modèle parfaitement plastique est un modèle qui a une surface de rendement fixe. En outre, les points de contrainte qui peuvent être trouvés à l'intérieur de la surface de rendement ont un comportement élastique et toutes les déformations sont réversibles.

La condition de rendement de M.C se compose de six fonctions de rendement. L'angle de frottement (*ϕ*) et la cohésion (*C*) apparaissent dans les six fonctions de rendement et forment ensemble un cône hexagonal dans l'espace de contrainte (Figure 3.8).

En plus des six fonctions de rendement, il existe également six fonctions de potentiel plastique définies pour le modèle M.C. Les fonctions de potentiel plastique contiennent un troisième paramètre de plasticité, l'angle de dilatation  $(\psi)$ .

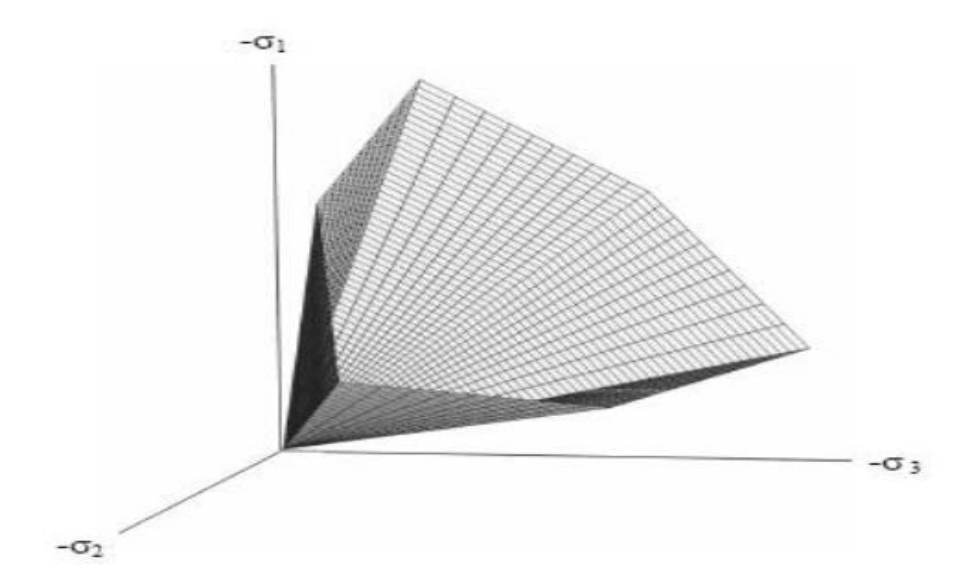

**Figure 3.8** Les fonctions de rendement de Mohr-Coulomb formant un cône hexagonal

[Brinkgreve et al., 2006].

Dans la littérature géotechnique, on mentionne également un critère de rupture de Mohr Coulomb en deux dimensions [Murthy, 2003] (Figure 3.9). Lorsque le cercle de Mohr touche le plan de

rupture, l'état de ruine est atteint.

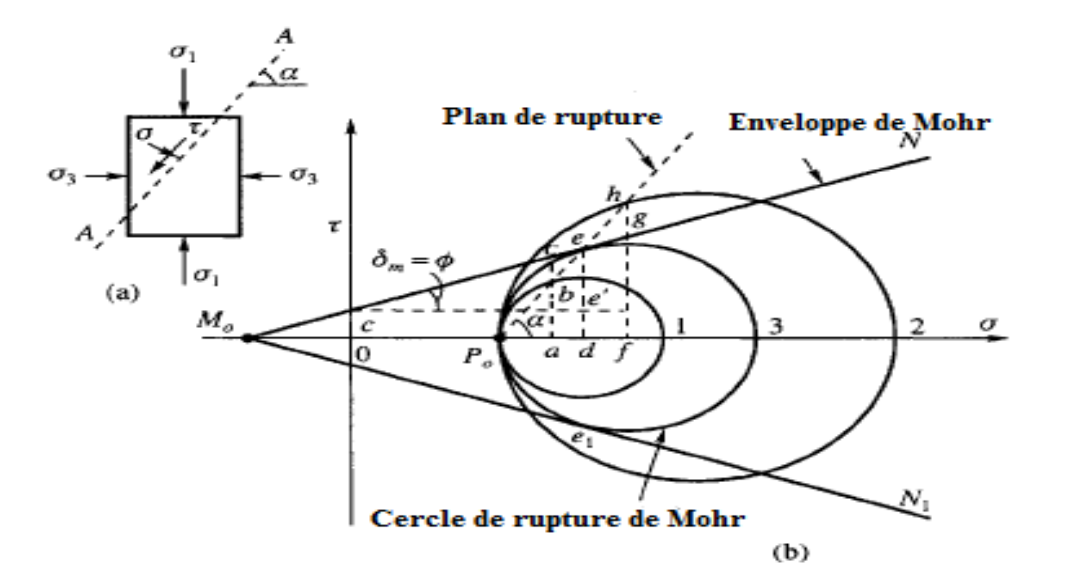

**Figure 3.9** Le critère de rupture de Mohr-Coulomb en deux dimensions (Murthy, 2003).

Il est possible d'inclure la quantité de la contrainte à la traction qui peut s'établir dans certains problèmes pratiques. Le sol n'a généralement que de très faibles résistances à la traction et, de ce fait, PLAXIS par défaut est choisi avec une résistance à la traction de zéro dans le modèle de M.C. Étant donné que la contrainte de traction peut augmenter avec la cohésion, ce comportement peut être inclus dans le modèle en sélectionnant le paramètre "coupure de tension" « *tension cut-off* » [Brinkgreve *et al*., 2006].

Le modèle M.C nécessite cinq paramètres : le module de Young (*E*), le coefficient de Poisson (  $\nu$ ), l'angle de frottement ( $\phi$ ), la cohésion (*C*) et l'angle de dilatation ( $\psi$ ) (Figure 3.10). Ces paramètres peuvent être obtenus à partir des tests de base des échantillons de sol.

Il est conseillé d'utiliser le modèle M.C, cela parce que d'autres modèles avancés ont besoin de nouvelles données sur le sol que le modèle M.C [Brinkgreve *et al*., 2006].

## CHAPITRE 3 : PRÉSENTATION DE LOGICIEL EN ÉLÉMENTS FINIS  $PLAXIS$   $P \, \text{a} \, \text{g} \, \text{e}$  | 52
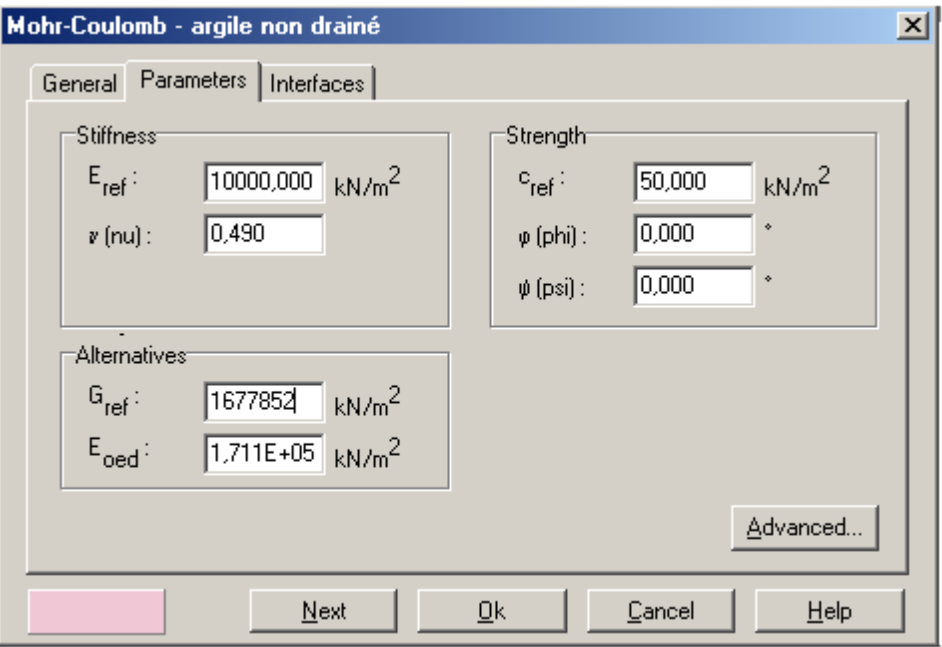

**Figure 3.10** Exemple d'entrée des paramètres de sol dans le modèle M.C.

#### **3.4.6.1. Le module de Young**

Le choix d'un module de déformation est un des problèmes les plus difficiles en géotechnique.

Le module de rigidité basique utilisé dans PLAXIS est le module de Young (E). Étant donné que de nombreux matériaux géotechniques ont un comportement non-linéaire, il faut accorder une attention particulière au paramètre de rigidité lors d'un calcul. Le modèle M.C utilise un paramètre de rigidité constante dans le calcul complet.

Il parait peu réaliste de considérer un module tangent à l'origine (ce qui correspondait au *G*max mesuré dans des essais dynamiques ou en très faibles déformations). Ce module nécessite des essais spéciaux. Il est conseillé de prendre un module moyen, par exemple celui correspondant à un niveau de 50% du déviateur de rupture (Figure 3.11).

L'utilisateur doit rester conscient de l'importance du choix du module qu'il prendra en compte.

#### BOUZIANE Youssra CHAPITRE 3

Il n'y a là rien d'étonnant et la même question se retrouve par exemple dans tout calcul classique de fondation.

Dans les boites de dialogues, on peut aussi entrer un gradient donnant la variation du module avec la profondeur.

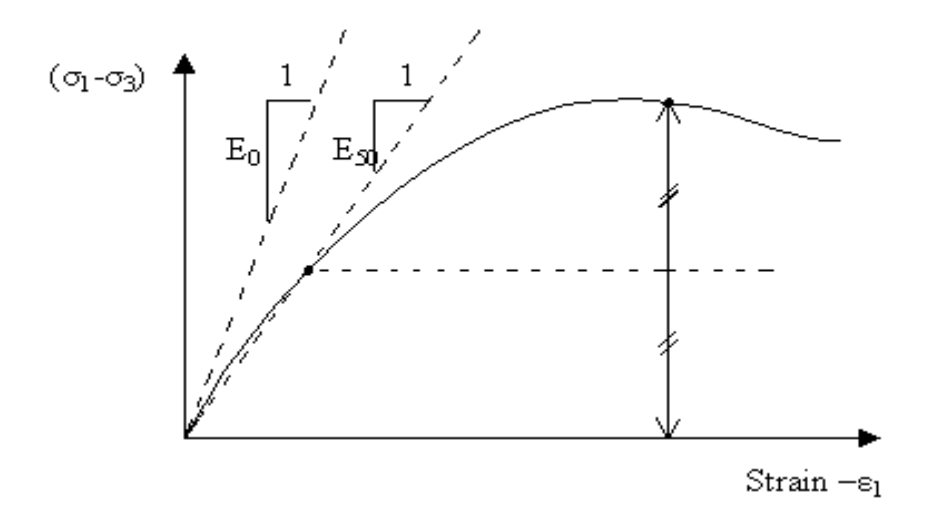

**Figure 3.11** Définition du module à 50% de la rupture.

En plus du module d'Young, PLAXIS permet la définition d'autres modules de raideur, tels que le module de cisaillement, *G*, et le module oedométrique, *E*oed.

Ces modules sont en relation avec le module d'Young selon la loi de l'élasticité isotrope de

Hooke, ce qui implique l'utilisation du coefficient de Poisson  $\nu$ :

$$
G = \frac{E}{2(1-\nu)}\tag{3.3}
$$

$$
E_{\text{oed}=\frac{1-v}{(1-2v)(1+v)}}\tag{3.4}
$$

Lorsque l'utilisateur définit un de ces autres paramètres, PLAXIS retient la valeur du coefficient de Poisson et calcule le module d'Young correspondant.

#### **3.4.6.2. L'angle de frottement**

Le code PLAXIS ne prend pas en compte une variation d'angle de frottement avec la contrainte moyenne. L'angle de frottement à introduire est soit l'angle de frottement de pic soit l'angle de frottement de palier.

L'angle de frottement *ϕ* est entré en degrés. Des angles de frottement élevés, obtenus parfois pour des sables denses, augmenteront de manière substantielle la difficulté numérique des calculs plastiques.

Le temps de calcul varie exponentiellement avec l'angle de frottement. Par conséquent, lesv angles de frottement élevés doivent être évités lors des calculs préliminaires pour un projet.

Le temps de calcul deviendra important si des angles de frottement supérieurs à 35<sup>°</sup> sont utilisés.

#### **3.4.6.3. Le coefficient de Poisson**

Des essais triaxiaux standards drainés peuvent montrer une diminution significative de volume au tout début du chargement et révéler ainsi une faible valeur du coefficient de Poisson ( $\nu$ <sub>0</sub>).

Dans certains cas, comme des problèmes de déchargement particuliers, il peut être réaliste d'employer une valeur initiale aussi faible, mais en général, pour le modèle M.C, l'utilisation d'une valeur plus élevée est recommandée.

Le choix d'une valeur pour le coefficient de Poisson est particulièrement simple dans le cas du modèle élastique ou du modèle M.C avec un chargement gravitaire (accroissement de « *Mweight* » de 0 à 1 au cours du calcul plastique).

Dans ces types de chargement, le coefficient de Poisson  $(\nu)$  est évalué en faisant correspondre *K*<sub>0</sub>=  $\sigma$ h/ $\sigma$ v=  $\nu$ /(1-  $\nu$ ). Pour les conditions de chargement  $\nu$  peut aller de 0.3 à 0.4.

Pour les conditions de déchargement, il faut utiliser des valeurs comprises entre 0.15 et 0.25 [Brinkgreve *et al*., 2006].

#### **3.4.6.4. La cohésion**

La cohésion a la dimension d'une contrainte. PLAXIS peut manipuler des sables sans cohésion, mais certaines options ne fonctionneront pas bien. Pour les sables sans cohésion (*C*=0), la cohésion (*C*) devrait avoir de petites valeurs  $(C \le 0.2 \text{ kN/m}$ 2) pour éviter les complications.

Il existe également une option spéciale dans PLAXIS, « *C*increment », qui fait que la valeur de la cohésion augmente avec la profondeur.

Dans la présente étude, la cohésion est prise constante et égale à 0.1 kPa.

#### **3.4.6.5. L'angle de dilatance**

Le dernier paramètre est l'angle de dilatance noté  $\psi$ ; c'est le paramètre le moins courant.

Pour les couches de sable, la dilatation dépend à la fois de l'angle de frottement et de la densité (ψ ≈ ϕ-30).

Les cas où  $\mathcal{U}<0$  correspond à des sables très lâches (état souvent dit métastable, ou liquéfaction statique).

La valeur  $\psi$ =0 correspond à un matériau élastique parfaitement plastique, ou il n'y a donc pas de dilatance lorsque le matériau atteint la plasticité. C'est souvent le cas pour les argiles fortement sur consolidées ou pour les sables de densité faible ou moyenne sous contraintes assez fortes. Dans la présente étude, l'angle  $\psi$  est nul.

# **3.5. Procédure de simulation numérique des éléments de mur en sol renforcé**

#### **3.5.1. Les géosynthétiques**

Les géosynthétiques sont des éléments élancés possédant une rigidité normale, mais aucune rigidité de flexion. Les géosynthétiques ne peuvent résister qu'à des efforts de traction et non à des efforts de compression.

Ces éléments sont principalement utilisés pour modéliser des renforcements de sol.

Les nappes géosynthétique sont modélisées par un élément de structure appelé « *Geogrid* ».

Cet élément est régi par un comportement parfaitement élastique sans aucune limitation de la tension interne, l'élément est seulement caractérisé par sa rigidité axiale *EA*, c'est-à-dire le module de rigidité *J* du géosynthétique.

Des essais de traction sur bandes libres permettent de caractériser ce matériau et de définir la loi de traction (Figure 3.12).

L'aire est calculée comme aire équivalente par largeur d'unité du parement, et le module d'élasticité est égal au module de traction du géosynthétique (kN/m).

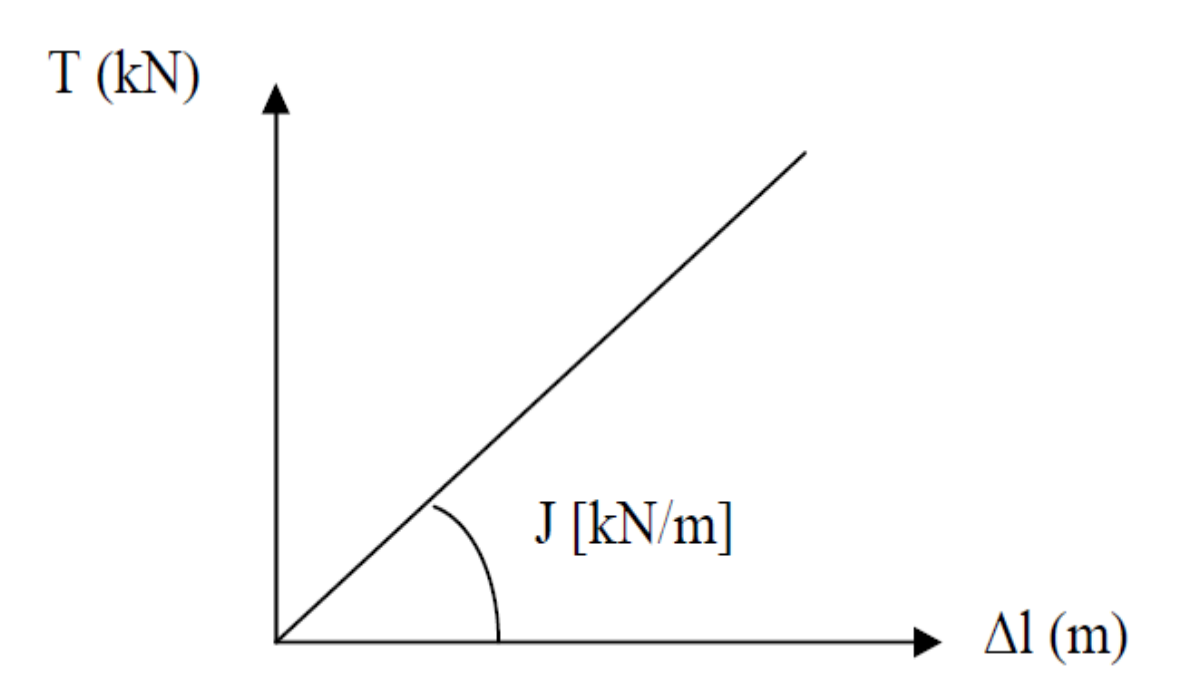

**Figure 3.12** Comportement simplifié d'un renforcement géosynthétique.

#### **3.5.2. Les interfaces**

Les interfaces sont utilisées pour évaluer l'interaction entre la structure et le sol. Les interfaces sont composées d'éléments "Interface". Ceux-ci sont définis avec un facteur de réduction de la force Rinter qui modélise la rugosité de l'interaction.

L'interface est en général plus faible et plus souple que la couche de sol associée, c'est pourquoi le facteur de réduction de la force est inférieur à 1.0. Par conséquent, une interface rigide est affectée de la valeur 1.0 signifie que la paroi arrière de mur se déplace avec le sol.

Les éléments d'interface sont connectés aux éléments du sol. Si les éléments de sol à 6 nœuds sont utilisés, les éléments d'interface qui y correspondent sont définis par trois paires de noeuds.

Pour les éléments de sols à 15 noeuds, les éléments d'interface sont définis par cinq paires de noeuds où ils sont montrés avec une épaisseur finie (Figure 3.13). Mais dans la formulation des éléments finis, les coordonnées de chaque paire de noeuds sont identiques, ce qui signifie que les éléments ont une épaisseur nulle.

Chaque interface à une "épaisseur virtuelle" qui lui est assignée ; c'est une dimension imaginaire utilisée pour obtenir les propriétés du matériau de l'interface.

Cette épaisseur virtuelle est définie comme le produit du facteur d'épaisseur virtuelle « *Virtual thickness factor* » par la taille moyenne de l'élément. La taille moyenne de l'élément est déterminée par le réglage de la précision du maillage. La valeur par défaut de « *Virtual thickness factor »* est de 0.1.

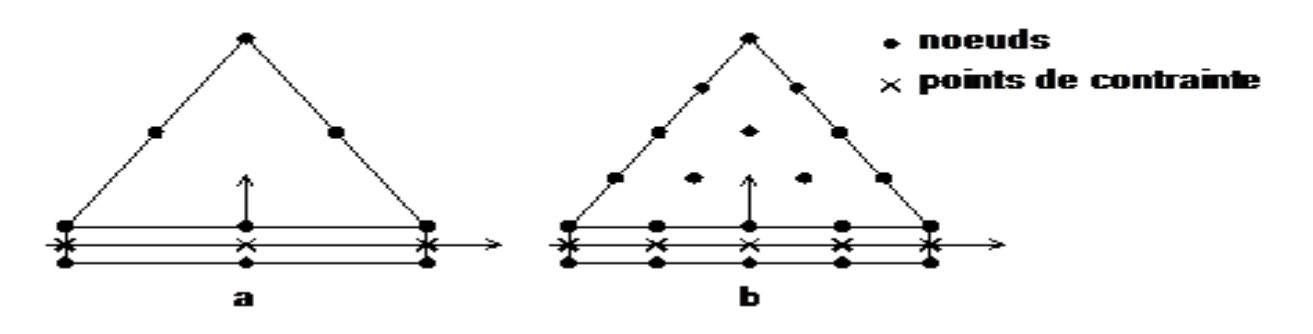

**Figure 3.13** Distribution des noeuds et des points de contrainte dans les éléments d'interface et jonction avec les éléments du sol [Brinkgreve et al., 2006].

Les caractéristiques de résistance de l'interface sont liées aux propriétés de résistance de la couche de sol. Chaque jeu de données inclut un facteur de réduction de la résistance pour les interfaces (Rinter). Les caractéristiques de l'interface sont calculées à partir des propriétés du sol associé et du facteur de réduction de la résistance, en suivant les règles suivantes :

$$
\begin{cases}\nC_i = R_{inter} \cdot C_{sol} \\
\tan \phi_i = R_{inter} \cdot \tan \phi_i\n\end{cases} \tag{3.5}
$$

 $Avec: 0.01 \leq R$ <sub>inter</sub>  $\leq 1$ 

Si la résistance d'interface est régie par l'option « *Manual* », la valeur de *R*inter peut être entrée manuellement. En l'absence d'informations plus détaillées, il est classique de prendre un *R*inter d'environ 2/3 [Brinkgreve *et al*., 2006], valeur maintenue pour cette étude afin de modéliser les interfaces géosynthétiques/sol et béton/sol.

#### **3.5.3. Les panneaux de revêtement**

Afin de modéliser les panneaux de revêtement sur PLAXIS, nous utilisons ce que le programme appelle des « *Plats* » (poutres). Les éléments « *Plats* » sont les objets structuraux utilisés pour modéliser les structures minces dans la terre possédant une rigidité à la flexion significative et une rigidité normale.

Donc, les données demandées par le logiciel pour la modélisation des poutres sont les suivantes •La valeur *EA* égale au produit de la section de poutre (*b\*h* dans le cas d'une section rectangulaire) et du module d'élasticité du matériau constitutif de la poutre,

• La valeur *EI* égale au produit du second moment d'inertie (*bh*3/12 dans le cas d'une section rectangulaire) et du module d'élasticité du matériau constitutif de la poutre.

#### **3.5.4. Points de jonction entre les panneaux**

Afin d'empêcher le contact direct et les dommages possibles des panneaux de revêtement de béton qui s'appuient les uns sur les autres, les éléments joints habituellement appelés plots sont installés entre eux. Les plots sont modélisés comme une articulation et un raccordement de poutre qui tient compte d'une rotation discontinue au point de raccordement (joint). Ceci signifie que les extrémités de poutre peuvent tourner librement les unes sur les autres. Cependant, cette option ne reflète pas la compressibilité qui se développe entre les panneaux due à la présence des caoutchoucs.

Pour créer une articulation, l'option « *Hinges and rotation spring* » peut être sélectionnée.

Lorsque cette option est choisie, la fenêtre des articulations « *Hinges and rotation spring* » apparaît, présentant une vue détaillée de la liaison avec toutes les poutres qui y aboutissent

(Figure 3.14). Pour chaque extrémité de poutre, on indique si la liaison est une articulation ou un encastrement.

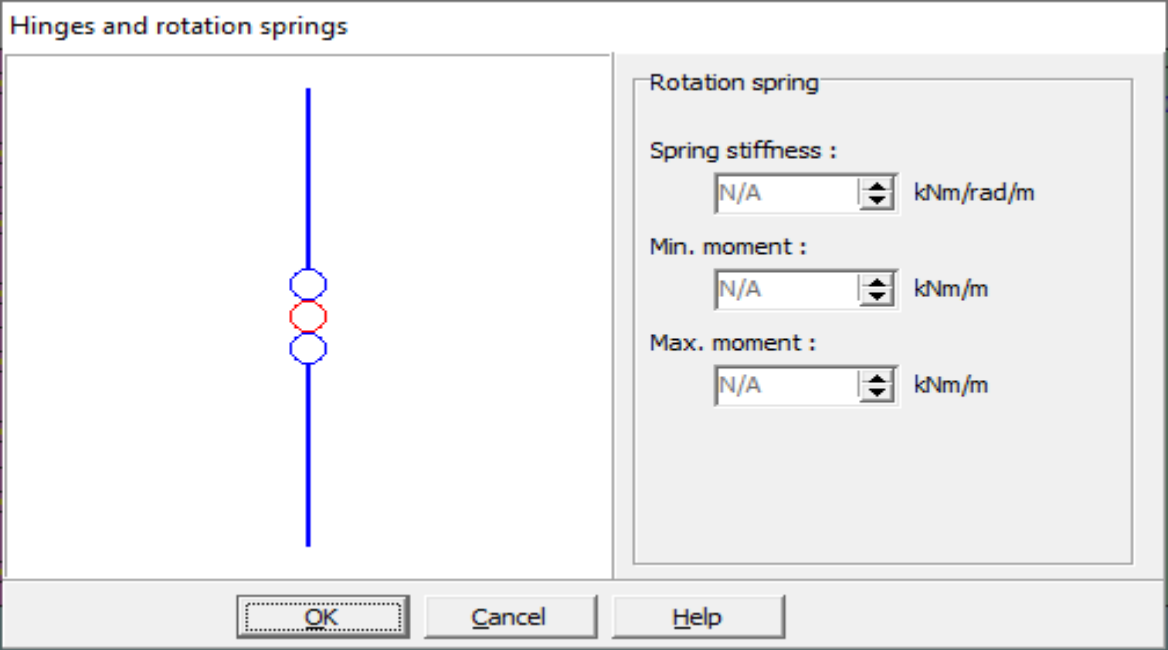

**Figure 3.14** Exemple de point de jonction dans la fenêtre « Hinges and rotation springs ».

#### **3.5.6. La démarche de Modélisation**

#### **3.5.6.1. Entrée des données**

#### *a. La géométrie du modèle*

La définition des couches de sol, des ouvrages, des phases de construction, des chargements et des conditions aux limites s'appuie sur des procédures graphiques faciles à utiliser, ce qui permet une description détaillée et précise des conditions réelles à modéliser. Le maillage d'éléments finis en 2D est généré de manière automatique directement à partir de ce modèle géométrique.

#### *b. Conditions aux limites*

Les "fixités" sont des déplacements nuls imposés. Ces conditions peuvent être appliquées aux lignes comme aux points définissant la géométrie du modèle, dans les directions x ou y. Une option permet d'appliquer les conditions d'appui standard valables dans la majorité des cas.

#### *c. Chargement*

Deux systèmes de chargement indépendants sont proposés pour appliquer des forces ponctuelles ou des charges réparties. Les forces ponctuelles peuvent être appliquées à n'importe quel point de la géométrie, les charges réparties à n'importe quelle ligne de la géométrie, sans se limiter à la seule

frontière extérieure. Les valeurs des chargements peuvent être modifiées dans le mode "Construction par étapes" et/ou par l'utilisation des multiplicateurs.

#### *d. Propriétés des Matériaux*

Dans PLAXIS, les propriétés du sol et les propriétés des matériaux des structures sont toutes stockées dans une base de données. Il y a quatre types différents de matériaux :

Sols et interfaces (Soil & Interfaces), plaques (Plates), géogrilles (Geogrids) et ancrages (Anchors). Le modèle de comportement et les différents paramètres permettant de le définir. Pour les sols, en plus de la définition des caractéristiques mécaniques, leurs interfaces avec les autres types d'éléments peuvent être paramètres, il faut également définir le comportement hydraulique du sol (drainer, non-drainer ou non-poreux).

#### *e. Génération du maillage*

Plaxis offre une génération entièrement automatique de maillages non structurés d'éléments finis, avec des options pour raffiner le maillage, globalement ou localement. Le maillage peut contenir des milliers d'éléments.

#### *f. Conditions initiales*

Une fois le modèle géométrique créé et le maillage d'éléments finis généré, l'état de contraintes initiales et la configuration initiale doivent être spécifiés. Cela se fait dans la partie traitant des conditions initiales du programme d'entrée des données. Les conditions initiales sont constituées de deux modes différents, l'un pour générer les pressions interstitielles initiales (mode des conditions hydrauliques) et l'autre pour spécifier la configuration géométrique initiale et générer le champ des contraintes effectives initiales (mode de configuration géométrique).

#### **3.5.6.2. Phasage des calculs**

La mise en place du remblai renforcé et du remblai général est modélisée par des couches de 0.375m en plusieurs phases :

**Phase 1 :** mise en place de la première écaille, de la première et deuxième couche et installation de la première armature entre les deux couches de remblai renforcé (équilibre).

**Phase 2 :** mise en place de la troisième et quatrième couche, installation de la deuxième armature entre les deux couches de remblai renforcé (équilibre).

 **Phase 3 :** mise en place du deuxième panneau, de la cinquième et sixième couche de remblai et installation de la troisième armature entre les deux couches de remblai renforcé.

Ces phases sont répétées jusqu'à 6 mètres de hauteur du mur. Le compactage des différentes couches de sol n'est pas pris en compte dans le calcul de référence.

#### **3.5.6.3. Analyse des Résultats**

Les principaux résultats d'un calcul d'éléments finis sont les déplacements aux nœuds et les contraintes aux points de contraintes. De plus, lorsqu'un modèle d'éléments finis inclut des éléments de structure, des efforts sont calculés dans ces éléments.

#### *a. Déformations*

La restitution graphique des déformations peut se faire sous la forme de maillage déformé, carte de déplacements totaux ou incrémentaux ou cartes de déformations totales ou incrémentales.

#### *b. Contraintes*

La restitution des contraintes peut se faire en contraintes effectives, contraintes totales, pressions interstitielles et surpressions interstitielles.

# **3.7. CONCLUSION**

En conclusion le code PLAXIS V.8 est un logiciel facile à utiliser. Il permet l'analyse des problèmes géotechniques en 2D, PLAXIS nous permet aussi de lire les résultats numériques (soit sous forme des tableaux soit sous formes graphiques) nécessaires pour le dimensionnement des murs de soutènement en sols renforcés (déplacement de mur, pression des terres actives derrière la zone renforcée et la force de traction maximale requise aux renforcements).

# **CHAPITRE 4 : ETUDE ANALYTIQUE**

# **CHAPITRE 4 : ETUDE ANALYTIQUE**

# **4.1. INTRODUCTION**

Ce chapitre développe une étude analytique de la stabilité d'un mur de soutènement en terre armé.

# **4.2. Description du cas de référence**

Le cas de référence consiste en un mur de soutènement en terre armée. Le mur étudié de 6m de hauteur est composé initialement, horizontalement et verticalement, de 6 écailles superposées et renforcés par 8 niveaux de renforcements géosynthétiques de 6 mètres de longueur. (Figure 4.1)

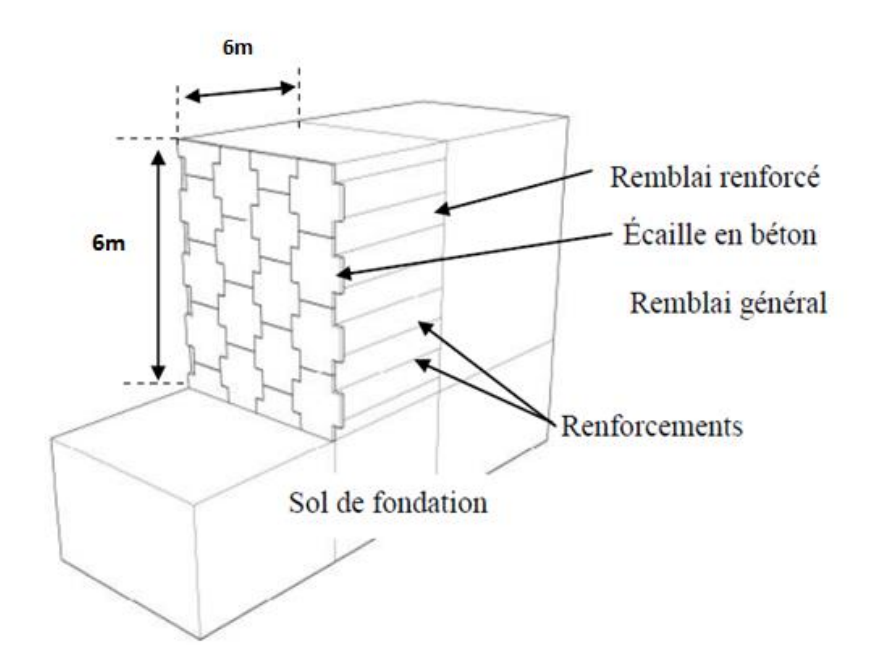

**Figure 4.1** Géométrie du modèle.

# **4.3. Calcul analytique**

Le calcul statique du mur en sol renforcé consiste à vérifier la stabilité interne et externe du mur aux différents types d'instabilité.

Donnés :

-Sol renforcé :

 $\gamma = 15.8 \text{ KN/m}^3 \text{ et } \varphi = 36^{\circ}, \text{ C=1 kN/m}^2$ 

-Sol de fondation :

 $\gamma$  =20 KN/m<sup>3</sup> et  $\varphi$ =30°.C=30 kN/m<sup>2</sup>

Tult=38.23KN/m

#### **4.3.1. Calcul des contraintes**

**4.3.1.1. Calcul des contraintes verticales :** 

$$
K_a = \tan^2\left(45 - \frac{\emptyset}{2}\right) = \tan^2\left(45 - \frac{36}{2}\right) = 0.259
$$

$$
K_a = 0.259
$$

Pour  $Z_1 = 0.375$ m

$$
\sigma_{v1} = \frac{R_v}{L - 2e}
$$

$$
R_v = \gamma \cdot z_1 \cdot L = 15.8 \times 0.375.6 = 35.55 \, KN/m
$$
\n
$$
e = \frac{K_a z_1^2}{R_v} =
$$
\n
$$
\sigma_{v1} = 5.93 \, KN/m
$$

#### **4.3.1.2. Calcul des contraintes horizontales :**

 $\sigma_{h1} = \sigma_{v1}$ .  $K_a = 5.93.0.259 = 1.53$  KN/m

Ci-dessous qui regroupe tous les résultats en fonction de la profondeur Z :

| Numéro<br>de<br>lit     | Profondeur $Z(m)$ | <b>Contraintes</b>           | <b>Contraintes</b>             |
|-------------------------|-------------------|------------------------------|--------------------------------|
| d'armature              |                   | verticales $\sigma_v$ (KN/m) | horizontales $\sigma_h$ (KN/m) |
| $\mathbf{1}$            | 0.375             | 5.93                         | 1.53                           |
| $\overline{2}$          | 1.125             | 17.78                        | 4.60                           |
| 3                       | 1.875             | 29.63                        | 7.67                           |
| $\overline{\mathbf{4}}$ | 2.625             | 41.48                        | 10.74                          |
| 5                       | 3.375             | 53.32                        | 13.81                          |
| 6                       | 4.125             | 65.16                        | 16.88                          |
| $\overline{7}$          | 4.875             | 77.02                        | 19.95                          |
| 8                       | 5.625             | 88.9                         | 23.02                          |

**Tableau 4.1** Variation des contraintes en fonction de z.

#### **4.3.1.3. Calcul de poussé de terre :**

$$
F_a = \frac{1}{2} \, \gamma \, H^2 K_a
$$

$$
F_a = \frac{1}{2} 15.8 6^2 0.259
$$

$$
F_a = 73.65 \text{ KN/m}
$$

## **4.3.2. Vérification de la stabilité interne**

La stabilité interne est justifiée lit par lit. Elle se fait en vérifiant au niveau de chaque lit d'armatures que la traction maximale et la traction au parement sont inférieures tout d'abord, à la résistance au frottement d'interface et ensuite à la résistance caractéristique à long terme.

# **4.3.2.1. Calcul de l'effort de traction maximum Tmax**

$$
T_{max} = s_v \cdot \sigma_h \leq T_{al}
$$

Avec

Sv : l'espacement entre les lits de renforcement est égal 0.75m ;

Tal : la résistance à la traction du lit de renforcement est égale 38.23 KN/m .

#### BOUZIANE YOUSSTA CHAPITRE 4

Donc

$$
T_{\text{max}} = 0.75 \times 23.02 = 17.27 \text{ KN/m}
$$
  

$$
T_{\text{max1}} = 17.27 \text{ KN/m} \le T_{\text{al}} = 38.23 \text{ KN/m}
$$

Le tableau ci-dessous qui regroupe tous les résultats de  $T_{\text{max}}$  dans chaque lit d'armatures :

**Tableau 4.2** l'effort de traction maximum dans chaque lit d'armature.

| Numéro de lit d'armature | L'effort de traction maximum $T_{max}$ (KN/m) |
|--------------------------|-----------------------------------------------|
| 01                       | 1.1475                                        |
| 02                       | 3.45                                          |
| 03                       | 5.7525                                        |
| 04                       | 8.055                                         |
| 05                       | 10.3575                                       |
| 06                       | 12.66                                         |
| 07                       | 14.9625                                       |
| 08                       | 17.27                                         |

 $T_{\text{max1}} \leq T_{\text{al}}$  C.V (condition vérifiée).

#### **4.3.2.2. Détermination des efforts au parement Tp**

L'effort de traction dans chaque lit d'armatures au parement  $T_p$  est calculé de la manière suivante

:

$$
T_p = K_a \alpha_i \sigma_v S_v
$$

<sup>α</sup> *<sup>i</sup>*varie suivant la flexibilité du parement [NF P94-270, 2009] ;

 $\alpha$ i = 0.75 pour les systèmes de parement flexibles ;

 $\alpha$ i = 0.85 pour les systèmes de parement semi-flexibles ;

 $\alpha$ i = 1.00 pour les systèmes de parement rigides.

Dans notre cas :

αi = 0.85 pour les systèmes de parement semi-flexibles.

**Tableau 4.3** l'effort au parement dans chaque lit d'armature.

## B O U ZIANE Y ou s s r a CHAPIT RE 4

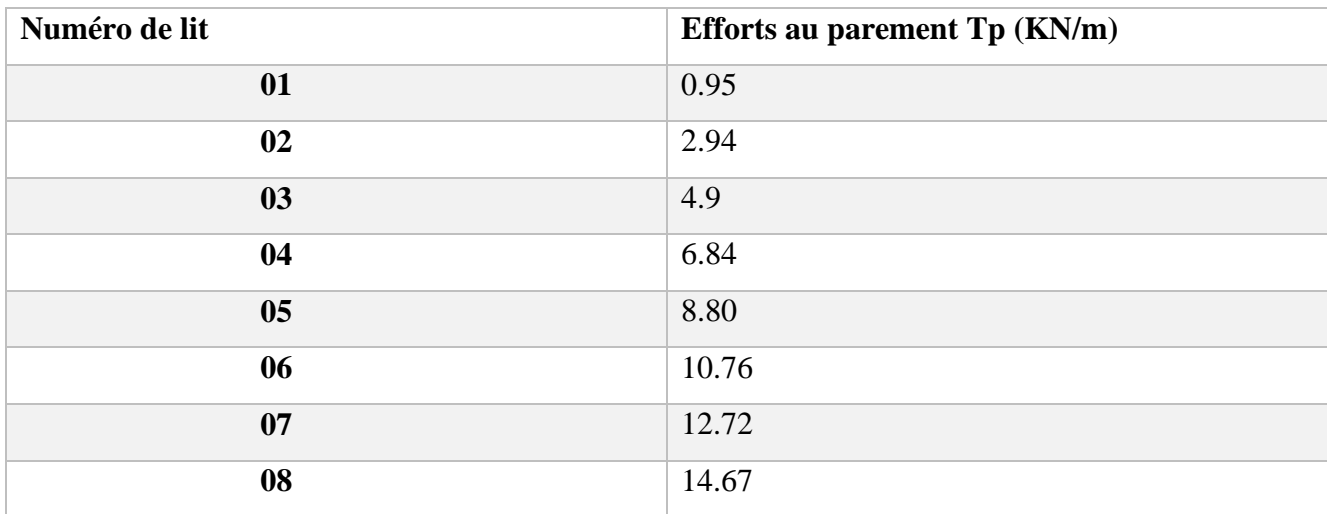

# **4.3.3. Vérification de la stabilité externe**

La stabilité externe d'un mur est démontrée par les 3 phénomènes : Renversement, poinçonnement, glissement.

#### **4.3.3.1. Vérification au renversement**

$$
Fs_{(renversement)} = \frac{M_{stabi}}{M_{renv}} > 1.5
$$

D'où

$$
M_{\text{stabi}} = R_{\text{v}} \cdot \frac{L}{2} = \gamma. \text{ H. L.} \frac{L}{2} = 1706.4 \text{KN/m}
$$
\n
$$
M_{\text{renv}} = R_{\text{h}} \cdot \frac{H}{3} = \frac{1}{2} \text{ K}_{\text{a}} \cdot \gamma. \text{ H}^{2} \cdot \frac{H}{3} = 147.32 \text{ KN/m}
$$

Donc

$$
Fs_{(renversement)} = \frac{1706}{147.32} = 11.58 > 1.5
$$
 C.V

#### **4.3.3.2. Vérification au glissement**

$$
Fs_{\text{(glissement)}} = \frac{Rv \cdot \tan\phi}{Rh} > 1.5
$$

D'où

$$
R_v
$$
. $\tan \phi = \gamma$ . H. L.  $\tan \phi = 15.8.6.6 \tan 36 = 413.25 \text{KN/m}$ 

$$
R_h = \frac{1}{2} K_a \cdot \gamma. H^2 = 73.66 \, KN/m
$$

Donc

$$
Fs_{\text{(glissement)}} = \frac{413.25}{73.66} = 5.61 > 1.5
$$
 C. V

# **4.3.3.3. Vérification au poinçonnement**

$$
q_{ult} = C_{fondation}. N_c + \frac{1}{2} \cdot \gamma_{fondation}. B'. N_{\gamma}
$$

Avec

 $\varphi = 30^{\circ}$  $C_{\text{fondation}} = 30$ Nc=30.1  $\gamma_{fondation} = 20 \text{ kN/m}^3$  $N_{\nu} = 22.4$ 

 $B' = L - 2e = 5.482m$ 

$$
q_{ult} = 30.30.1 + \frac{1}{2} \cdot 20.5.482.22.4
$$

$$
q_{ult} = 2130.968 \text{ KN/m}
$$

$$
F_{S(\text{poinçonnement})} = \frac{q_{ult}}{\sigma_v} \ge 1.5
$$

$$
F_{S(\text{poinçonnement})} = \frac{2130.968}{88.875} = 23.97 \ge 1.5
$$
 C.V

L'étude analytique a permis d'analyser les différents modes de stabilité pour le mur de soutènement en terre armée.

On peut constater que la stabilité interne et externe de l'ouvrage est assurée.

# **4.4. CONCLUSION**

 On a déduit des résultats de ce chapitre que l'étude analytique est très utile dans le domaine de la géotechnique, d'après les études antérieures la modélisation numérique peut permettre de fournir et d'analyser des phénomènes plus profonds. Comme ce type de structure est composite, les phénomènes d'instabilité en réalité ne sont pas indépendants, ils peuvent être couplés.

C'est ce que nous verrons dans les prochains chapitres.

# **CHAPITRE 5 : MODELISATION NUMERIQUE D'UN MUR DE SOUTENEMENT EN TERRE ARMEE.**

# **5.1. INTRODUCTION**

La modélisation numérique permet d'analyser la stabilité, la déformation et l'influence de plusieurs paramètres en tout point du modèle dans un temps raisonnable.

Dans ce chapitre nous allons utiliser le code Plaxis (version 8.2) et présenter les plus importants résultats obtenus à partir d'une simulation numérique par éléments finis bidimensionnel d'un mur de soutènement en terre armée.

# **5.2. Simulation numérique**

#### **5.2.1. Présentation du modèle numérique**

Le mur étudié de 6m de hauteur est composé initialement, horizontalement et verticalement, de 6 écailles superposées et renforcés par 8 niveaux de renforcements géosynthétiques de 6 mètres de longueur. (Figure 5.1).

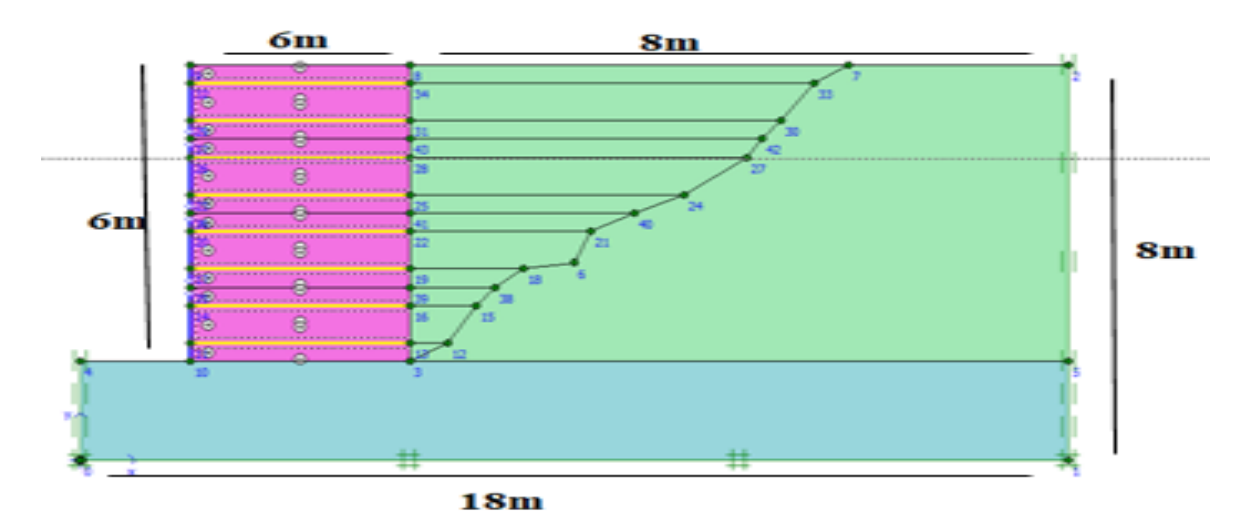

**Figure 5.1** Géométrie du modèle numérique.

La forme cruciforme des panneaux (Figure 5.2), conduit à une géométrie complexe de la façade du mur. Cette géométrie tridimensionnelle est réduite à deux dimensions en utilisant quelques simplifications. Deux panneaux sont considérés comme largeur de calcul (4 bandes de renforcement sont mis en place pour chaque panneau). Les panneaux sont modélisés comme des plaques carrées de 1,5 m sur 1,5 m. Une densité homogène des renforcements est alors utilisée.

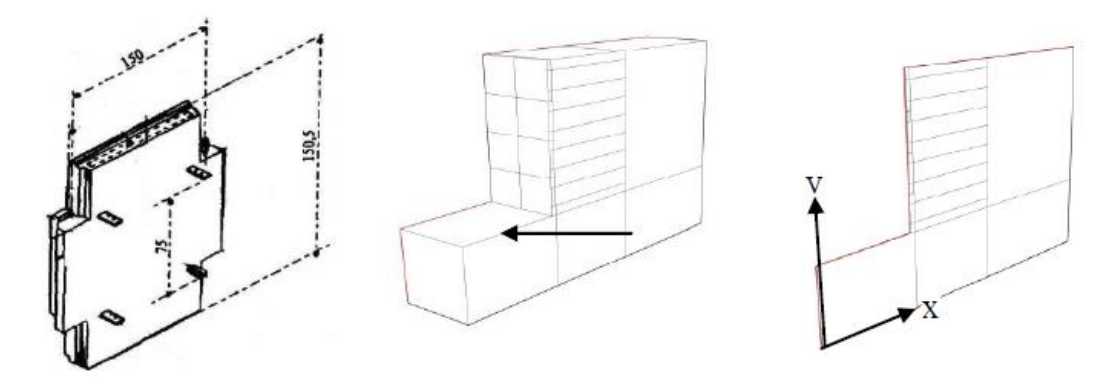

**Figure 5.2** Représentation du mur tridimensionnelle par un modèle bidimensionnel.

La mise en place du remblai renforcé et du remblai général est modélisée par des couches de 0.75m en plusieurs phases :

**Phase 1** : mise en place de la première écaille, de la première et deuxième couche et installation de la première armature entre les deux couches de remblai renforcé (équilibre).

**Phase 2** : mise en place de la troisième et quatrième couche, installation de la deuxième armature entre les deux couches de remblai renforcé (équilibre).

**Phase 3** : mise en place du deuxième panneau, de la cinquième et sixième couche de remblai et installation de la troisième armature entre les deux couches de remblai renforcé.

Ces phases sont répétées jusqu'à 6 mètres de hauteur du mur.

**5.2.2. Modèle de comportement et caractéristiques des matériaux**

#### **5.2.2.1. Propriétés des sols**

Le sol est divisé en trois zones, deux zones identiques composant le mur de soutènement (la zone de sol renforcé et la zone de remblai non renforcé), la troisième est celle de la fondation.

Le modèle de comportement de sol est le modèle élastique de Mohr-Coulomb. C'est un modèle largement adopté pour la simulation des sols renforcés dans l'analyse des murs de soutènement. Ces cinq paramètres à savoir, les paramètres de cisaillement (l'angle de frottement et la cohésion) et les paramètres d'élasticité (le module d'élasticité et le coefficient de Poisson et l'angle de dilatance).

Les données des sols affectées dans le logiciel PLAXIS sont mentionnées (Tableau 5.1).

| Caractéristiques                  | Remblai renforcé | Sol de fondation | Remblai général |
|-----------------------------------|------------------|------------------|-----------------|
| des matériaux                     |                  |                  |                 |
| Modèle de                         | Mohr coulomb     | Mohr coulomb     | Mohr coulomb    |
| comportement                      |                  |                  |                 |
| Module d'Young E                  | 50000            | 50000            | 30000           |
| [kN/m <sup>2</sup> ]              |                  |                  |                 |
| <b>Coefficient</b> de             | 0.3              | 0.3              | 0.3             |
| poisson v                         |                  |                  |                 |
| <b>Masse volumique</b>            | 15.8             | 20               | 18              |
| sec $\gamma$ [kN/m <sup>3</sup> ] |                  |                  |                 |
| <b>Masse volumique</b>            | 18               | 22               | 20              |
| saturé γsat[kN/m <sup>3</sup> ]   |                  |                  |                 |
| Angle de                          | 36               | 30               | 30              |
| frottement $\varphi$ (°)          |                  |                  |                 |
| Angle de dilatance                | 6                | $\overline{0}$   | $\overline{0}$  |
| $\Psi$ (°)                        |                  |                  |                 |
| Cohésion C[kN/m <sup>2</sup> ]    | $\mathbf{1}$     | 30               | 5               |

**Tableau 5.1** Caractéristiques géotechniques du sol.

# **5.2.2.2 Les parements**

Chaque parement de mur est construit avec quatre écailles pour réaliser un mur de 6 m de hauteur. Les écailles de béton ayant une section droite de 1.50 m de côté, d'épaisseur 0.15 m et de poids volumique  $\rho = 2400 \text{ kg/m}$ 3, sont modélisés en utilisant des éléments poutres représentés par l'objet « Plate » dans le code de calcul PLAXIS 2D, les poutres sont reliées verticalement, par des rotules afin de reproduire la flexibilité d'un mur réel.

Les paramètres essentiels pour les écailles sont tirés d'une étude précédente [Guler *et al*., 2012]

| Modèle           | Rigidité axiale<br>(EA) | Rigidité<br>flexionnelle<br>(EI) | <b>Poids</b><br>volumique<br>$(\gamma_c)$ | <b>Poids</b><br>du<br>panneau(w <sub>c</sub> ) | <b>Coefficient</b><br>de Poisson<br>$(\nu)$ |
|------------------|-------------------------|----------------------------------|-------------------------------------------|------------------------------------------------|---------------------------------------------|
| <b>Élastique</b> | $4.5 \times 10^{6}$     | 8.438                            | 24                                        | 3.6                                            | 0.1                                         |
| Linéaire         | [kN/m]                  | [kN/m <sub>2</sub> /m]           | [kN/m <sub>3</sub> ]                      | [kN/m <sub>2</sub> /m]                         |                                             |

**Tableau 5.2** Caractéristiques du parement de mur [Guler et al., 2012].

#### **5.2.2.3. Les renforcements géosynthétiques**

Dans les murs réels, les armatures géosynthétiques sont mises en place en paire de bandes de 50 mm de large (2\*50. Ces renforcements sont placés en 8 lits espacés verticalement de 0.75 m.

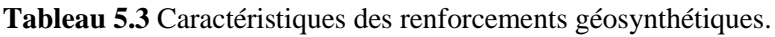

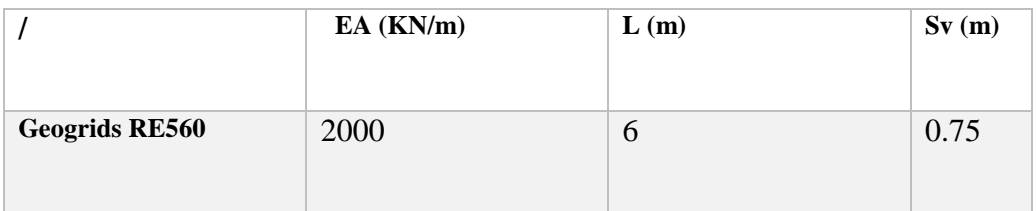

#### **5.2.2.4. Longrines de niveau**

Les longrines de niveau sont généralement modélisées par des poutres de 40 cm de largeur encastrées à 20 cm dans le sol de fondation. Leurs caractéristiques sont les mêmes pour le parement en écailles de béton. Dans la présente étude, la longrine de mise à niveau n'est pas prévue comme appui structural de base, et les murs sont directement encastrés dans le sol de la fondation.

#### **5.2.2.5. Les interfaces**

Pour la présente étude, les interfaces parement/sol renforcé sont placées sur un seul côté, pour les renforcements/sol le sont sur les deux parties (les parties supérieures et inférieures des géosynthétiques).

#### **5.2.3. Présentation et validation de l'étude**

## **5.2.3.1. Saisie des données**

Dans la première étape : le model Plane Strain et l'élément à 15 nœuds ont été choisis dans le « General settings » et les dimensions géométriques de la fenêtre figure 5.3.

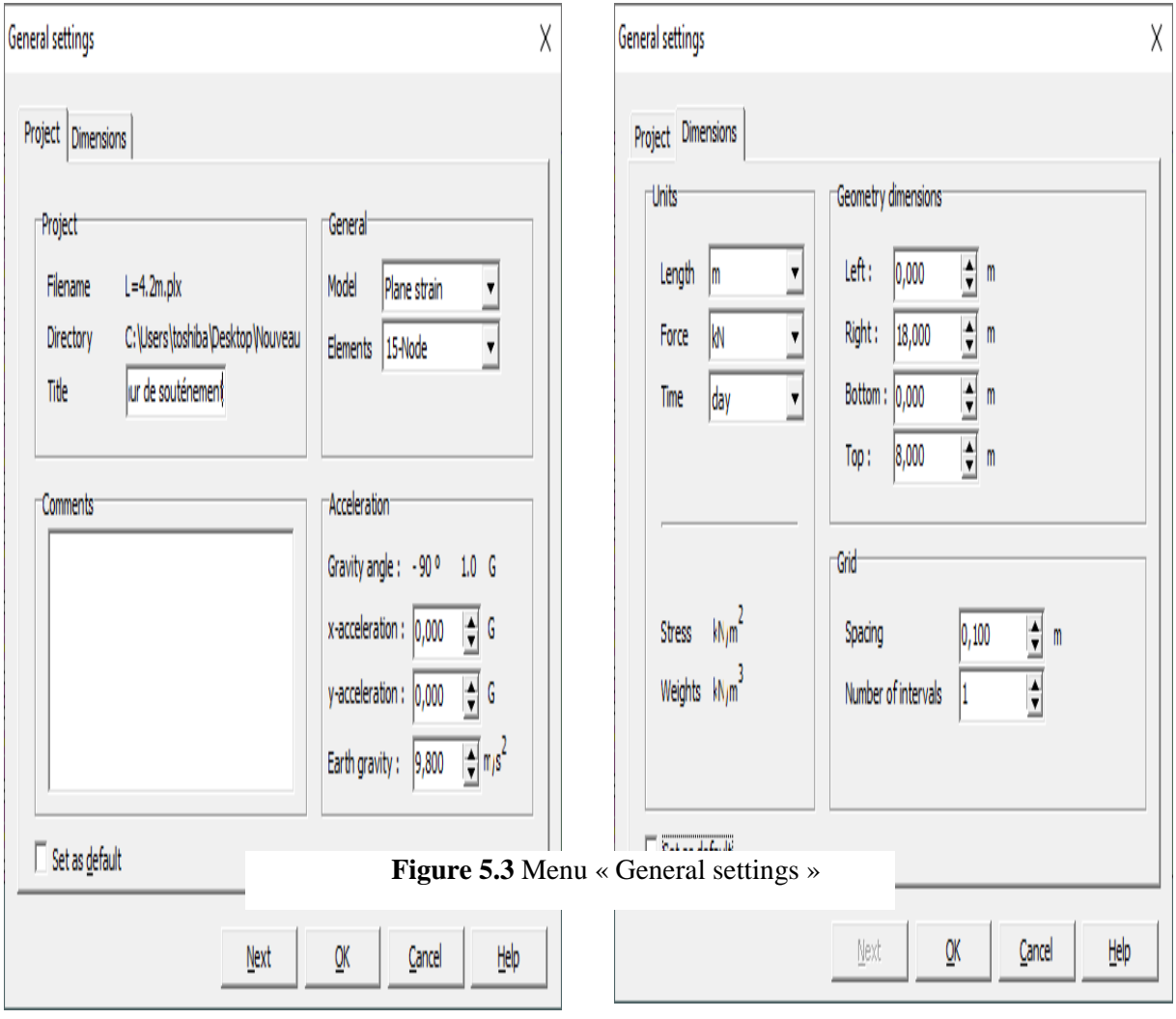

#### **5.2.3.2. Génération du maillage**

La discrétisation du modèle dans notre étude a été faite par des éléments triangulaires à 15 nœuds (Figure 5.4), 689 éléments triangles, 6356 nœuds, 8268 points de contrainte. On règle la finesse du maillage sur « Fine ».

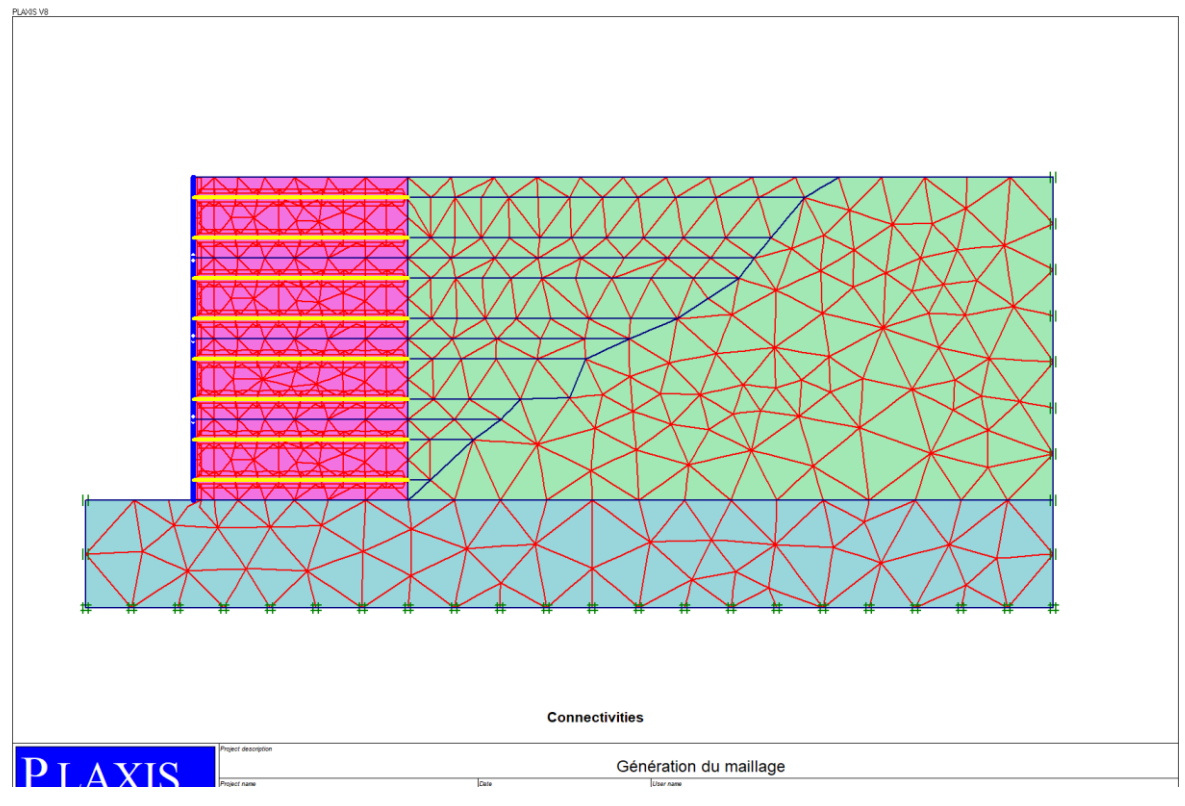

**Figure 5.4** Maillage du modèle.

**5.2.3.3. Les conditions initiales**

Valeur de K<sub>0</sub> est proposée automatiquement d'après la formule de Jaky mais dans notre cas  $K_0=$ 0. On garde le poids du sol à 1, ce qui correspond à une application totale de la gravité.

Les conditions initiales nécessitent la génération des pressions interstitielles ainsi que les contraintes initiales.

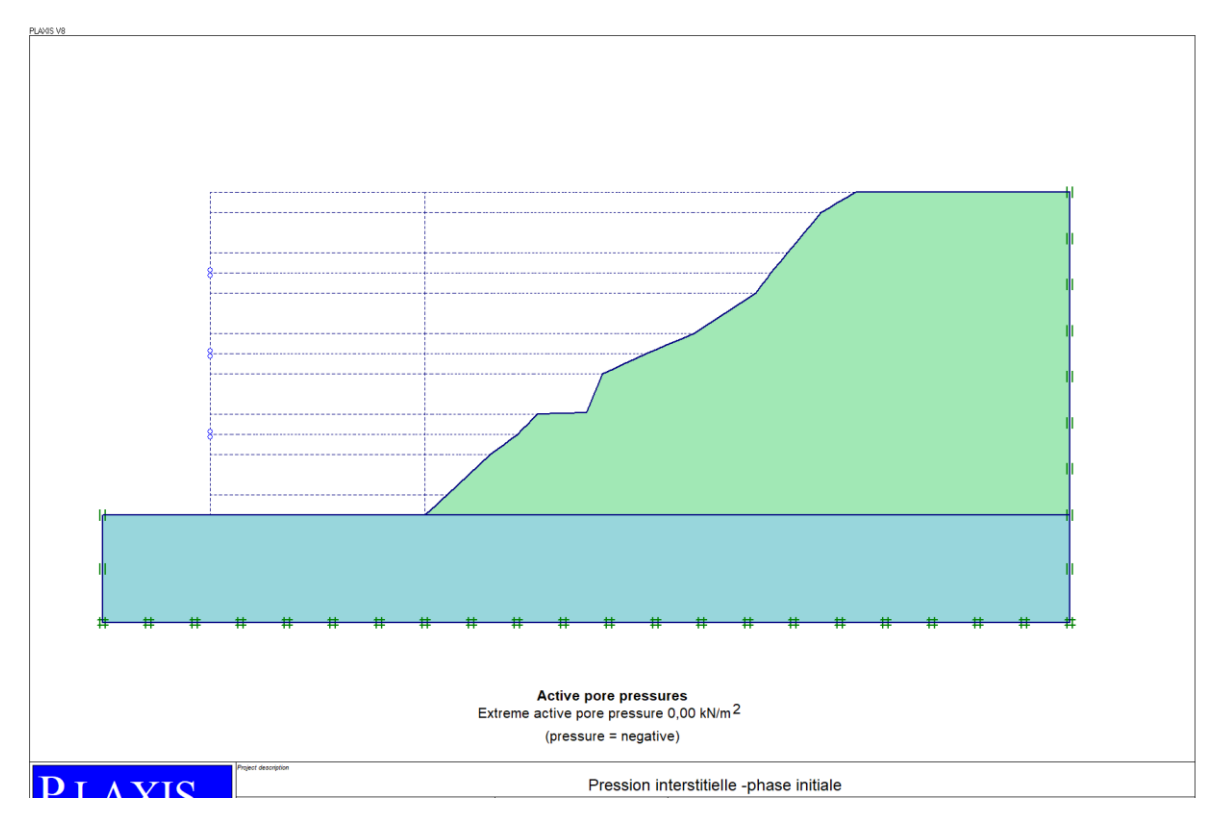

**Figure 5.5** Pression interstitielle -phase initiale.

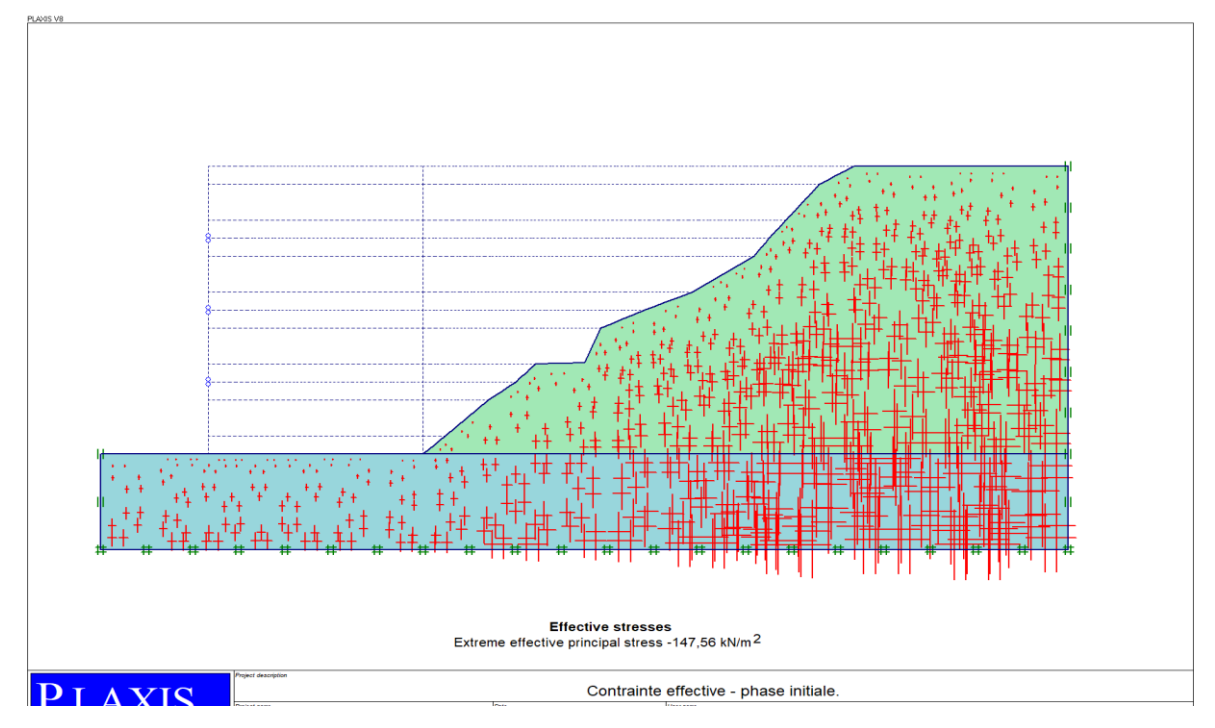

**Figure 5.6** Contrainte effective - phase initiale.

# CHAPITRE 5 : MODELISATION NUMERIQUE D'UN MUR DE<br>SOUTENEMENT EN TERRE ARMEE SOUTENEMENT EN TERRE ARMEE

#### **5.2.3.4 Phasage de calcul**

Le modèle numérique est mis à jour sans interruption en ajoutant le sol et les nappes de géogrilles par étapes, ce qui représente l'ordre de construction des murs réels. La première nappe de renforcement est toujours installée à l'altitude 0,375 m sur la première couche de sol et la première écaille du béton. Ensuite, des nappes de géogrille sont installées selon l'espacement de renforcement Sv= 0.75m jusqu'à a hauteur totale du remblai. La dernière phase comprend une analyse de sécurité selon la méthode « φ/c réduction » et les phases de calcul sont indiquées dans (Figues 5.7)

On peut alors lancer le calcul. Pendant celui-ci, une fenêtre d'information apparait donnante l'évolution du calcul.

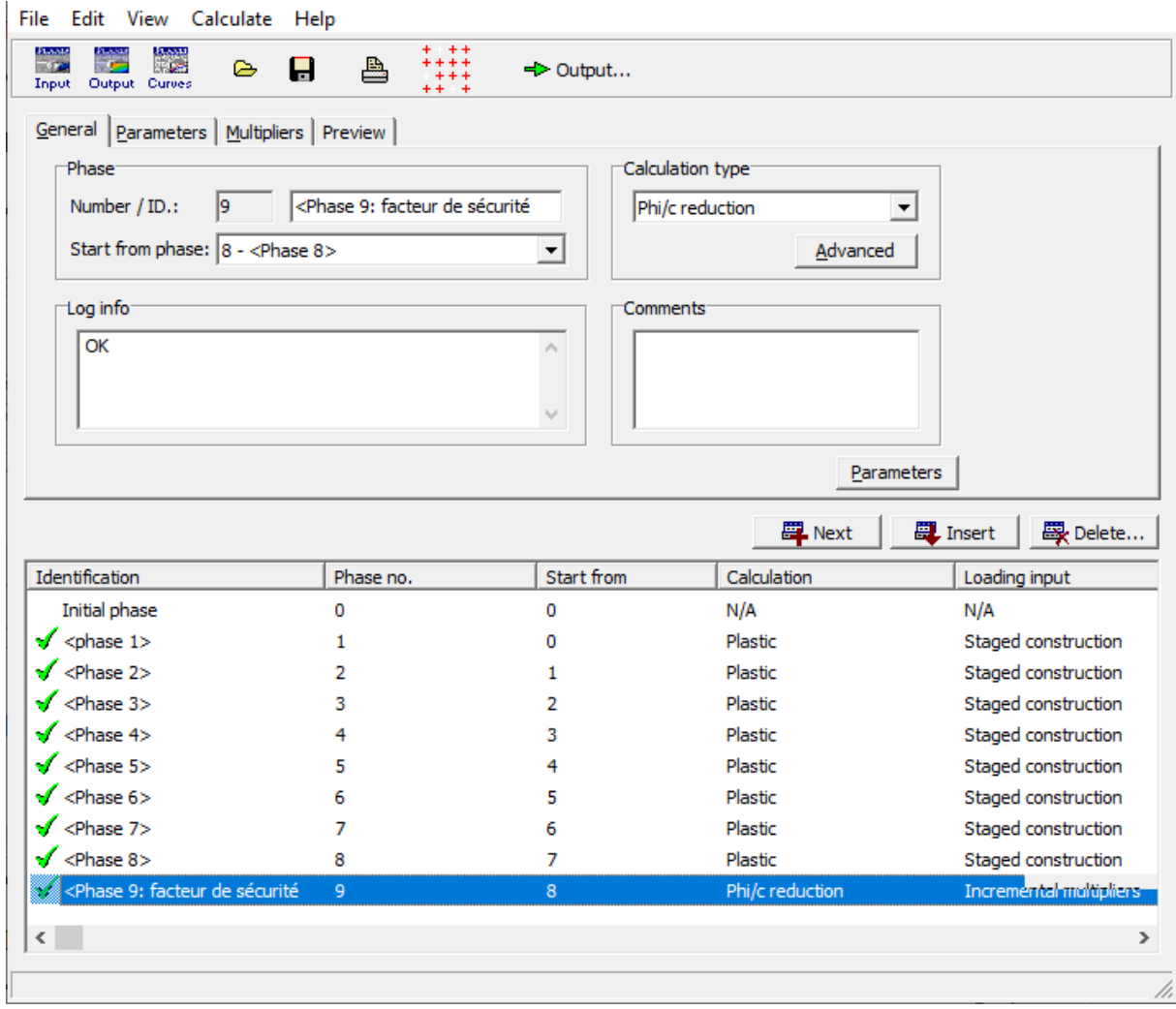

**Figure 5.7** Les phases de calcul.

# **5.2.3.5. Résultats des calculs**

Les résultats les plus importants d'un calcul par éléments finis sont les maillages déformés, les déplacements, les contraintes et le mode de rupture, les tractions maximales dans chaque lit, et le poussé de terre.

On présente ci-dessous, les résultats obtenus pour le mur étudié :

#### **a. Déformation du maillage**

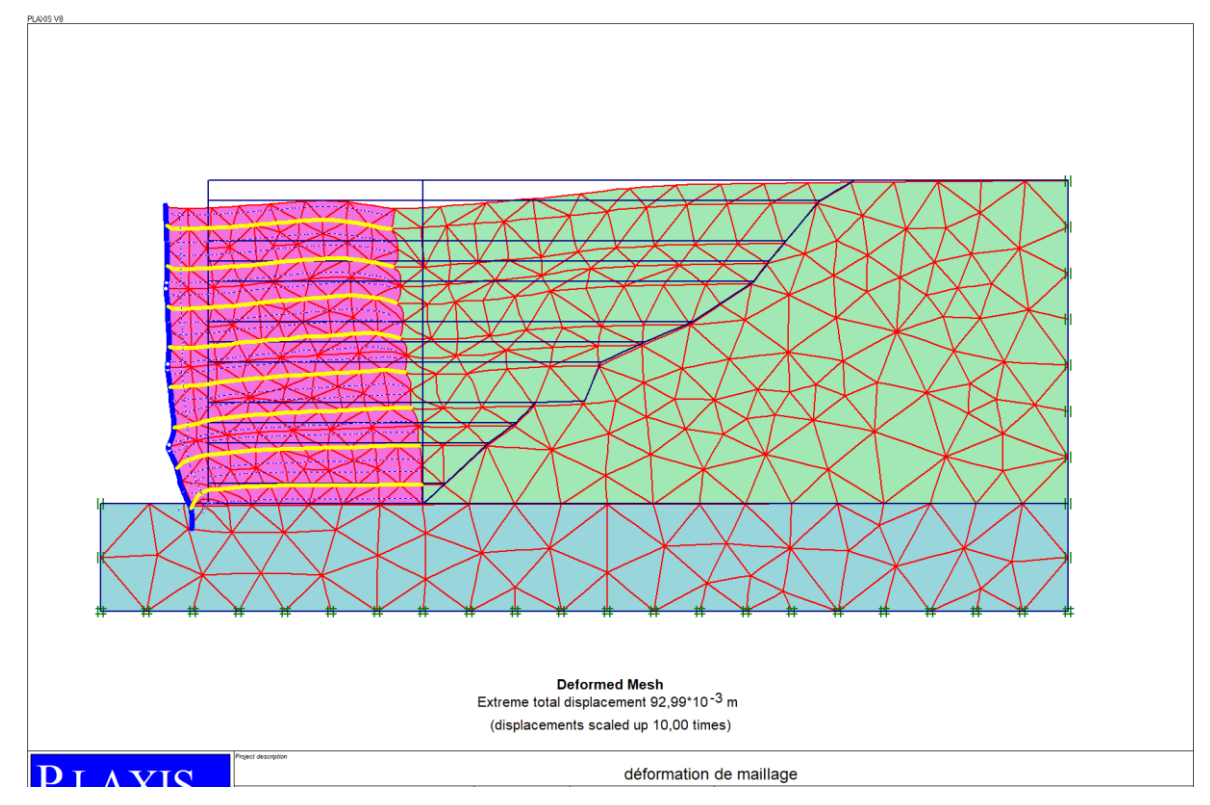

**Figure 5.8** Déformation du maillage (mode de rupture).

# **b. Déplacement total**

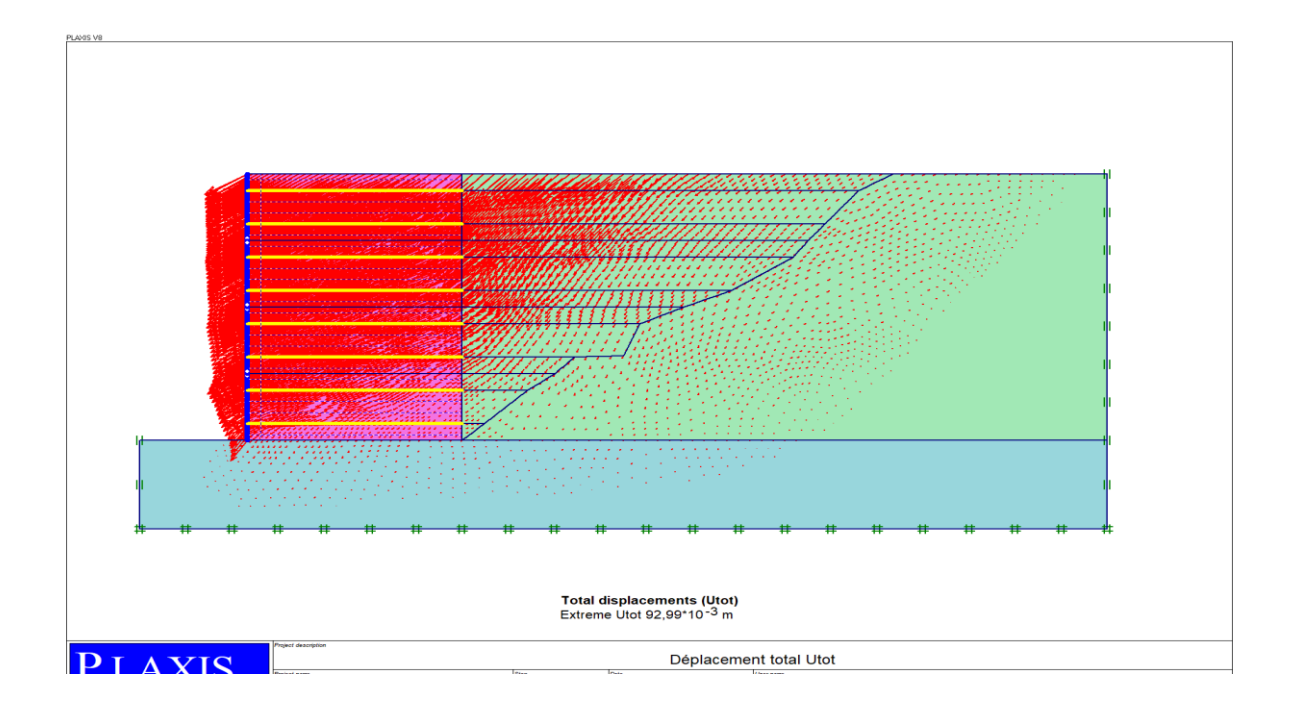

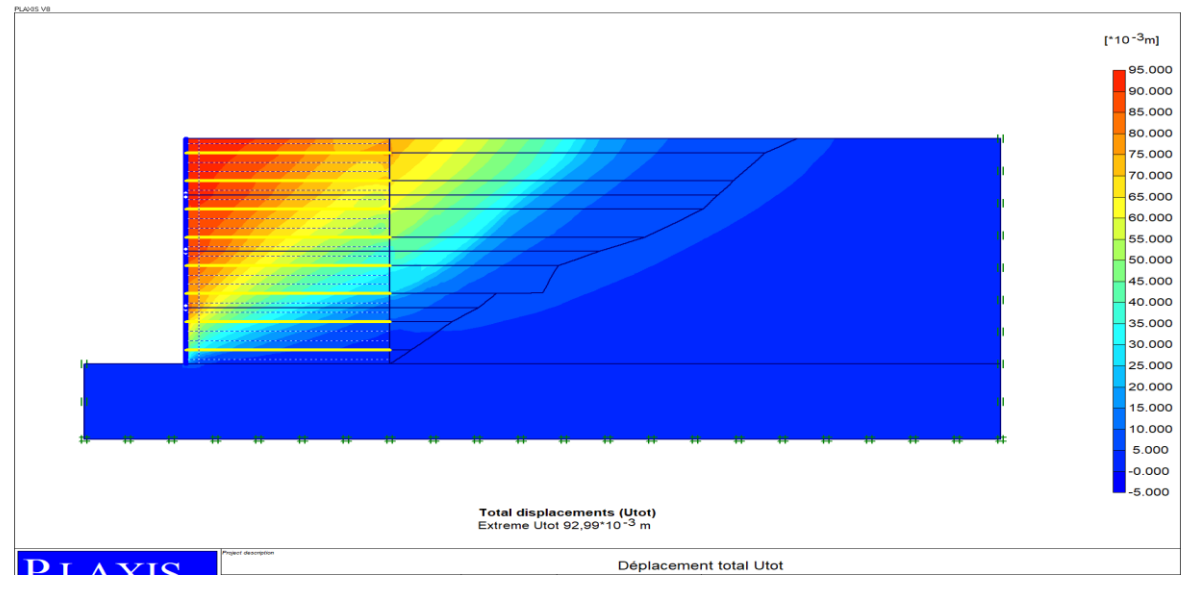

**Figure 5.9** Déplacement total à la fin de la phase de construction.

# CHAPITRE 5 : MODELISATION NUMERIQUE D'UN MUR DE<br>SOUTENEMENT EN TERRE ARMEE SOUTENEMENT EN TERRE ARMEE

# BOUZIANE Youssra CHAPITRE 5

# **c. Déplacement horizontal**

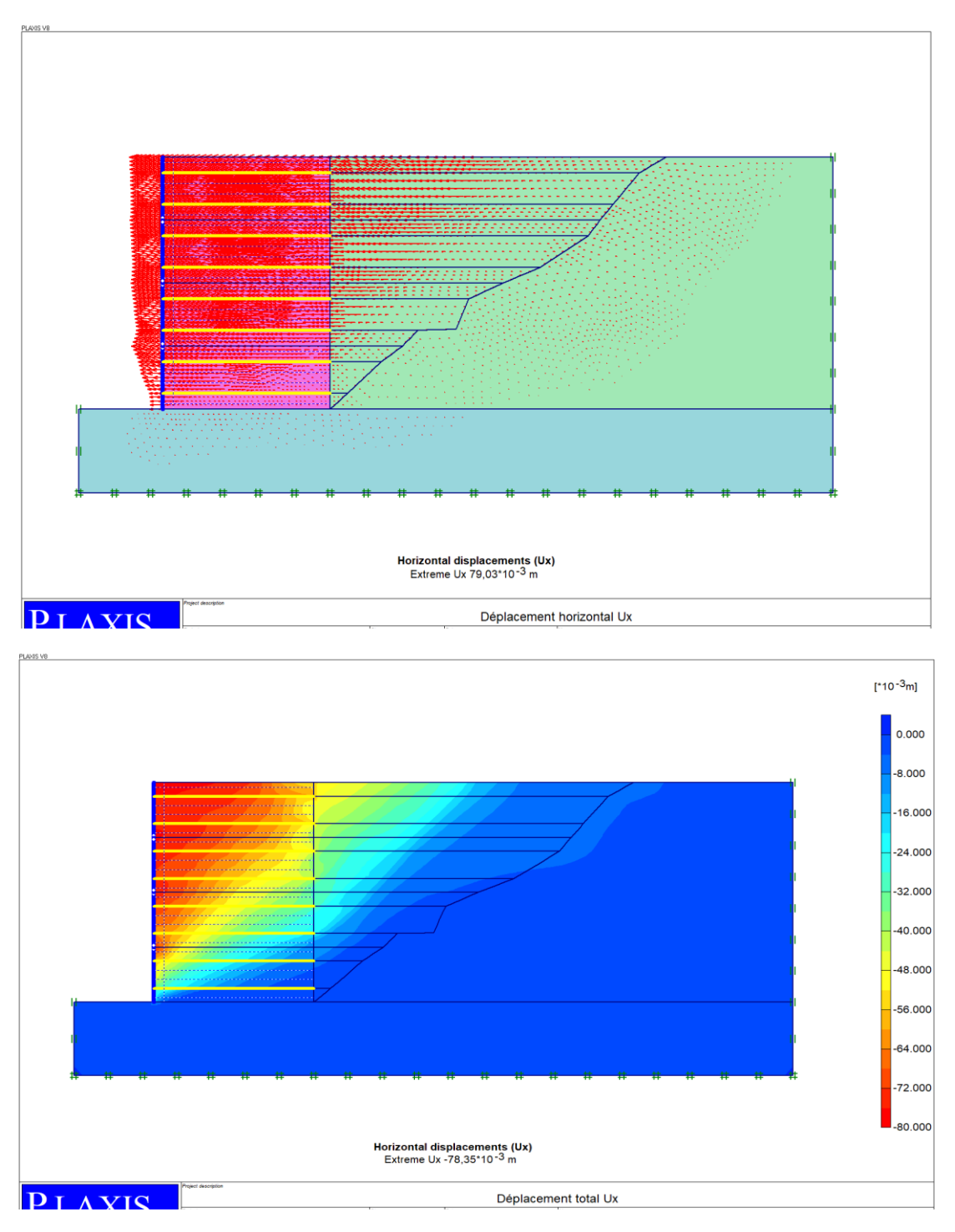

**Figure 5.10** Déplacement horizontal à la fin de la phase de construction.

# CHAPITRE 5 : MODELISATION NUMERIQUE D'UN MUR DE<br>SOUTENEMENT EN TERRE ARMEE SOUTENEMENT EN TERRE ARMEE

### BOUZIANE Youssra CHAPITRE 5

# **d. Le coefficient de sécurité**

En ce qui concerne la stabilité globale de l'ouvrage, le calcul du facteur de sécurité Fs montre une stabilité importante du Mur.

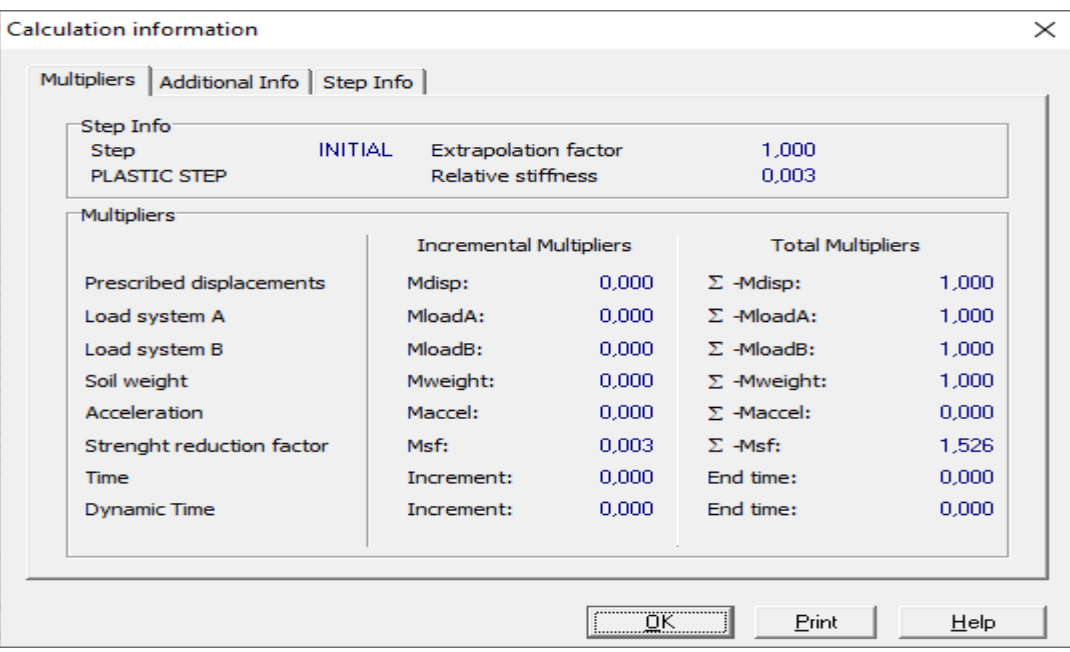

**Figure 5.11** fenêtre « calculassions information ».

#### **e. L'effort de traction maximal Tmax**

Le tableau ci-dessous qui regroupe tous les résultats de  $T_{\text{max}}$  dans chaque lit d'armatures déterminée par le logiciel Plaxis:

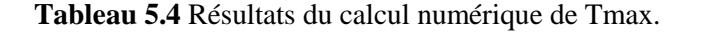

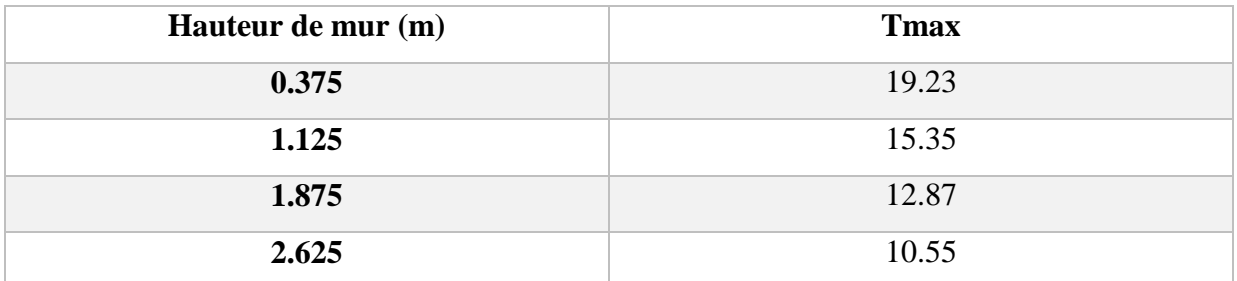

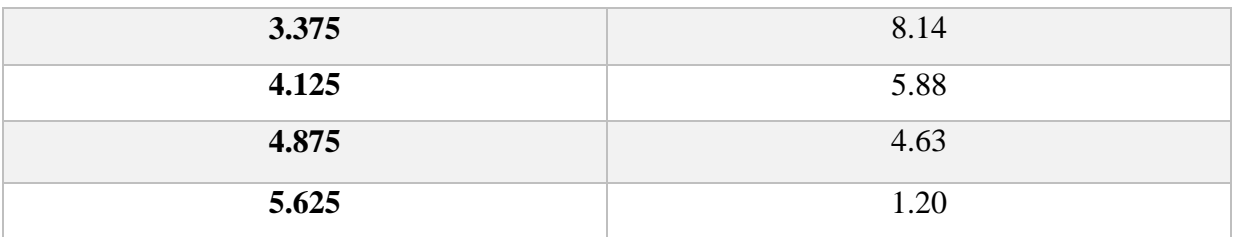

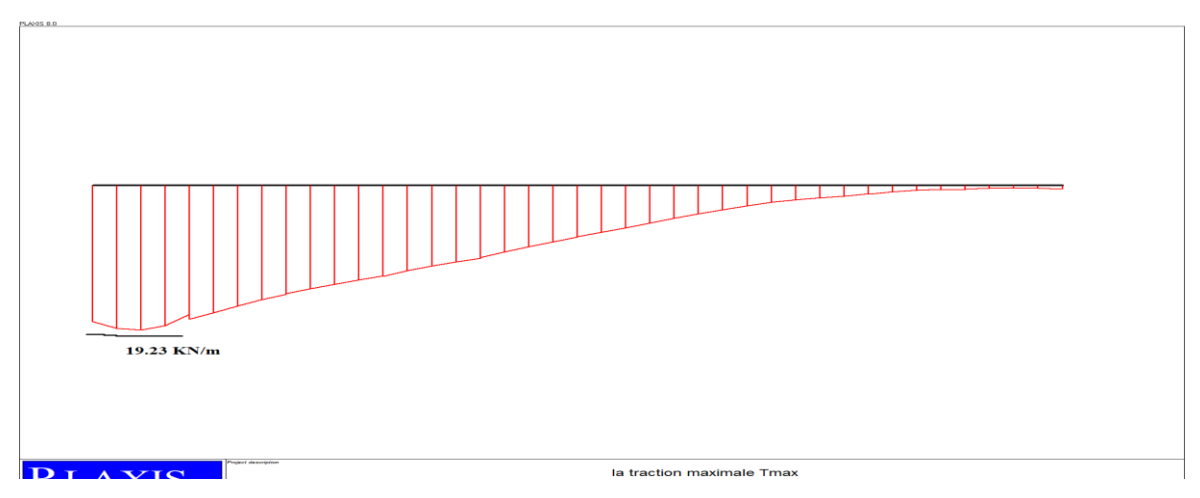

**Figure 5.12** Diagramme de le traction max dans le dans le premier lit.

#### **f. Le poussé de terre Fa**

Le poussé de terre déterminé par le logiciel Plaxis est égale :75.23KN/m

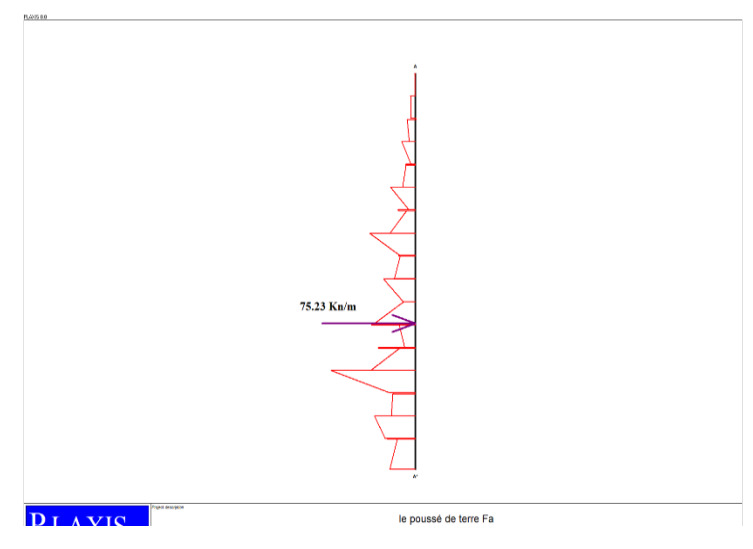

**Figure 5.13** diagramme de le poussé de terre.

#### BOUZIANE Youssra CHAPITRE 5

 $\checkmark$  Les résultats obtenus à la fin de la phase de construction pour ce cas sont le déplacement Total 92.99.10<sup>-3</sup> m, le déplacement horizontal du mur  $78.35.10^{-3}$ m et le déplacement vertical du mur 53.68.10<sup>-3</sup> <sup>3</sup> m, et le poussé de terre 75.23 KN/m.

 Par observation, les déplacements maximums sont situés juste derrière le parement, au niveau du 4ème lit de renforcement (Figure 5.9,5.10).

 $\checkmark$  L'utilisation de la méthode de réduction a permet d'obtenir un coefficient de sécurité égale à 1.526 montre une stabilité importante du Mur.

 L'étude des résultats numériques montre que les forces de traction maximales calculées sur chaque lit d'armature sont situées à des points proches du parement.

La répartition des efforts de tractions le long des différents lits d'armature dans le calcul numérique, montre que le mur peut être représenté par deux zones. Ces deux zones sont limitées par la ligne des tractions maximales définie dans la norme NF P 94 220 (Figure 5.14) :

- Zone où les tractions sont élevées et quasi-constantes située à proximité du parement. Elle peut être assimilée à la zone active définie dans la norme NF P 94 220.

- Zone où les tractions sont faibles et diminuent en allant vers la queue des renforcements. Elle peut être assimilée à la zone résistante (zone d'adhérence) définie dans la norme NF P 94 220.

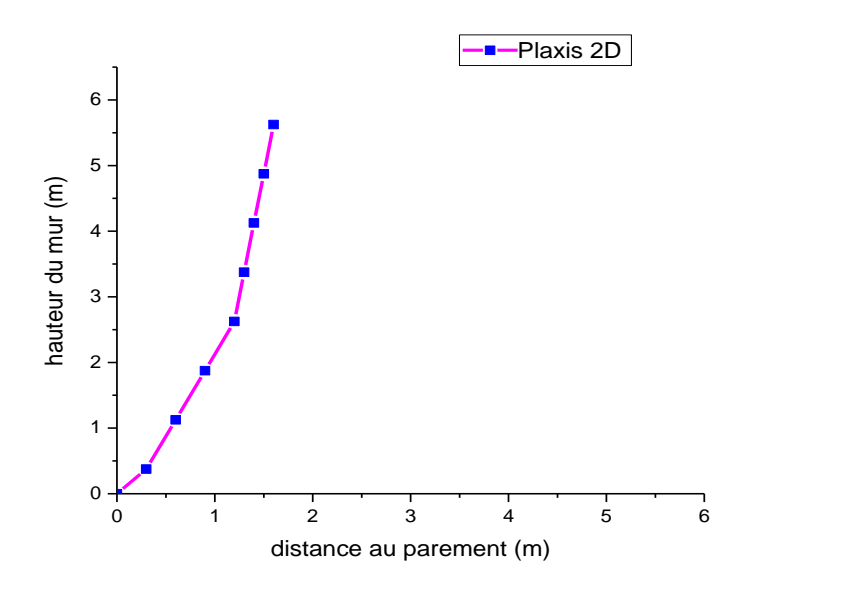

**Figure 5.14** Efforts des tractions maximales dans chaque lit de renforcement.

Le tableau ci-dessous qui regroupe tous les résultats importants :

**Tableau 5.5** Résultats du calcul numérique.

| Utot $(m)$      | Ux(m)           | $\bf{U}y(m)$    | FS    | Fa(KN/m) |
|-----------------|-----------------|-----------------|-------|----------|
| $92.99*10^{-3}$ | $78.35*10^{-3}$ | $53.68*10^{-3}$ | 1.526 | 75.23    |

# **5.3. Étude paramétrique**

L'étude paramétrique c'est une étude suit l'établissement du modèle de référence (le cas étudié), Elle permet de mettre la lumière sur l'impact qu'aurait des paramètres sur la stabilité du mur en terre armé.

J'ai choisi les paramètres suivants pour étudier et analyser leur influence :

- **L'angle de frottement (°)** ;
- **Longueur de géogrille (L) ;**
- **Application d'une surcharge uniformément repartie (q).**

#### **5.3.1. L'effet de l'angle de frottement du remblai**

Cette phase de l'étude c'est la même que le précédente sauf le changement de l'angle de frottement **φ=30°, φ=36° et φ=42°**.

Les résultats sont présentés dans le tableau ci-dessous :

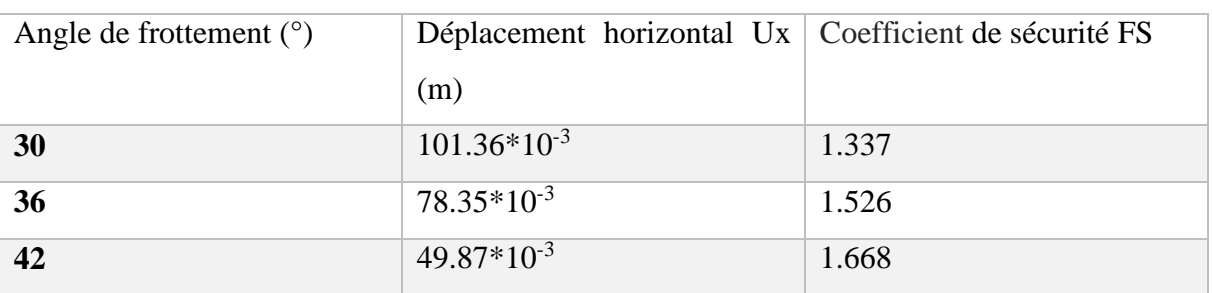

**Tableau 5.6** Résultats du calcul de l'effet de l'angle de frottement.

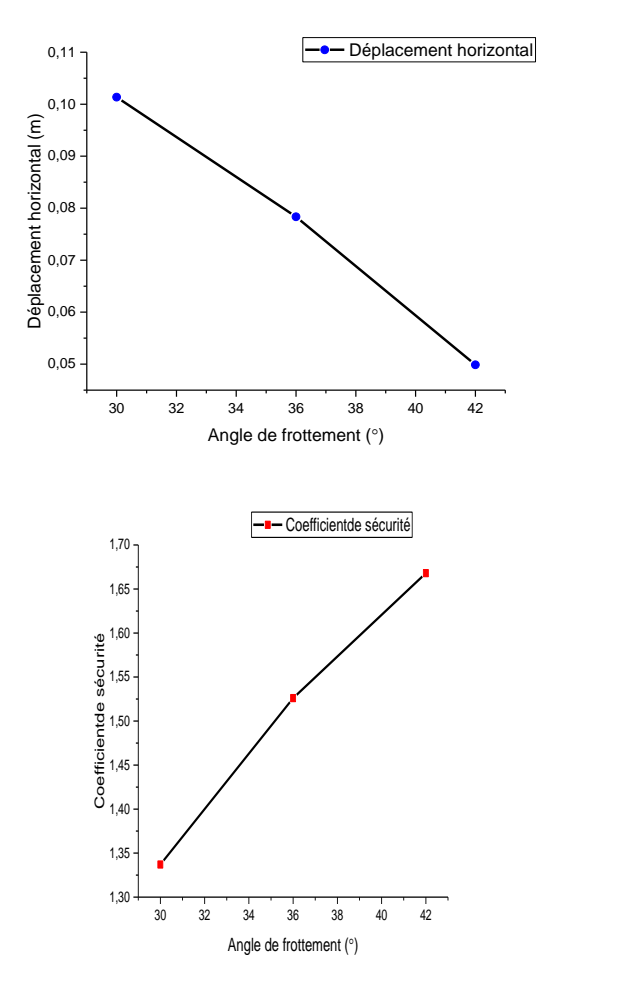

**Figure 5.15** Influence de l'angle de frottement du sol sur le comportement du mur.

# **Discussion des résultats**

Lorsque  $\phi$  passe de 36 à 30 :

- une diminution de 16.67% de l'angle de frottement conduit à une augmentation du déplacement de 29.36%.

- le facteur de sécurité diminue de 15% pour une diminution de 16.67% de l'angle de frottement.

Lorsque  $\phi$  passe de 36 à 42

- une augmentation de 16.67% de l'angle de frottement conduit à une diminution du déplacement de 36.34%.

- le facteur de sécurité augmenté de 9.3% pour une augmentation de 16.67% de l'angle de frottement.

# **5.3.2. L'effet de la Longueur de géogrille**

Cette phase de l'étude c'est la même que le précédente sauf le changement de la Longueur de géogrille **L=6m (cas de référence), L=5.1m, L=4.2m.** 

Les résultats sont présentés dans le tableau ci-dessous :

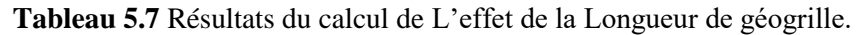

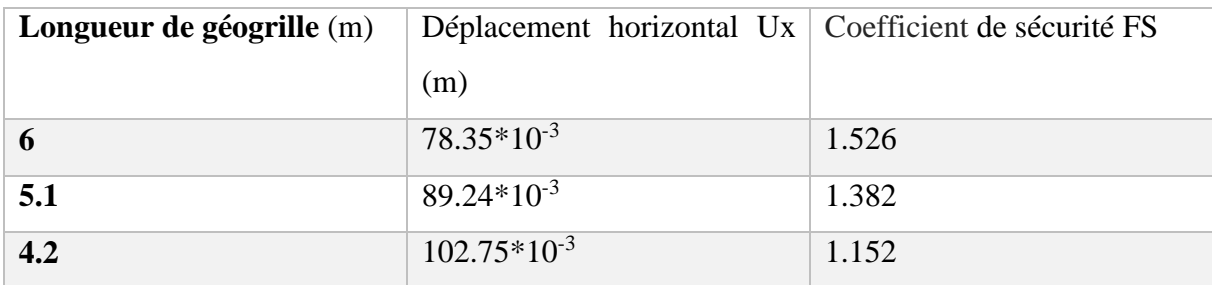

# **Discussion des résultats**

 $L=5.1m$ 

- une diminution de 15% de la longueur de géogrille conduit à une augmentation du déplacement de 13.9%.

- le facteur de sécurité diminue de 9.45% pour une diminution de 15% de la longueur de géogrille.
$L=4.2m$ 

- une diminution de 15% de la longueur de géogrille conduit à une augmentation du déplacement de 31.14%.

- le facteur de sécurité diminue de 24.50% pour une diminution de 30% de la longueur de géogrille.

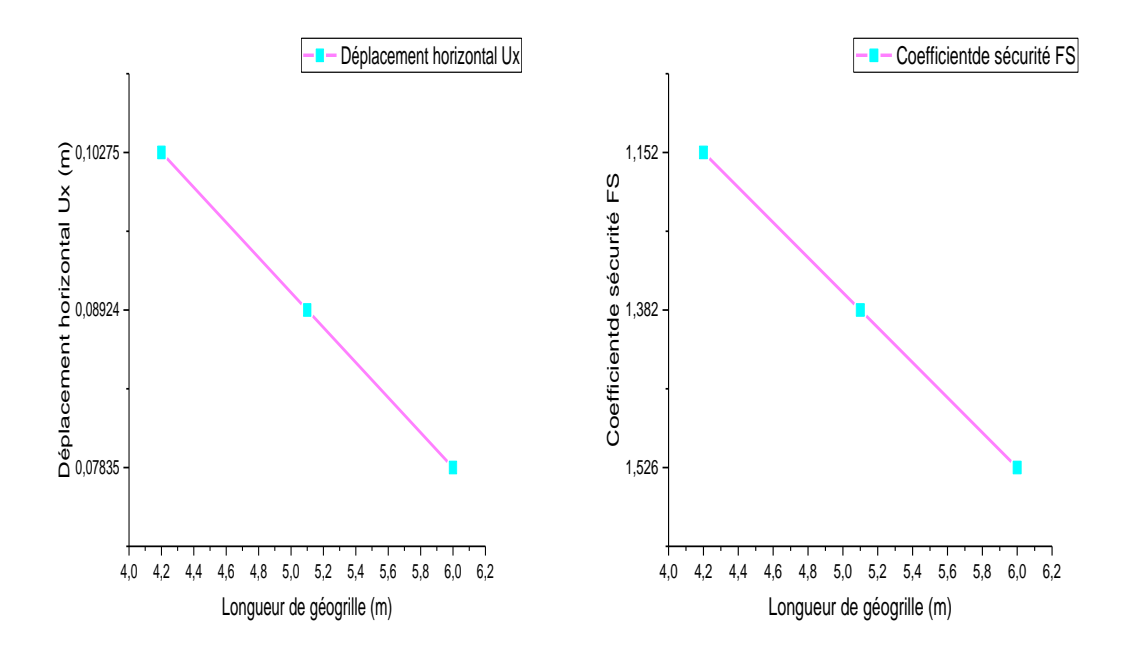

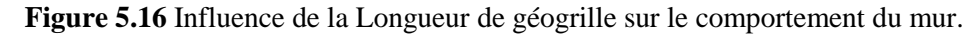

#### **5.3.3. L'effet de la surcharge**

Dans cette phase de l'étude c'est la même que dans le cas de référence sauf une surcharge uniformément repartie de 20 KN/m<sup>2</sup> est appliquée en surface de massif de sol sur une largeur  $b=7m$ . Nous étudions l'influence de cette surcharge sur la stabilité de l'ouvrage.

#### CHAPITRE 5 : MODELISATION NUMERIQUE D'UN MUR DE SOUTENEMENT EN TERRE ARMEE

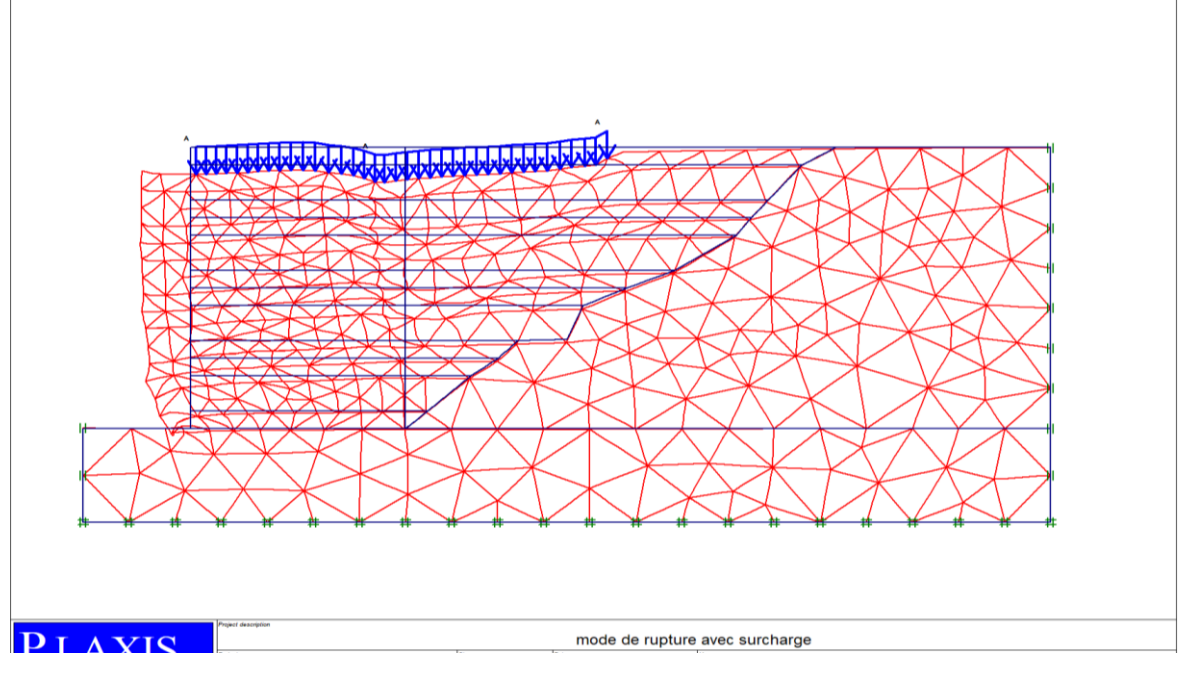

**Figure 5.17** Déformation du maillage.

Les résultats sont présentés dans le tableau ci-dessous :

**Tableau 5.8** Résultats du calcul de L'effet de la surcharge.

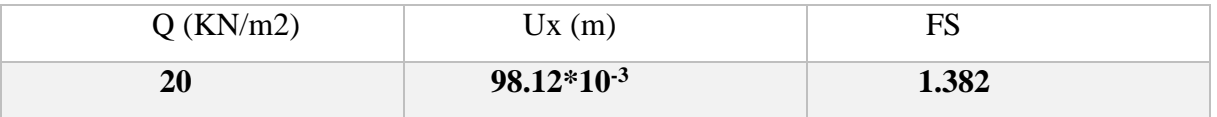

#### **Discussion des résultats**

Lorsqu'une surcharge uniformément repartie de 20 KN/m<sup>2</sup> est appliquée en surface de massif

- Une augmentation de 25.23% du déplacement.

- Le facteur de sécurité diminue de 9.43%.

D'après l'étude paramétrique en déduire que (les paramètres du sol) dans notre cas c'est l'angle de frottement présent une grande influence sur le déplacement du mur et le facteur de sécurité.

Différentes longueurs de géogrilles montrent l'importance majeure de ce paramètre sur la diminution/augmentation des déplacements horizontaux et l'augmentation/ diminution de facteur de sécurité.

#### CHAPITRE 5 : MODELISATION NUMERIQUE D'UN MUR DE SOUTENEMENT EN TERRE ARMEE

Pour l'application d'une surcharge uniformément répartie, le déplacement augmente et le facteur de sécurité diminue. La surcharge a donc une influence importante sur la stabilité de l'ouvrage.

#### **5.4. CONCLUSION**

Les résultats de l'étude numérique ont permis de déduire, d'une part, des informations intéressantes concernant la stabilité du mur étudié, et d'autre part, de mettre en évidence l'importance de chaque paramètre dans la modélisation numérique.

L'importance de cette étude repose sur le fait que la méthode et les paramètres pris en compte dans la modélisation sont aussi réalistes que possible. Ainsi les étapes de la construction sont reproduites comme en conditions réelles.

L'étude paramétrique a permis de définir les paramètres qui influencent la stabilité du mur ainsi que l'importance de chaque paramètre.

#### CHAPITRE 5 : MODELISATION NUMERIQUE D'UN MUR DE SOUTENEMENT EN TERRE ARMEE

## **CHAPITRE 6 : ETUDE COMPARATIVE**

## **CHAPITRE 6 : ETUDE COMPARATIVE**

#### **6.1. INTRODUCTION**

En résumé, on expose, dans ce chapitre, les principaux résultats de l'étude comparative entre l'analyse analytique et la modélisation numérique.

#### **6.2. Etude comparative**

#### **6.2.1. Entre les résultats de la stabilité interne**

Les résultats obtenus représenté sous forme d'un tableau.

**Tableau 6.1** Comparaison des résultats des contraintes horizontales et la traction maximale et la force de pousse derrière le mur pour un mur de soutènement en terre armée

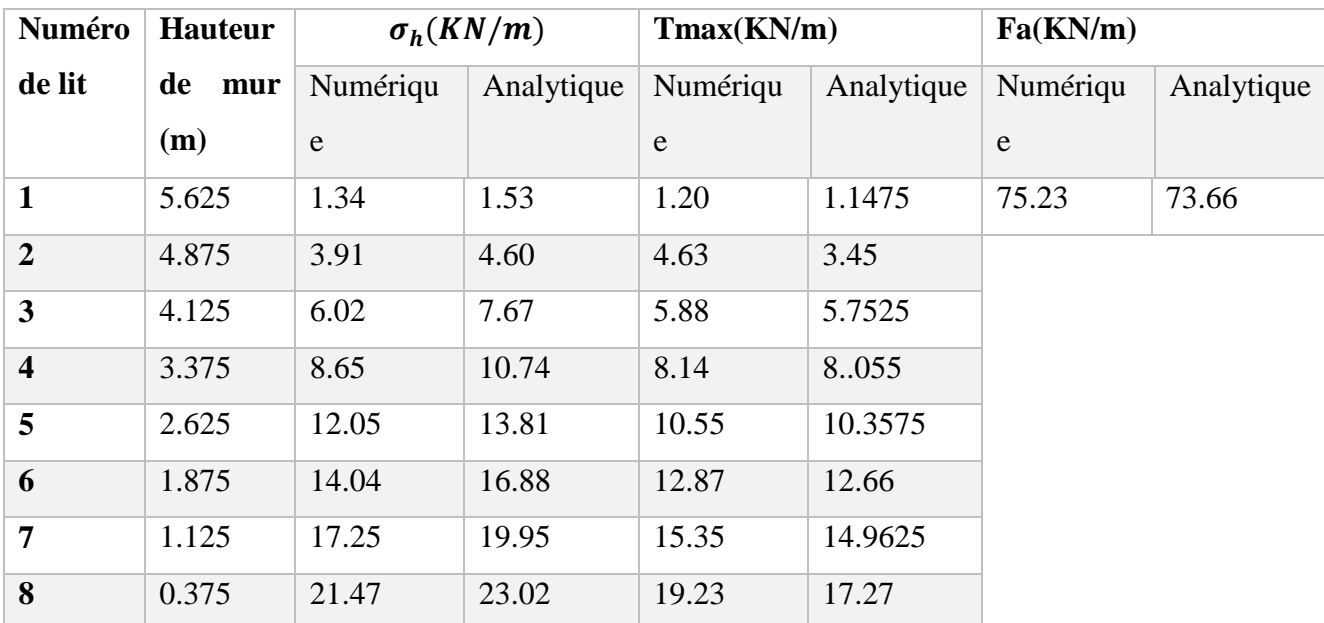

#### CHAPITRE 6 : ETUDE COMPARATIVE Page | 92

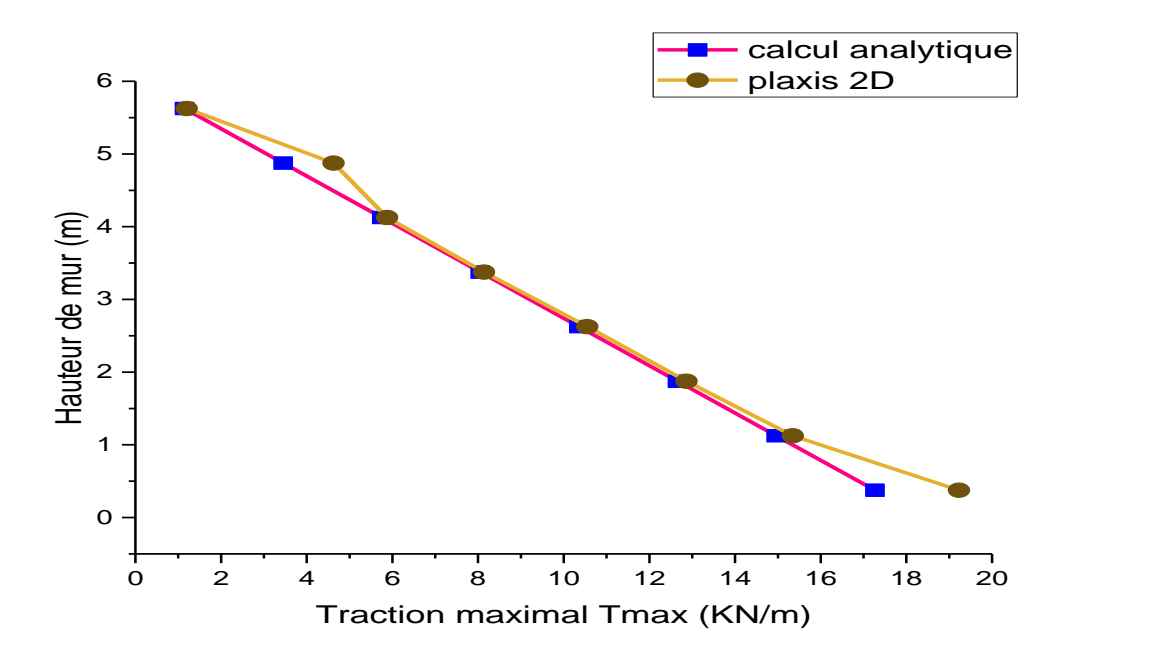

**Figure 6.1** Les traction maximal Tmax dans chaque lit d'armature en fonction de la hauteur**.**

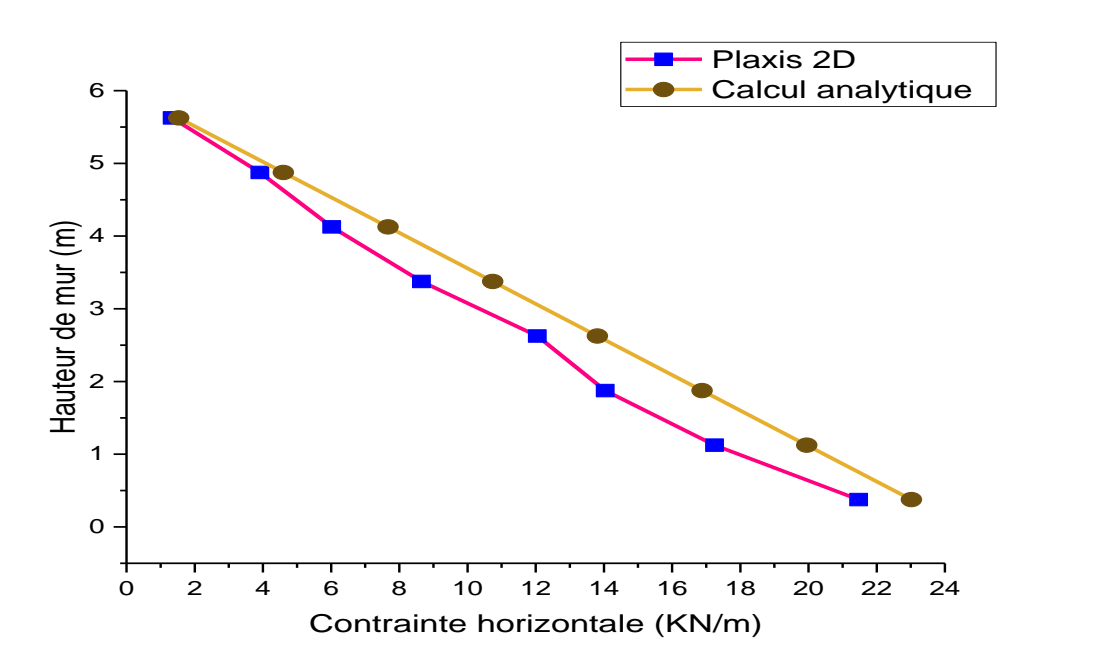

**Figure 6.2** Les contraintes horizontales σh en fonction de la hauteur.

#### CHAPITRE 6 : ETUDE COMPARATIVE Page | 93

L'observation des graphes représentés sur la figure (6.1,6.2) montre que :

La courbe de contraintes horizontales obtenue par la méthode numérique a une allure semblable à celle calculé analytiquement.

La courbe de traction maximal Tmax dans chaque lit de renforcement obtenue par la méthode numérique a une allure semblable à celle calculé analytiquement.

#### **6.2.2. Entre les résultats de la stabilité externe**

Dans cette étude comparative, les facteurs de sécurité se diffèrent :

- $\checkmark$  Dans l'étude analytique le FS glissement doit dépasser le 1.5 et dans cette étude est égale 5.61,
- Le FS renversement doit dépasser le 1.5 et dans cette étude est égale 11.58.
- $\checkmark$  Le FS poinçonnement doit dépasser le 1.5 et dans cette étude est égale 23.97.

 Dans l'étude numérique les phénomènes sont couplés alors on a un seul facteur de sécurité qui doit dépasser le 1,5 et dans cette étude est égale 1.526.

Donc on constate qu'il y a une certaine concordance entre les résultats de l'étude analytique et l'étude numérique et la stabilité de du mur étudié est suffisante.

#### **6.3. CONCLUSION**

En sachant que les murs de soutènement en terre armée est composite, la stabilité de l'ouvrage peut être couplés. On constate une forte concordance des résultats numériques avec les résultats analytiques, ce qui justifie la validité de notre modèle numérique utilisé pour la conception de cet ouvrage.

La comparaison entre les résultats analytiques et numériques montre que l'étude numérique reste plus réaliste. Avec une modélisation par éléments finis (PLAXIS 2D), nous pouvons mieux approcher le comportement réel de ce type d'ouvrages géotechniques.

#### CHAPITRE 6 : ETUDE COMPARATIVE Page | 94

# **CONCLUSION GENERALE**

#### **CONCLUSION GENERALE**

Le renforcement des sols est devenu une technique rentable et efficace. Les techniques de renforcement du sol sont définies comme une technique visant à améliorer les caractéristiques techniques du sol. Il est évident que le sol n'a pas de propriétés mécaniques suffisantes pour jouer seul le rôle de support, cependant, ces propriétés peuvent être améliorées par l'interaction de renforcements métalliques ou géosynthétiques avec le sol. Ainsi, l'utilisation de ces matériaux pour renforcer le sol a récemment attiré de plus en plus d'attention dans le domaine de la géotechnique.

Pour la compréhension du comportement des murs de soutènement en terre armée par des bandes de renforcements géosynthétiques, des méthodes analytiques, expérimentales et numériques sont utilisées pour l'évaluation de la stabilité interne et externe.

Cette étude numérique et analytique nous a permet de rassembler plusieurs connaissances sur les murs de soutènement en terre armée, leur comportement, les différentes approches de calcul et l'influence de quelques paramètres sur sa stabilité. Les calculs effectués dans la présente étude montrent que :

- $\checkmark$  On constate une forte concordance des résultats numériques avec les résultats obtenus par l'étude analytique, ce qui justifie la validité de notre modèle numérique.
- $\checkmark$  La modélisation des murs de soutènements en terre armé par différentes longueurs de géogrilles montre l'importance majeure de ce paramètre sur la diminution des déplacements du mur et des contraintes horizontales derrière le mur, le coefficient de sécurité augmente aussi avec l'augmentation de la longueur des bandes de renforcements.
- $\checkmark$  L'étude paramétrique a montré que l'angle de frottement est le paramètre de sol qui présente la plus grande influence sur la stabilité et la déformation des murs dans la modélisation numérique.
- $\checkmark$  Pour l'application d'une surcharge uniformément répartie, le déplacement augmente et le facteur de sécurité diminue. L'application d'une surcharge a donc une influence importante sur la stabilité de l'ouvrage.

#### **Recommandation :**

 $\checkmark$  Il serait intéressant de faire le même travail en utilisant le code de calcul Plaxis 3D.

#### CONCLUSION GENERALE Page 195

### **RÉFÉRENCES BIBLIOGRAPHIQUES**

**AASHTO (American Association of State Highway and Transportation Officials). (2007)**. Load and resistance factor design, design Specifications, 4th Ed.

**Abdelouhab A. (2010)**. Comportement des murs en terre armée, modélisation physique, analytique et numérique des renforcements extensibles. Thèse de doctorat, INSA Lyon.

**Baziz, S.E. (2012).** Modélisation numérique des ouvrages de soutènement en sol renforcé. Mémoire de Magistère, Université De Biskra.

**DJABRI, M(2017).** Analyse numérique du comportement dynamique des remblais d'accès en sol renforcé. Mémoire de Doctorat. Université De Biskra.

**FHWA 2009, Federal Highway Administration (FHWA). (2009).** Mechanically Stabilized Earth Walls and Reinforced Soil Slopes -. FHWA-NHI- NHI-10-024, Federal Highway Administration,Washington, DC.

**FHWA 2009, Federal Highway Administration (FHWA). (2009).** Mechanically Stabilized Earth Walls and Reinforced Soil Slopes. FHWA-NHI-10-025, Federal Highway Administration,Washington, DC.

**Groupe Freyssinet,** 2002, TERRE ARMEE .

**GTR 2000,** Réalisation des remblais et des couches de forme (GTR) - Guide technique. Référence LCPC : D92333 (Fascicule 1 : D9233-1 Fascicule 2 : D9233-2, Référence SETRA : D92333 (Fascicule 1 : D9233-1 Fascicule 2 : D9233-2).

**Guler E., Cicek E., Demirkan M.M., Hamderi M. (2012)**. Numerical analysis of reinforced soil walls with granular and cohesive backfills under cyclic loads. Bulletin of Earthquake Enginnering, 10 :793–811.

**Haouam, H. (2010).** Etude numérique d'un mur de soutènement en sol stabiles renforce avec fibres et géogrilles. Mémoire de magistère, Université D'Annaba.

**LCPC (Laboratoire Central des Ponts et Chaussées) (2003)**. Guide technique - Recommandations pour l'inspection détaillée, le suivi et le diagnostic des ouvrages de soutènement en remblai renforcé par des éléments métalliques.

**MAKHLOUF,R(2018).** Analyse du comportement des murs en sol renforcé par géogrilles.Mémoire d'Ingénieur cnam. Conservatoire National Des Arts Et des Métiere ISSAE – CENTRE ASSOCIÉ DU LIBAN.

**NF94-270 Norme** Calcul géotechnique ouvrages de soutènement, Remblais renforcés et. - Juillet 2009.

**R.B.J. Brinkgreve, Delft University of Technology** & PLAXIS bv, Pays-Bas, 'Plaxis, manuel de référence, version 8.

**Rouabeh A. (2013)**. Comportement d'un mur de soutènement sous chargement sismique. Mémoire de magister, Université M'hamed Bougara de Boumerdes.

**Schlosser, F.** Murs de soutènement. Techniques de l'ingénieur, traité construction. C244.

**Schlosser, F.** Ouvrages de soutènement. Poussée et butée. Techniques de l'ingénieur, traité construction. C 242.

**Tensar** fiche technique [Représentation].

**Vidal, H and Schlosser F., (1969)** "La terre armée" Bultin de liaison du Laboratoire Central des Ponts et chaussees, Paris.

#### **LES ANNEXES**

#### **Annexe 1**

**Tableau A1.1** Les géogrilles se diffèrent par leurs géométries ainsi que leurs propriétés mécaniques. Les qualités des géogrilles ont été évaluées par ce certificat.

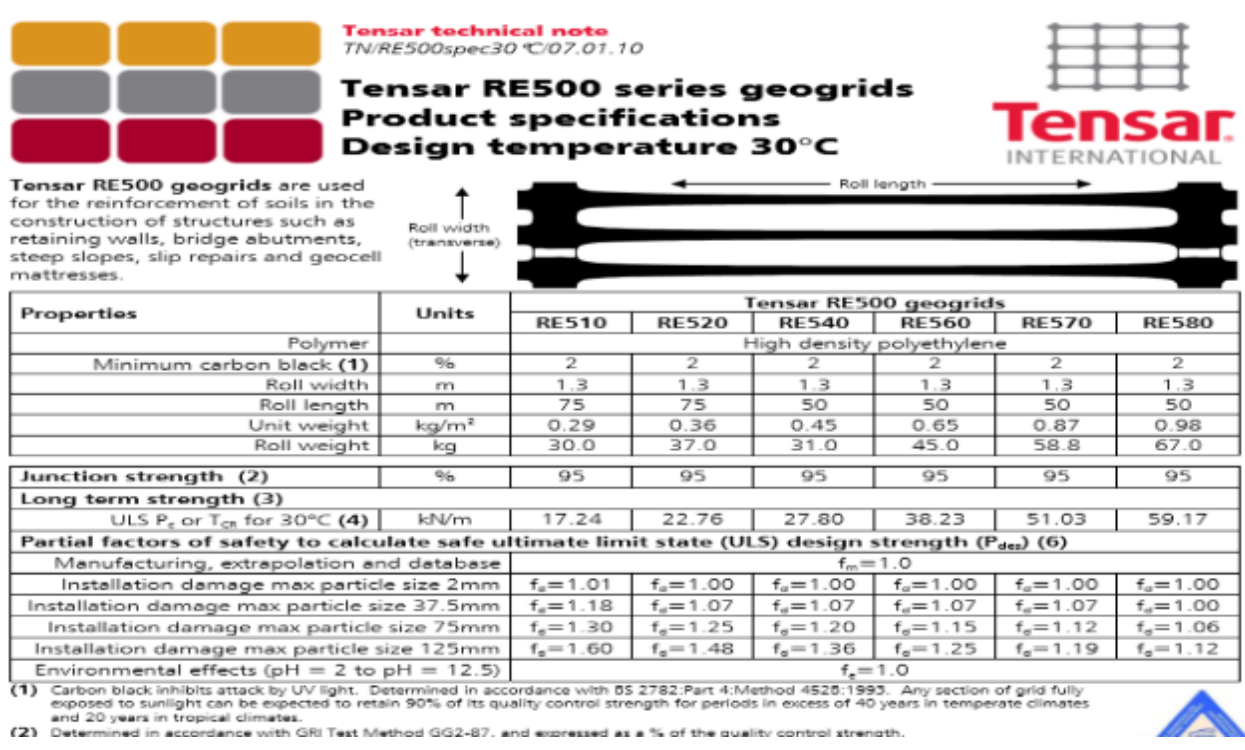

#### **Annexe 2**

| ۰                                                                                                  | $\rm N_c$ | $\rm N_q$ | N,  | Ф  | N,    | $\rm N_q$ | N,    |
|----------------------------------------------------------------------------------------------------|-----------|-----------|-----|----|-------|-----------|-------|
| 0                                                                                                  | 5.14      | 1.0       | 0.0 | 23 | 18.1  | 8.7       | 8.2   |
| 1                                                                                                  | 5.4       | 1.1       | 0.1 | 24 | 19.3  | 9.6       | 9.4   |
| 2                                                                                                  | 5.6       | 1.2       | 0.2 | 25 | 20.7  | 10.7      | 10.9  |
| 3                                                                                                  | 5.9       | 1.3       | 0.2 | 26 | 22.3  | 11.9      | 12.5  |
| 4                                                                                                  | 6.2       | 1.4       | 0.3 | 27 | 23.9  | 13.2      | 14.5  |
| 5                                                                                                  | 6.5       | 1.6       | 0.5 | 28 | 25.8  | 14.7      | 16.7  |
| 6                                                                                                  | 6.8       | 1.7       | 0.6 | 29 | 27.9  | 16.4      | 19.3  |
| 7                                                                                                  | 7.2       | 1.9       | 0.7 | 30 | 30.1  | 18.4      | 22.4  |
| 8                                                                                                  | 7.5       | 2.1       | 0.9 | 31 | 32.7  | 20.6      | 25.9  |
| 9                                                                                                  | 7.9       | 2.3       | 1.0 | 32 | 35.5  | 23.2      | 30.2  |
| 10                                                                                                 | 8.4       | 2.5       | 1.2 | 33 | 38.6  | 26.1      | 35.2  |
| 11                                                                                                 | 8.8       | 2.7       | 1.4 | 34 | 42.2  | 29.4      | 41.1  |
| 12                                                                                                 | 9.3       | 3.0       | 1.7 | 35 | 46.1  | 33.3      | 48.0  |
| 13                                                                                                 | 9.8       | 3.3       | 2.0 | 36 | 50.6  | 37.8      | 56.3  |
| 14                                                                                                 | 10.4      | 3.6       | 2.3 | 37 | 55.6  | 42.9      | 66.2  |
| 15                                                                                                 | 11.0      | 3.9       | 2.7 | 38 | 61.4  | 48.9      | 78.0  |
| 16                                                                                                 | 11.6      | 4.3       | 3.1 | 39 | 37.9  | 56.0      | 92.3  |
| 17                                                                                                 | 12.3      | 4.8       | 3.5 | 40 | 75.3  | 64.2      | 109.4 |
| 18                                                                                                 | 13.1      | 5.3       | 4.1 | 41 | 83.9  | 73.9      | 130.2 |
| 19                                                                                                 | 13.9      | 5.8       | 4.7 | 42 | 93.7  | 85.4      | 155.6 |
| 20                                                                                                 | 14.8      | 6.4       | 5.4 | 43 | 105.1 | 99.0      | 186.5 |
| 21                                                                                                 | 15.8      | 7.1       | 6.2 | 44 | 118.4 | 115.3     | 224.6 |
| 22                                                                                                 | 16.9      | 7.8       | 7.1 | 45 | 133.9 | 134.9     | 271.8 |
| Note:                                                                                              |           |           |     |    |       |           |       |
| N <sub>c</sub> (Prandtl. 1921). N <sub>o</sub> (Reisnner, 1924). and N <sub>y</sub> (Vesic, 1975). |           |           |     |    |       |           |       |

Tableau A1.2 variation des coefficients de la capacité portante Nc, Ny et Nq.

 $N_q$  (Prandtl, 1921),  $N_q$  (Reisnner, 1924), and  $N_\gamma$  (Vesic, 1975).<br> $N_q$  is embedment term, which is typically not used in MSE wall design.